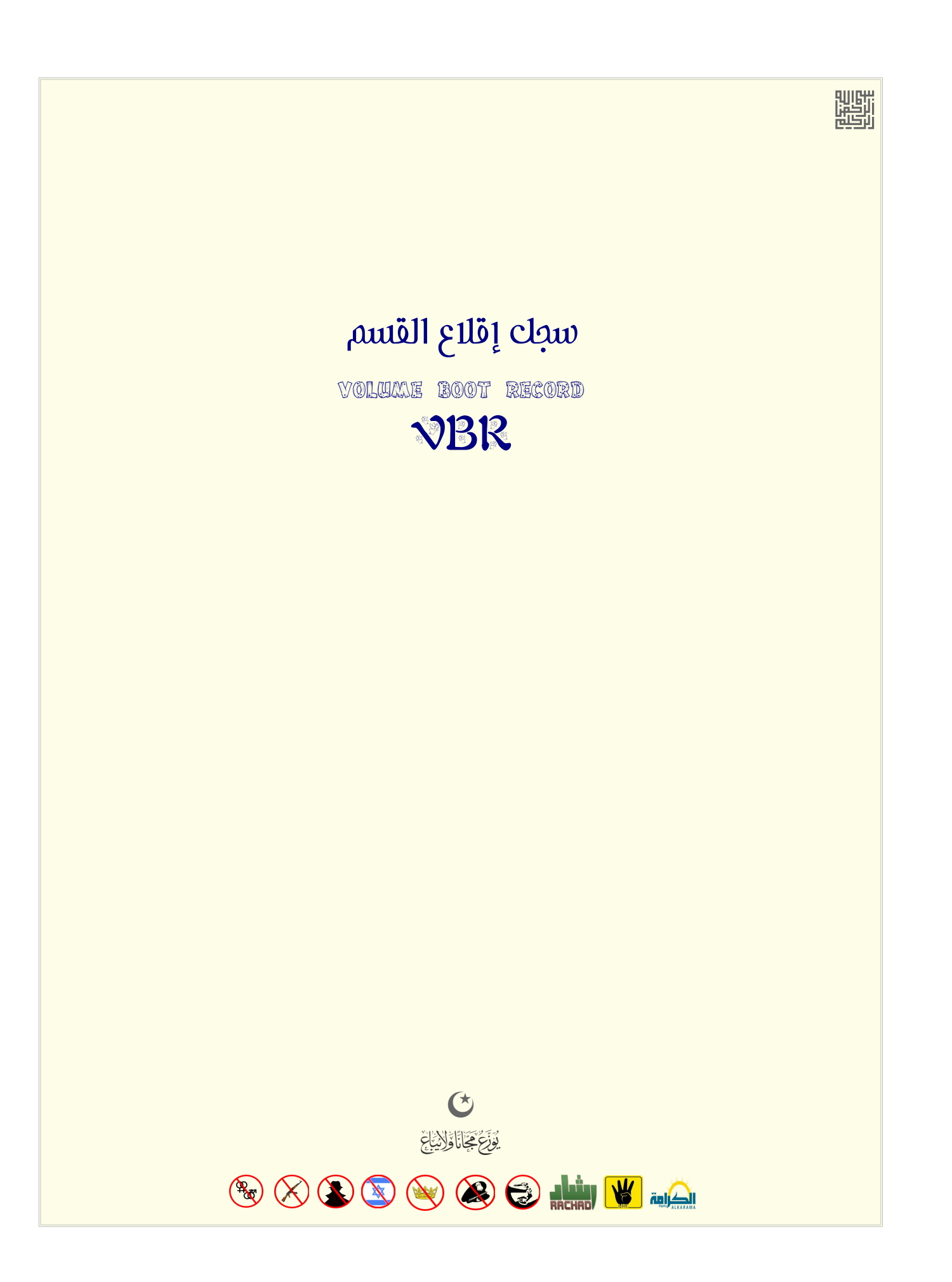

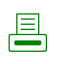

#### سجل إقلاع وحدة التخزين

يسمى كذلك :سجل إقلاع [القسم](https://en.wikipedia.org/wiki/Partition_(computing)) PBR، قطاع إقلاع القسم، قطاع إقلاع [وحدة التخزين.](https://en.wikipedia.org/wiki/Volume_(computing))

سجل إقلاع القسم (في أقراص <u>[BIOS](https://en.wikipedia.org/wiki/BIOS)</u>/MBR)، جزء من منطقة <u>القطاعات المحجوزة</u> في بداية <u>وحدة التخزين</u>. عادة يدعى <u>قطاع إقلاع</u> [\(](https://en.wikipedia.org/wiki/Master_Boot_Record)كتلة إقلاع) إذا كان بطول قطاع واحد (512 بايت) أو سجل إقلاع إذا كان بطول عدة قطاعات كما هو الحال مع سجلات إقلاع <u>وحدة التخزين FAT32</u> و <u>[NTFS](https://en.wikipedia.org/wiki/NTFS)</u>(في أنظمة مايكروسوفت دوس/ويندوز).

سجل الاقلاع موجود في <u>أجهزة تخزين البيانات</u> المتوافقة مع <u>الجاسوب الشخص، المقسمة مال القرص القرص القرص المرن</u> أو القابلة للإزالة مثل قرص [Zip،](https://en.wikipedia.org/wiki/Zip_drive) هذا القطاع ينشأ عند تهيئة القسم (أي <u>وحدة التخزين</u>) تهيئة منطقية أو ما يعرف ب<u>تهيئة المستوى العالي</u> (مثلا، بعد <u>تقسيم القرص</u> واستخدام الأمر <u>[FORMAT](https://en.wikipedia.org/wiki/Format_(command)) في</u> دوس/ويندوز، أو <u>مدير القرص في ويندوز أن ت</u>ي أو برنامج [GParted](https://en.wikipedia.org/wiki/GParted) ف [توزيعات لينكس](https://en.wikipedia.org/wiki/Linux_distribution).[.](https://en.wikipedia.org/wiki/Linux_distribution)الخ).

في [أنظمة ملفات،](https://en.wikipedia.org/wiki/File_system) مثل NTFS[،](https://en.wikipedia.org/wiki/High_Performance_File_System)HPFS، و HAT) و استثناء <u>نظام تشغيل [دوس](https://en.wikipedia.org/wiki/DOS)</u> x1. DOS)، <u>قطاع الاقلاع ي</u>تضمن <u>بنية للبيانات</u> [BPB](https://en.wikipedia.org/wiki/BIOS_Parameter_Block) واتصف موقع وتخطيط بنية البيانات على <u>الوسيط النظام الملفات</u>) <u>وشفرة لإقلاع</u> النظام مكتوبة <u>بلغة الآلة</u> ومخزنة في جزء أخر من القرص (ليس بالضرورة، لكن قد تكون جزء من <u>نظام التشغيل</u>).

في الأجهزة <u>الغير مقسمة</u> قطاع الاقلاع هو أول <u>قطاع</u> في القرص. وفي الأجهزة ا<u>لمقسمة</u> هو أول قطاع في ا<u>لقسم الأول</u>ي أو القرص الفسم المسلم المتلف على [القرص الثابت،](https://en.wikipedia.org/wiki/Hard_disk) (تحديدا، القطاع المنطقي 0 في القسم الأول عند <u>العنوان الفيزيائي</u> 1S1/H1/S1 وفي ا<u>لأقسام</u> اللاحقة في القطاع الأول زائد [إزاحة](https://en.wikipedia.org/wiki/Offset_(computer_science)) القسم.). علما أن القطاع الأول في كامل القرص الثابت سيكون <u>سجل الاقلاع الرئ</u>يس الذي يتضمن [جدول أقسام](https://en.wikipedia.org/wiki/Partition_table) ومعلومات أخرى.

سجل إقلاع القسم أقل معيارية من سجل الاقلاع الرئيس الذي يتضمن أيضا شفرة وبيانا<u>ت</u>، لكن <u>VBR</u> مثل النظام التشغيل ؛ موجود خارج منطقة بيانات القرص التي عليها تخزين الملفات. كما قلت، سجل إقلاع القسم يحتفظ ببعض المعلومات من أي نظام الملكات [BPB،](https://en.wikipedia.org/wiki/BIOS_Parameter_Block) (رغم أنها ليست مطلوبة في الأنظمة الحديثة لكن العديد من أنظمة التشغيل تحتفظ بها للتوافق). و<u>شفرة الاقلا</u>ع التي تحددها دائما أنظمة التشغيل، لكنها تعمل بحتوية بنفس الطريقة ؛ أي بتحديد موقع <u>النواة</u> على القسم، ثم تحميلها وتنفيذها. أو تحميل ملف برنامج البدء كما يفعلقطاع إقلاع نظام <u>دوس</u>، بالتعرف على <u>نظام الملفات FAT</u> وتحميل ملفات <u>محمل الاقلاع المرحلة الثانية IO.SYS و MSDOS.SYS</u> أي ملفات التهيئة والمشغلات والنواة) من <u>الدليل الجذر</u>.

> [SYS.MSDOS](https://en.wikipedia.org/wiki/MSDOS.SYS) ملف مهم ف مايكروسوفت دوس [DOS-MS](https://en.wikipedia.org/wiki/MS-DOS) و ويندوز [x9 Windows.](https://en.wikipedia.org/wiki/Windows_9x) اللف يجحمل من قبل [SYS.IO.](https://en.wikipedia.org/wiki/IO.SYS) ف أنظمة [DOS-MS،](https://en.wikipedia.org/wiki/MS-DOS) هذا اللف يتضمن الشفرة الساسية لنظام التشغيل، أي [نواة](https://en.wikipedia.org/wiki/Kernel_(computer_science)) [دوس.](https://en.wikipedia.org/wiki/DOS) أما ملف IO.SYS. فهو عنصر أساسي في أنظمة MS-DOS و Windows 9x. يتضمن <u>مشغلات الأجهزة</u> (مشغلات العتاد) في نظام <u>MS-DOS</u> (أي روتينات ربط العتاد) وبرنامج تهيئة (تمهيد) [دوس.](https://en.wikipedia.org/wiki/DOS)

طول ومحتوى <u>سجل إقلاع القسم</u> يتفاوت بحسب نوع <u>نظام الملفات</u> المستخدم. لكنها جميعا تشترك في بعض الخصائص. <u>VBR</u> يحتوي على عدة عناصر مشابها لعناصر <u>MBR</u>، مثل <u>شفرة الاقلاع</u>، و<u>بيانات</u> القرص، وتوقيع الاقلاع 55AAh. وتقريبا كل سجل إقلاع قسم في <u>أنظمة مايكروسوفت</u> كان وما زال يتضمن العناصر المحددة التالية:

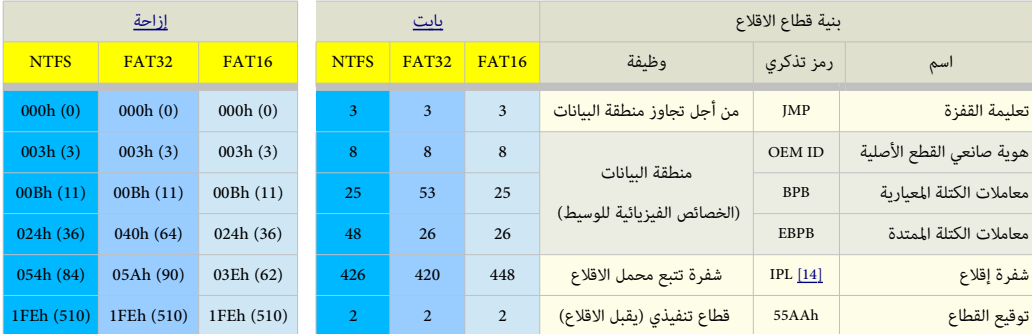

#### <span id="page-2-0"></span>قطاعات الاقلاع في أنظمة مايكروسوفت

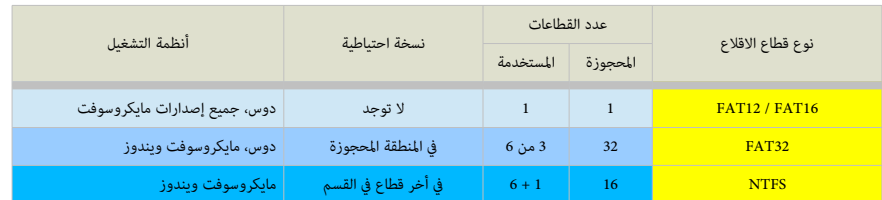

## تعليمة القفزة / التفر ع "اللمشوطة"

<span id="page-3-1"></span>في برمج<u>ة الحاسوب</u>، هذا التعبير يشير إلى <u>تعليمة</u> "القفز من مكان إلى آخر ف الشفرة" مع "تجاوز البيانات أو الشفرة التي لا ينبغي تنفيذها." أي تغير تدفق البرنامج/النظام <u>control flow.</u> وتقريبا، جميع <u>زمر التعليمات في لغة الآلة ؛ اللغة المخفضة المستو</u>ى، تتضمن هذه التعليمة التي تدعى أيضا تعليمة قائم في <u>jump في أنظمة [86x](https://en.wikipedia.org/wiki/X86) وي</u>شار لها عادة ب<u>الرمز التذكري</u> JMP. أو BRA (كما في <u>[موتورول](https://en.wikipedia.org/wiki/Motorola_68000)ا</u>MC68K). وتدعى بأسماء أخرى مثل GO TO، وoto في <u>لغات البرمجة عالية المستوى</u>.

كما ذكرنا، تعليمة القفزة أو التفرع <u>اللامشروطة</u>، تغير تدفق البرنامج control flow أي تغير تتالية تنفيذ التعليمات في البرنامج، دون تسجيل معلومات العودة، وهي تحويل التنفيذ إلى سطر آخر من شفرة البرنامج دون وجود شرط يحتاج إلى الفحص (كما في "اللامشروطة")؛ صحيح كان أو خاطئ. عنوان التعليمة التي يتم القفز إليها يحدده <u>معامل</u> الوجهة (الهدف). المعامل يمكن أن يكون:

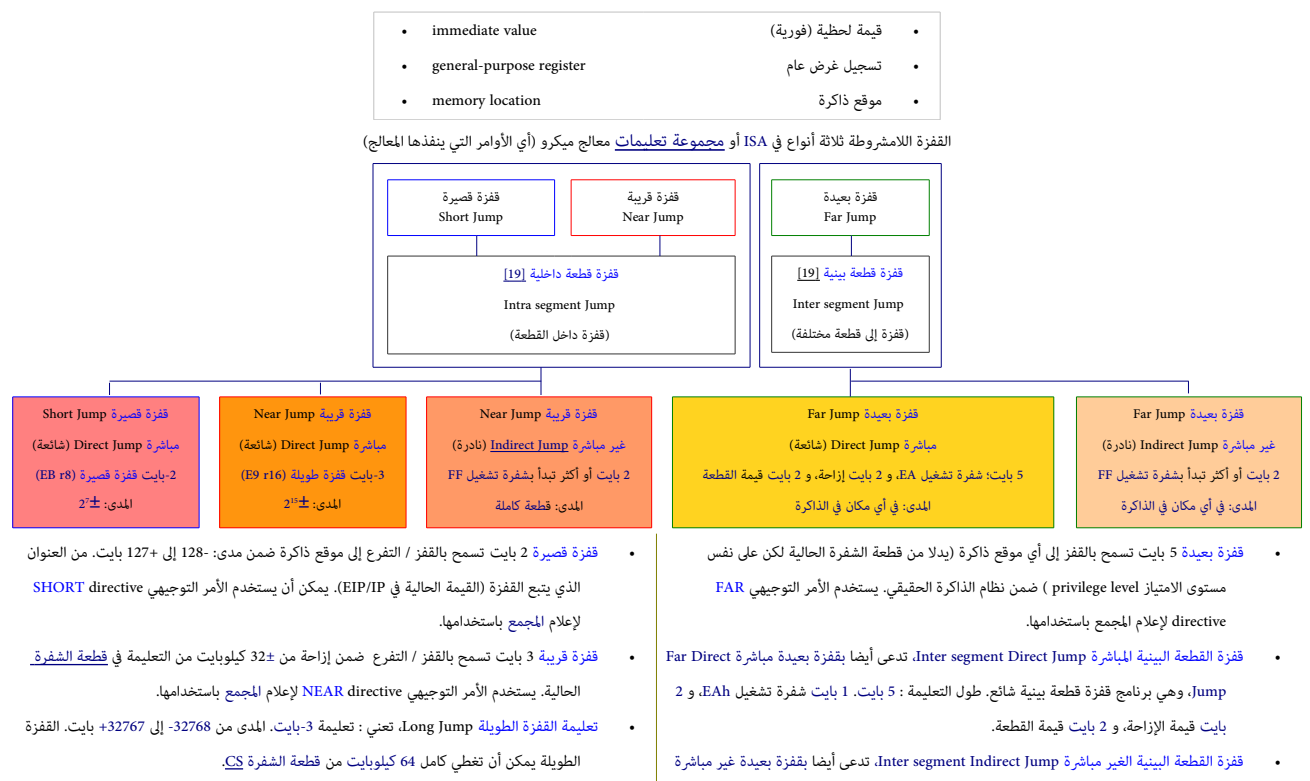

قفزة القطعة الداخلية الغير مباشرة Jntra segment indirect Jump، تدعى أيضا بقفزة قريبة غير مباشرة Jump Indirect Near، ل تستخدم كثيرا (نادرة). طول التعليمة : 2 بايت أو أكثر. الدى: [قطعة](https://en.wikipedia.org/wiki/Segmentation_(memory)) كاملة

> قفزات القطعة الداخلية الثلثة [\(الطلقة](https://en.wiktionary.org/wiki/absolute) [والنسبية\)](https://en.wiktionary.org/wiki/relative) والقطعة البينية الثنان (الطلقة) تملك نفس [الرمز التذكري](https://en.wikipedia.org/wiki/Assembly_language#Opcode_mnemonics_and_extended_mnemonics) JMP، لكنها تختلف ف [شفرة التشغيل.](https://en.wikipedia.org/wiki/Opstring) البعض يدعو القفزة البعيدة بالقفزة الطويلة Jump Long. ويدعو القفزة القصيرة والقريبة بالقفزة القصيرة Jump Short.

<span id="page-3-0"></span>Jump Indirect Far، وهي نادرة الستخدام. طول التعلمية يعتمد عل طريقة تجحديد موقع القفزة.

تصنف أيضا القفزة اللامشروطة إلى أربعة أنواع بإضافة القفزة القريبة الغربية الغربية المالك التبعة أوباع كذلك بإضافة قفزة التمريط و EF، E9, EA, FF وتعنى قفزة إلى تعليمة تقع في مهمة (أخرى) مختلفة، تستخدم فقط في النمط المصور و

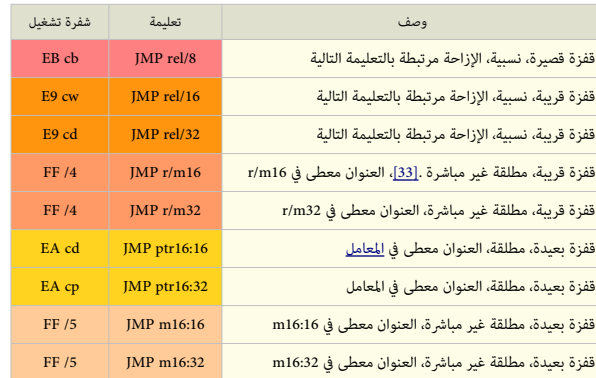

8rel < عنوان إزاحة نسبية -8بت. (الدى من 128 بايت قبل إل 127 بايت بعد نهاية التعليمة) 16rel 32rel < عنوان إزاحة نسبية -16بت أو -32بت ضمن نفس قطعة الشفرة

<span id="page-3-2"></span>8m/r 16m/r 32m/r < تسجيل غرض عام (تسجيل بيانات) أو موقع ذاكرة (-8بت و -16بت و -32بت)

16:16ptr 32:32ptr< مؤش بعيد مزدوج -16بت أو -32بت ف قطعة شفرة مختلفة

يمكن أن تكون 2 بايت كجحد أدنى.

16:16m< موقع ذاكرة يتضمن مؤش بعيد مركب من عدد مزدوج : قطعة -16بت و إزاحة -16بت 16:32m < موقع ذاكرة يتضمن مؤش بعيد مركب من أعداد: قطعة -16بت وإزاحة -32بت

> -1بايت (cb(ـ، -2بايت (cw(ـ، -4بايت (cd(ـ، -6بايت (cp(ـ، -8بايت (co(، أو -10بايت (ct (قيمة تتبع العامل. هذه القيمة تستخدم ف تجحديد إزاحة الشفرة وربما قيمة جديد ف تسجيل قطعة الشفرة CS.

> x/s = رقم ما بين 0 و 7 يشير إلى أن بايت التعليمة في ModR/M يستخدم فقط معامل التسجيل التسجيل يتضمن الرقم الذي يوفر امتداد إلى شفرة تشغيل التعليمة. (لمعلومات أكثر راجع دليل التصليمة ( المعلومات أكثر راجع دليل التصليمة ( ا

## تعليمة القفزة القصيرة Jump Short

القفزة القصيرة تدعى قفزة <u>نسبية</u> relative jump لإمكانية ترحيلها إلى أي مكان ضمن <u>قطعة الشفرة</u> الحالية دون تغيير. ولأن عنوان القفزة لا يخزن مع <u>شفرة التشغيل</u>. هذه <u>الأخيرة</u> تتبعها مسافة أو إزاحة [displacement.](https://en.wikipedia.org/wiki/Offset_(computer_science)) بدلا من عنوان قفزة. إزاحة القفزة القصيرة "مسافة" يمثلها [عدد مؤش](https://en.wikipedia.org/wiki/Signed_number)ر 1-بايت، يكون موجب مع إشارة للمام وسالب مع إشارة للخلف، المدى: -128 إلى +127 بايت. هذه الزاحة تضاف إل عنوان التعليمة التالية من أجل إيجاد عنوان الهدف.

أنوع القفزات <u>المشوطة</u> (مثل، JE, JG, JC, JZ, JNE, JNG, JNC, JNZ, الخ) تعرف أيضا بالقفزات النسبية القصيرة JE, JG, JC, JZ, JNE, JNG, JNC و التي تستخدم فقط تعليمات <u>القفزة .</u> <u>النسبية</u> يمكنها إعادة التموضع في أي مكان في الذاكرة دون الحاجة إلى تغيير <u>لغة الآلة</u> من أجل القفزات.

أول بايت من القفزة القصيرة (اللامشروطة) SHORT Jump دائما EBh والبايت الثاني <u>إزاحة نسبية</u> relative offset من الحيد 00h إلى الأمام Forward jumps، ومن 80h إلى FFh للقفزات إلى الخلف (أو المعكوسة) Backward jumps. تعداد الإزاحة يبدأ دائما عند البايت مباشرة بعد تعليمة JMP مع أي نوع من القفزات <u>النسبية</u> !.

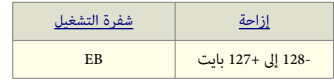

قفزة قصيرة مع مدى : 128- إل 127+ بايت. يتأثر فقط تسجيل IP

عندما ينفذ المعالج قفزة قصيرة، إشارة الإزاحة تتمدد وتضاف إل ومؤ<u>مر التعليمة IP</u>/EIP ريدعى أيضا : <u>عداد برنامج</u> التقونة من <u>المعة الشفرة</u> الحالية. تعليمة القفزة القصيرة تتفرع إل هذا العنوان الجديد للتعليمة التالية ف البنامج (EIP/IP يتضمن عنوان التعليمة التالية التي ستنفذ). أنظر للشكل أدناه.

العنوان الذي تشير إليه القفزة يمكن أن يحدد عن طريق معرف <u>[10</u> a<u>bel </u>مثلا NEXT للتعليمة التالية. نحن لا نستخدم أبدا هنا عنوان <u>ست عشري</u> فعلى مع أي تعليمة قفزة. المعرف يتبعه نقطتان (:NEXT) كي تتم القفزة. إذا لم تتبعه نقطتان، لا يمكن القفز إليه. وتستخدم النقطتان فقط عند استخدم المعرف مع تعليمة قفزة jmp أو نداء call. القفزات اللمشوطة إل العرفات [labels](https://en.wikipedia.org/wiki/Label_(programming_language)) هي قفزات نسبية jumps relative. مثال. الإزاحة = الاختلاف بين معرف الهدف وIP (يمكن كذلك أن تكون سالبة)  $\diagdown$ 

<span id="page-4-0"></span>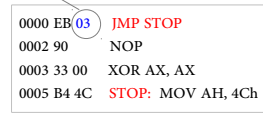

ينفذ العالج القفزة بإضافة الزاحة إل قيمة IP الجحالية (0005 = 3 + 0002 =: IP(ـ => IP سيشير إل التعليمة التي عندها سوف يستمر تنفيذ البنامج.

وسواء استخدمت معرف label للإشارة إلى التعليمة التالية أو استخدمت <u>عنوان مخصص</u> (كما يطلب أمر Assemble ف و Debug)، كافة <u>المجمعات</u> ستظل قادرة على كشف قيمة بايت الإزاحة. إذا أشرت إلى عنوان بعيد جدا عن متناول ا<u>لقفزة القصيرة Short jump، والجمع</u> سيحول التعليمة <u>إلى قفزة 3 بايت قريبة</u> Near jump \*. (علما أن <u>القفزة الم</u>طلقة البعيدة Absolute FAR Jump هي قفزة خارج <u>قطعة الشفرة</u> CS الحالية 64 كيلوبايت). ولهذا، المرج الذي يحاول إبقاء <u>الروتين</u> بأقل عدد من البايتات، يجب أن يعرف حدود كلتا القفزتين القصيرتين إلى الأمام والخلف (والقفزة القريبة).

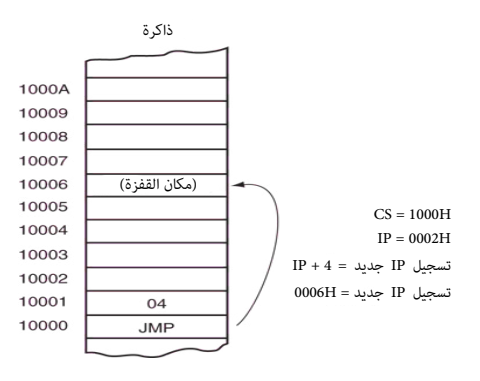

قفزة قصيرة إل عنوان التعليمة التالية. التسجيل IP + إزاحة هدف ممتد مع إشارة -> IP

 \* الجمع (أو أمر Assemble (سوف يستخدم ألصغر شفرة JMP ممكنة مع أي عنوان يقدم له (أول، القصيرة SHORT، ثم القريبة NEAR، وأخيرا البعيدة FAR ). السبب في قدرته على فعل ذلك لأن موقع التعليمة التالية بالضبط سيكون محدد. رغم ذلك، معظم <u>الجمعات</u>، سوف تنشئ حيز على الأقل من أجل قفزة 3 بايت القريبة Near jump حتى وإن كانت غير ضرورية ؛ ما لم تضمن أنت <u>الأمر التوحيه</u>ي SHORT" directive" للقفزة القصيرة قبل <u>الرمز التذكري "J</u>MP" في الشفرة الأصلية ! <mark>قد يفس<sub>ر</sub> هذا لماذا تشاهد تعليمة لا عملية [NOP](https://en.wikipedia.org/wiki/NOP) أي البابت 90h بعد القفزة القصيرة SHORT</mark> Jump فى الشفرة التي لا تحتاج إلى بايت إضافي. مع استعمال فقط اسم <u>المعرف</u> label، <mark>الجمعات</mark> تحتاج أكثر من <u>مرور</u> PASS واحد من خلال <u>الشفرة</u> ا<u>لأصلية ل</u>عرفة كم يبعد (من تعليمة القفزة) اسم ذلك <u>المعرف</u> المشار إليه فعليا. إذا استخدمت في شفرتك الأصلية، أمر توجيهي للقصيرة SHORT directive وكان العنوان بعيدا جدا عن متناول القفزة القصيرة، فسوف تجحصل عل رسالة خطأ.

#### قفزة إل المام FRWD JMP

المجمع لا يعرف مقدار القفزة في المرور .1pass. المجمع يحجز 3 بايت تعليمة القفزة إلى الأمام. إذا ثبت أن <u>مسافة</u> القفزة > 128 بايت، ترمز التعليمة إلى 16r 9E (و E9h = شفرة قفزة طويلة). إذا مسافة القفزة ألصبجحت <= 128 بايت، ترمز التعليمة إل 8r EB متبوعة بشفرة ل عملية [NOP](https://en.wikipedia.org/wiki/NOP))و EBh = شفرة قفزة قصيرة).

القفزات إلى الأمام أسهل في التعامل مقارنة بالقفزات إلى الخلف، فهي تستخدم قيم للنظم القام التقام التقليم التقلق التن تعليمة أخرى بينها كحدى أقص 127 بايت. أما بايت الإزاحة النسبية، فهو أساسا، <u>عدد مؤش </u>8-بت حيث <u>البت أو الخانة الأكثر أهمية MSB</u> هي 0 <u>للأعداد الإيجابية</u>. ولهذا، كافة البايتات من 0 وحتى T**F**h (في الثنائي 1111 1111 ) هي إيجابية وتعطينا قفزة إل المام Jump Forward.

#### قفزة إل الخلف BKWD JMP

[الجمع](https://en.wikipedia.org/wiki/Assembler_(computing)) يعرف [مقدار](https://en.wiktionary.org/wiki/quantum) القفزة ويولد شفرة القفزة القصيرة Jump Short إذا القفزة الطلوبة <= 128 بايت. ويولد شفرة القفزة الطويلة Jump long إذا القفزة الطلوبة > 128 بايت. القفزات إل الخلف تملك بايتات إزاحة نسبية من h80 إل FFh . خلفا للقفزات إل المام، بايت الزاحة الذي يبدوا الكب هنا ف الواقع يشير إل أقص قفزة إل الخلف، لننا يجب أن نستخدم <u>المتمم الثنائي 2</u> \* من كل بايت إزاحة مع <u>إشارة سالبة</u>، دعنا نقوم بحساب المتمم الثنائي 2 لكلا الحدين الأعلى والأدنى من <u>القفزة القصيرة إلى الخلف</u>: أولا، ن<u>عكس</u> كل <u>بت</u> من <u>بايت</u> الإزاحة (الذي يعطى متممه الأحادي 1):

80h (1000 0000) —> 7Fh (0111 1111) و FFh (1111 1111) —> 00h (0000 0000)

بإتبا ع هذا، ببساطة تضيف 1 إل كل قيمة وسيطة، ثم تجحولها إل عدد سالب. إذن، التمم الثنائي 2 من كل بايت هو ف الواقع:

80h -->  $-80h (-128)$  و FFh -->  $-01h (-1)$ 

هذه الأعداد السالبة هي أبضا إلكترونية، وإلا لن تكون هناك قفزات إلى الخلف (المعالج يعلم أنها حيود أنها تعليمة قفزة قصيرة Short Jump حيث أية قيمة من h80 إل FFh تعامل بهذه الطريقة).

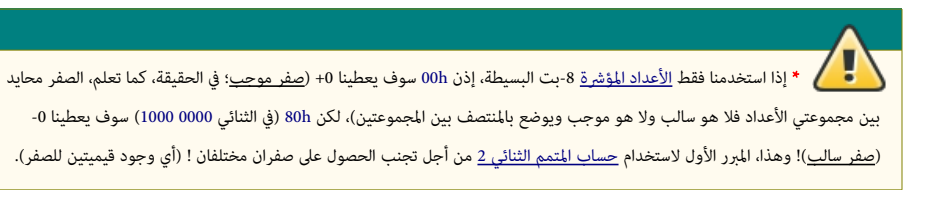

#### أمر المجمع التوجيهي للقصيرة SHORT Assembler Directive[.](https://en.wikipedia.org/wiki/Assembly_language)

• الجمع يولد فقط شفرة قفزة قصيرة 2 بايت من أجل القفزة إل المام، إذا استخدم المر التوجهي للمجمع للشفرة القصيرة.

#### تعليمة القفزة القريبة Jump Near

القوزة القريبة تشبه القفزة القصيرة (ليس هناك اختلاف بين ترميز القفزة القصيلة القصيلة القامية القامرة القصيرة القافزة القورق القريبة تمرر التحكم إلى التعليمة في [قطعة الشفرة](https://en.wikipedia.org/wiki/Code_segment) الحالية الواقعة ضمن ±32 كيلوبايت من تعليمة القفزة القصيحة القصيل القاميرة إذا كان الهدف ضمن المدى القصير حتى يولد شفرة موجزة أكثر. ويستخدم القفزة القريبة بشكل آل إذا كان الهدف يبعد أكثر من 128 بايت.

تعليمة القفزة القريبة 3-بايت تتضمن <u>شفرة تشغيل</u> يتبعها رقم [إزاحة](https://en.wikipedia.org/wiki/Offset_(computer_science)) 16-بت مع إشارة. الإزاحة ذات الإشارة تنضم إلى <u>مؤش التعليمة</u> IP لتولد عنوان القفزة. لأن مدى الإزاحة ذات الإشارة هو ± 32 كيلوبايت، يمكن للقفزة القريبة القفز إلى أي موقع ذاكرة ضمن <u>قطعة الشفرة</u> الحالية في <u>النمط الحقيق</u>ي.

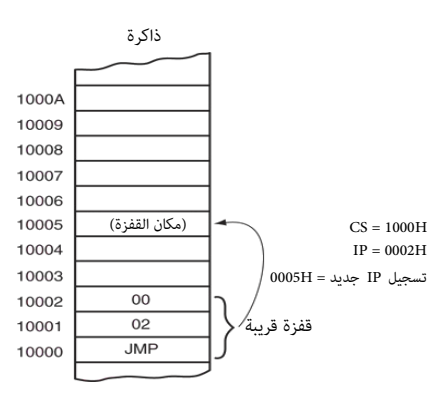

قفزة قريبة تضيف الزاحة (H0002 (إل مجحتويات التسجيل IP

| شفرة التشغيل | ازاحة      | ازاحة     |  |  |  |  |
|--------------|------------|-----------|--|--|--|--|
| E9           | بايت منخفض | بایت عالی |  |  |  |  |

قفزة قريبة ضمن نفس القطعة (32,768- إل32,767+). يتأثر فقط تسجيل IP .) التسجيل IP +) إزاحة هدف)) -> IP . أو قفزة غير مباشة ؛ (تسجيل أو قيمة ف الذكرة) -> IP

#### تعليمة القفزة البعيدة Jump Far

القفزة البعيد حتى تنجز القفزة، تحصل على عنوان قطعة وإزاحة جديدين. البايت 2 و 3 في تعلين تعليمن عنوان الجاء الجديد والبايت 4 و 5 تتضمن عنوان القطعة الجديد، وفي كلتا الحالتين البايت العالى يتبع البايت المنخفض.

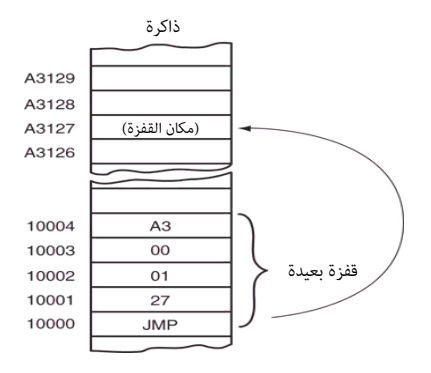

تعليمة قفزة بعيدة تستبدل مجحتويات كل من قطعة الشفرة CS و التسجيل IP بـ 4 بايت تتبع شفرة التشغيل.

| شفرة التشغىل |  |                                     |  |
|--------------|--|-------------------------------------|--|
|              |  | بایت منخفض   بایت عالی   بایت منخفض |  |

قفزة بعيدة إل قطعة مختلفة. يتأثر كل التسجيلن IP و CS . إزاحة هدف -> IP ؛ قطعة هدف -> CS

نظرا لأن <u>قطاع الاقلاع</u> ي[س](https://en.wikipedia.org/wiki/Extended_BIOS_Parameter_Block)تخدم كبرنامج عند <u>بدء تشغيل</u> الحاسوب، أول 3 بايت في هذا القطاع ستكون <u>تعليمة القفزة</u> (<u>اللامش<sub>ر</sub>وطة</u>) التي، كما ذكرنا سابقا، وظيفتها تجاوز منطقة البيانات التي لا تقبل التنفيذ [\(](https://en.wikipedia.org/wiki/BIOS_Parameter_Block)أي تجاوز <u>EBPB/BPB)</u> إلى موقع آخر فى البرنامج وتنفيذ التعليمات الموجودة هناك (حيث توجد شفرة الاقلاع، عادة فى نفس <u>القطاع 0</u>، فى المنطقة المحجوزة داخل <u>وحدة التخزين</u>)، فى أنظمة إ<u>نتيل 86</u>x، يتم تنفيذ هذه التعليمة، بعد أن يتحول تنفيذ <u>المعالج [MBR](https://en.wikipedia.org/wiki/Master_Boot_Record)</u> إلى <u>قطاع إقلاع القسم</u>. هذه التعليمة <u>بلغة الآلة</u> عادة تأخذ إحدى الصيغتان في <u>أنظمة مايكرو</u>سوف<u>ت</u>:

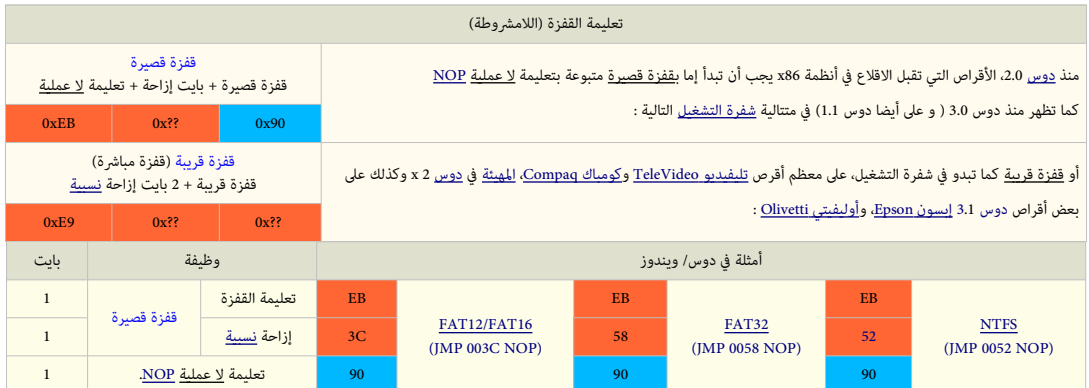

• الثلثة بايت ف تعليمة القفزة تفكك إل NOP?? x0 SHORT JMP) لجحظ قيمة البايت ??x0 ستكون مختلفة، وتعني أن أي قيمة من -8بت يمكن أن تكون ف هذا البايت)

• الخيارات الصالجحة ف البايت الول هي إما EBh) قفزة قصيرة)، أو h9E) قفزة قريبة).

#### هوية صانعي القطع الأصلية (أو النظام المستخدم فى التهيئة)

هذه الجدول يعرض جزء فقط من لائحة هوية صانعي القطع الأصلية OEM ID مع إصدارات دوس المقابلة والمستخدمة في تهيئة قطاع الاقلاع، علما أن أكثر من مصدر يمكن أن ينتج نفس الهوية.

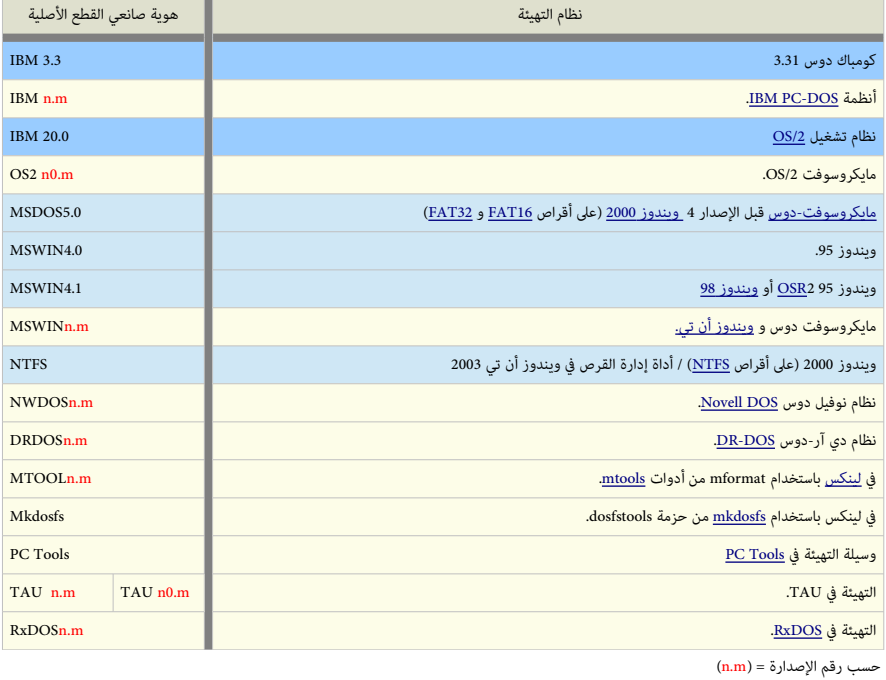

#### كتلة معاملت القرص BPB/EBPB

<span id="page-7-0"></span>كما ذكر[ن](https://en.wikipedia.org/wiki/BIOS_Parameter_Block)ا سابقا، سجل إقلاع القسم (أو بالتحديد قطاع الاقلاع 0) في <u>النطقة الحجوزة</u>، يتضمن ش[فرة \(ابتدائية\)](https://en.wikipedia.org/wiki/BIOS_Parameter_Block) <u>للبنات</u>. تأتي مختلطة، البيانات التي ليست شفرة تتضمن معلومات عن المعاملات الفيزيائية الخاصة [بوحدة التخزين](https://en.wikipedia.org/wiki/Volume_(computing)) الحالية، وتعرف باسم كتلة معاملات البيوس [BIOS](https://en.wikipedia.org/wiki/BIOS) Parameter Block رغم أنها ليست لها علاقة [11] بنظام BIOS الوثائقالخاصة بمعايير: ECMA-107 و ISO/IEC 929[3](https://en.wikipedia.org/wiki/International_Organization_for_Standardization) (التي تمثل <u>FAT</u> ف أقراص التخزين المرنة <u>FDC</u> والضوئية [ODC](https://en.wikipedia.org/wiki/Optical_disk_cartridge)) تصف هذه الكتلة أيضا لكن باسم: واصف [\(](https://en.wikipedia.org/wiki/Optical_disk_cartridge)خرطوشه) <u>[12]</u> القرص المرن FDC descriptor أو واصف (خرطوشه) القرص المرن الممتد FDC extended descriptor. لمعلومات أكثر راجع النشرة السابقة (التي بحجم 259 28 بايت). مع هذه المقالة B<u>AT BPB.</u> كتلة المعاملات BPB لم تستخدم فى الإصدارة الأولى من [مايكروسوفت دوس](https://en.wikipedia.org/wiki/MS-DOS) 1. تلك الإصدارة كانت تستخدم فقط بنيتان، إحداهما للأقراص المرنة بوجه واحد والأخرى للأقراص المرنة بوجهين (سعة 360 كيلوبايت، 5.25 بوصة). تحديد النوع على القرص كان يتم بواسطة تفحص أول بايت من بنية FATI (تحديدا، 8 بت السفل). لكن في مايكروسوفت دوس 2، توقف دعم تلك الطريقة القديمة، وحل محلها استخدام معاملات [BPB](https://en.wikipedia.org/wiki/BIOS_Parameter_Block) في <u>قطاع الاقلا</u>ع، حيث أصبحت جميع وحدات تخزين <u>FAT</u> تتضمن في قطاع الاقلاع معاملات BPB.

<span id="page-7-1"></span>لكن ماهي بنية هذه العاملت ؟ سوف تجد الجواب ف الجداول التالية (أنظر أدناه) وف هذا [الرابط](https://en.wikipedia.org/wiki/Design_of_the_FAT_file_system) النجليزي (عن [نظام ملفات](https://en.wikipedia.org/wiki/File_system) [FAT\(](https://en.wikipedia.org/wiki/File_Allocation_Table).

ف قطا ع إقل ع مايكروسوفت دوس ،2 تستخدم كتلة BPB فقط من أجل [وحدة التخزين](https://en.wikipedia.org/wiki/Volume_(computing)) FAT التي تملك أقل من 65,536 قطا ع (أي 32 ميغابيت مع 512 بايت لكل قطا ع). هذا التقييد سببه حجم حقل عدد القطاعات الإجمالية الذي كان فقط 16 بت. لكن نظام مايكروسوفت دوس 3، عالج ذلك القيد عن طريق تضمين حقل قدعي بع على عن القطاعات الإجمالية 32 بت. كتلة BPB تم تعديلها مرة أخرى ف نظام [ويندوز 95](https://en.wikipedia.org/wiki/Windows_95) مع [نظام اللفات](https://en.wikipedia.org/wiki/File_system) الجديد أنذأ ك [32FAT،](https://en.wikipedia.org/wiki/FAT32) الذي عالج مشكلة مساحة [وحدة التخزين](https://en.wikipedia.org/wiki/Volume_(computing)) FAT عل القرص. لن [نظام ملفات](https://en.wikipedia.org/wiki/File_system) [16FAT](https://en.wikipedia.org/wiki/FAT16) كان مقيد بجحجم FAT وحجم العنقود ف [وحدة التخزين](https://en.wikipedia.org/wiki/Volume_(computing)) التي ل يمكنها أن تتعد 2 [جيجابايت](https://en.wikipedia.org/wiki/Gigabyte) باستخدام 512 بايت ف حجم القطا ع عل القرص.

علما أن كتلة <u>FAT12 ا</u>re تتفق مع كتلة <u>FAT12/FAT16 BPB في</u> جميع الحقول حتى حقل <u>عدد القطاعات الإجمالي 32 بت</u>. لكنها تختلف وفقا لنوع الوسيط المستخدم أي 16AT12/FAT16 أو 32FAT. مع بداية الجحيد h.24) كما سوف تلجحظ ف الجداول التالية).

للحصول على أقص توافق لوحدة تخزين FAT وللتأكد أن مشغلات نظام الملفات سوف تفهم وتدعم [وحدة التخزين](https://en.wikipedia.org/wiki/Volume_(computing)) بالشكل الصحيح، ينبغي لكتلة BPB في قطاع إقلاع [وحدة التخزين](https://en.wikipedia.org/wiki/Volume_(computing)) FAT أن تتضمن دائما جميع حقول العاملت الجديدة سواء كان نوعها BPB 12/16FAT أو BPB 32FAT. كما سوف تلجحظ أيضا ف شوح التالية.

بالنسبة لكتلة معاملت القرص [DPB](https://en.wikipedia.org/wiki/Drive_Parameter_Block) وتسمى أحيانا كتلة معاملت الوسيط [MPB](https://en.wikipedia.org/wiki/media_parameter_block) تشبه كتلة معاملت البيوس [BPB](https://en.wikipedia.org/wiki/BIOS_Parameter_Block) باستثناء أن التطبيقات ف الذاكرة ينبغي أن تصل إل جدول كتلة معاملت القرص DPB للحصول على معلومات القرص المنطقي [\(وحدة التخزين\)](https://en.wikipedia.org/wiki/Volume_(computing)) بدلا من قطاع الاقلاع.

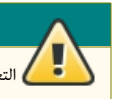

التعليمات البمجية الصجحيجحة توص دائما بتفجحص التطبيقات نظام التشغيل للجحصول عل العلومات بدل التوجه إل العتاد.

كتلة <u>DPB</u> عبارة عن جدول <u>بيانات</u> وظيفته تحديد موقع وتخطيط <u>بنى البيانات</u> الأساسية على القرص من أجل <u>نظام الملفات</u>، الجدول يتضمن معلومات محددة عن القسم تستخدم من قبل نظام التشغيل، مثل <u>مواصفاته</u> (كحجم، وعدد القطاعات التي يحتويها، ..الخ)، [ولصيقة](https://en.wikipedia.org/wiki/Volume_label) (اسم)، و<u>عدد القطاعات لكل عنقود على القسم</u>، والبنى الداخلية الأخرى للقسم، مثل <u>جداول توزيع الملفات</u> FATs. أنظمة التشغيل <u>دوس</u> و <u>OS/2</u> تحتاج إلى بيانات جدول DPB للتحقق من سعة <u>وحدة التخزين</u> على القرص وموقع البنى المهمة، مثل <u>جدول توزيع الملفات FAT</u> على وحدات تخزين [FAT](https://en.wikipedia.org/wiki/File_Allocation_Table) أو <u>جدول</u> اللف الرئيس [MFT](https://en.wikipedia.org/wiki/NTFS) عل وحدات تخزين [NTFS.](https://en.wikipedia.org/wiki/NTFS)

شكل هذه البيانات سيكون خاص جدا (أي مختلف في كل نظام). بالرغم من أن جميع <u>سجلات إقلاع القسم</u> تتضمن <u>شفرة إقلاع</u> إلى جانب معاملات <u>BPB</u> وبنى أخرى، يتم فقط تنفيذ شفرة إقلاع سجل إقلاع القسم في <u>وحدة التخزين القابلة للإقلاع</u> (أي التي تحمل <u>علم الاقلاع)</u>. أما البيانات الأخرى فتقرأ من قبل <u>نظام التشغيل أ</u>ثناء <u>بدأ التشغيل</u> (ويندوز) لتحديد معاملات <u>وحدة التخزين</u>.

#### معلومات جدول DPB

- معلومات DPB التي تصف [القرص](https://en.wikipedia.org/wiki/Hard_disk) و [وحدة التخزين](https://en.wikipedia.org/wiki/Volume_(computing)) ف القرص، يمكن الجحصول عليها عن طريق نداءات وظيفة دوس H32 و FH.1 هذه النداءات تعود بمعلومات تستفيد منها الخدمات والتطبيقات التي تنفذ إلى القرص الثابت على مستوى القطاع والمدعوم من مشغلات العتاد.
- بعض الأقراص خصوصا التي لا تقبل الاقلاع وتعمل فقط عن طريق واجهة مشغل العتاد بها. قد لا تتضمن على المعلومات الصحيحة فى قطاع الاقلاع وجدول الأقسام، هذا يصعب من عملية تحديد موقع مثلا: حجم <u>الدليل الجذر</u> أو عدد نسخ FATs، ...الخ. لهذا سجل DPB يتضمن جميع هذه المعلومات ف شكل بنية واحدة. عمليا جميع المعلومات يمكن الحصول عليها عن طريق قراءة قطاع الاقلاع وتنفيذ نداءات دوس الأخرى مع بعض الحسابات، لكن جدول DPB لديه كل هذه البيانات في مكان واحد.
- الوظيفة H32 ف دوس ربما هي الطريقة الوحيدة ليجاد عنوان مشغل العتاد. أما الوظيفة FH1 ف دوس فتعود بالؤش الخاص بالقرص البدئي الجحال. لكن هذه النداءات تغير أيضا قيمة التسجيل [DS.](https://en.wikipedia.org/wiki/Data_segment)
- وظيفة دوس H.53 الغير موثقة (مدونة)، تستخدم ف [دوس](https://en.wikipedia.org/wiki/DOS) أثناء بدء التشغيل لتجحضير DPB. هذه الوظيفة H.53 تستطيع ترجمة كتلة BPB) التي يوفرها مشغل العتاد) إل كتلة DPB. هذه الوظيفة ليس لها أية استخدم عمل مع التطبيقات، لكن قد تستخدمها أداوت القرص أو مشغل جهاز الكتلة الذي ينصب نفسه عن طريق سطر أوامر دوس.

## شفرة إقلاع القسم

هذه <u>تعليمات</u> تستخ[د](https://en.wikipedia.org/wiki/NTLDR)م لتحديد م[وقع](https://en.wikipedia.org/wiki/NTLDR) <u>ن[و](https://en.wikipedia.org/wiki/BOOTMGR)اة نظام التشغيل</u> الابتدائية وتحميلها أو تحميل ملف برنامج [البدء من](https://en.wikipedia.org/wiki/BOOTMGR) <u>الدليل الجذر</u>، (في نظام <u>دوس</u>/ ويندوز <u>[ME](https://en.wikipedia.org/wiki/Windows_ME)</u>/9x عادة يكون الملف <u>IO.SYS</u> وفي ويندوز أن تي[/](https://en.wikipedia.org/wiki/Windows_XP)[2000/](https://en.wikipedia.org/wiki/Windows_2000)[XP](https://en.wikipedia.org/wiki/Windows_XP) يكون الملف NTLDR، و في ويندوز فيستا/7 ستكون ملفات bootmgr، [BCD](https://en.wikipedia.org/wiki/Boot_Configuration_Data) ،winload.exe).

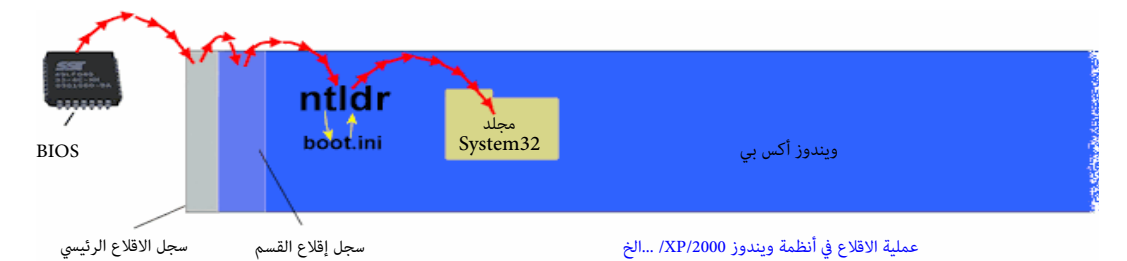

هذه الشفرة المضمنة في سجل إقلاع القسم <u>VBR</u> تخص <u>نظام التشغيل</u> الذي يستخدم <u>القسم</u>، وتستخدم لبدأ تحميل نظام التشغيل. ويتم استدعاءها عند إقلاع القرص، إما مباشرة من قبل <u>واحهة</u> ا<u>لرنامج الثابت</u> للجهاز [BIOS](https://en.wikipedia.org/wiki/BIOS)(المخزن في رقاقة <u>ذاكرة للقراءة فقط</u> على <u>اللوحة الأ</u>م) أو تنفيذها بشكل غير مباشر من قبل شفرة الاقلاع الرئيسية المضمنة في <u>سجل الاقلاع الرئيس</u> (أو <u>مدير الاقلاع</u>). في <u>ويندوز</u> تستخدم هذه الشفرة لتحميل <u>القسم الأول</u>ى النشيط (أي <u>قسم النظام</u>)، والأقسام الأخرى لا تستخدمها. لكن، كلتا الشفرتان في <u>MBR</u> و <u>VBR و [VBR](https://en.wikipedia.org/wiki/Volume_Boot_Record) و VBR و VBR و VBR</u> و محميلها بنفس الطريقة. لكن للأسف هذا يجعل قطاع الاقلاع مستهدف أيضا من كتاب <u>الفيروسات</u> (راجع: كتيب MBR).

عمليةاستدعاء أو تنفيذ <u>سجل إقلاع القسم</u> عن طريق <u>محمل</u> أو <u>مدير</u> الاقلاع تعرف باسم <u>chain-loading</u> (أي التحميل بربط الشفرة). بعض أنظمة <u>التشغيل المزدوجة</u> (أي على الأجهزة المتعدد الأنظمة) مثل <u>مجمل الاقلاع NTLDR</u> المستخدم في جميع <u>أنظمة مايكروسوفت</u> المشتقة من <u>ويندوز أن ت</u>ي، وينا<u>دو موندوز 2003</u>، تأخذ نسخ من شفرة الاقلاع التي تنصبها <u>أنظمة التشغيل</u> داخل سجل إقلاع القسم وتخزنها في ملفات على القرص، من أجل تحميل معتلوى VBR عن الملف أثناء الاقلاع وندما يعرض <u>محمل الاقلاع</u> قائمة [أنظمة التشغيل](https://en.wikipedia.org/wiki/Operating_system) على المستخدم). علما أن في <u>ويندوز فيست</u>ا، و<u>خادوم ويندوز 2008</u> والنسخ الأحدث، تم استبدال NTLDR بعنصرين جديدان هما برنامج <u>WINLOAD.EXE و</u>مدير إقلاع ويندوز <u>BOOTMGR.</u>

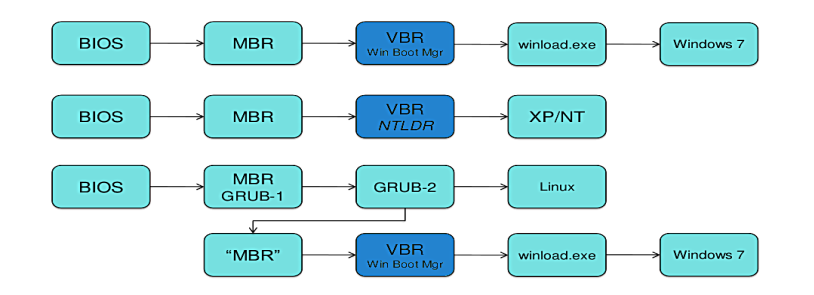

الاقلاع في ويندوز ولينكس (أنظمة <u>التشغيل المزدوجة</u>)

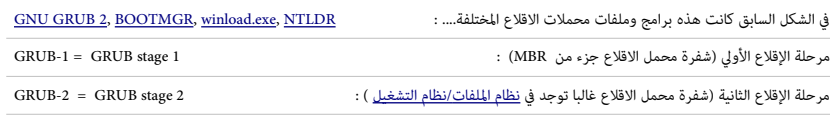

#### استدعاء الشفرة (التنفيذ)

شفرة الاقلاع الموجودة ف <u>سجل إقلاع القسم</u> تفترض (تعمل على أساس) أن نظام الإدخال والإخراج الأساس <u>BIOS</u> قد أتم من جانبه، إعداد <u>بنى البيانات، و المقاطعات</u> وتهيئة العتاد. الشفرة لا يجب أن تتوقع وجود أكثر من 32 كيلوبايت من الذاكرة من أجل عمل آلية الشفل الأمن ! fail-safe ؛ إذا احتاجت الشفرة قدر أكر من الذاكرة ينبغي أن تستعلم عن ذلك من نداء المقاطعة N<u>T 2h،</u> لأن شفرة الاقلاع المسبقة الأخرى pre-boot code ومثل أغطية امتدادات نظام البيوس BIOS overlays، <u>أنظمة التشفير</u>، أو محملات الاقلاع <u>RIPL</u>) قد تتواجد كذلك في مكان أخر في الذاكرة (وعادة تخفي نفسها عن قطاع الاقلاع بخفض ذاكرة نداء المقاطعة INT 12h المعلن عنها وفقا ذلك، كي لا يعاد كتابتها من قبل عمليات [MBR](https://en.wikipedia.org/wiki/Master_Boot_Record) و VBR).

<span id="page-9-4"></span>مواصفة إقلاع نظام البيوس <u>BBS </u>تسمح بحجم 64 كيلوبايت من الذاكرة وتوص صراحة بتعيين نطاق عنوان الذاكرة من 0000h:FC00h إلى 0000h:FFFh كذاكرة داخلية مؤقتة.[1] شفرة الاقلاع لا تتوقع وجود معالجات أفضل من المعالجات الأصلية <u>Intel [8088 Intel](https://en.wikipedia.org/wiki/Intel_8088) أ</u>و 8<u>086</u> (المستخدمة فى أجهزة الحاسب الشخصى الأصلية) ولا تفترض شىء آخر مهما كانت حالة العتاد، أو نظام المقاطعات (التي يمكن تمكينها أو تعطيلها) أو موقع وحجم <u>الرصة</u>.

<span id="page-9-0"></span>رغم أن النظام الأصلى BIOS IBM BIOS يبدأ تسجلات ل<u>لعالج</u> DS، ES ،SS لدى [القطعة](https://en.wikipedia.org/wiki/Segmentation_(memory)) 0000h ويبقى الرصة الابتدائية [ع](https://en.wikipedia.org/wiki/Disk_Parameter_Table)ند 6900h-0400h -0400h، وSS:SP = 0000h:0400h عند عليها، لأن هذا التقليد لا تتبعه جميع شفرات [BIOS](https://en.wikipedia.org/wiki/BIOS) و [MBR.](https://en.wikipedia.org/wiki/Master_Boot_Record) التسجلت التي لم تذكر أدناه، تعتب غير مشغولة. والنفاذ الباش إل العتاد عادة غير مسموح به. بعد تنصيب [جدول معاملت القرص](https://en.wikipedia.org/wiki/BIOS_interrupt_call) [FDPB](https://en.wikipedia.org/wiki/Fixed_Disk_Parameter_Table)[/DPT](https://en.wikipedia.org/wiki/Disk_Parameter_Table)عند عنوان الذاكرة 0000h:0078h، سجل إقلاع القسم يجب أن يحرك (وربما يضبط DPT الجمول DPT الذي يشير إليه <u>متجه المقاطعة INT 1Eh</u> [13] في هذا الموقع (INT 1Eh هو مؤشر بعيد إلى DPT وليس مقاطعة).

في البيئات متحكم بها، بعض محملات الاقلاع، تتوقع مثلا أن تملك حتى 128 كيلوبايت من الذاكرة كي تعمل التي تصليل التي تصلات القلاع التي تستخدم [LBA](https://en.wikipedia.org/wiki/Logical_Block_Addressing) ــــــــــــــــــ فيالنفاذ للقرص، تتوقع وجود على الأقل معالج Intel 80188 أو 80186.

يتم تحميل سجل إقلاع القسم VBR عند موقع الذاكرة 0000h:7C00h مع تنصيب تسجيلات المعالج التالية عندما يقوم محمل الإقلاع المسبق (عادة فى <u>BIOS أ</u>و <u>MBR،</u> لكن الاحتمال أن يكون محمل إقلاع آخر) بتمرير عملية التنفيذ إليه عن طريق القفز إلى العنوان 0000h:7C00h في النمط الحقيقي للمعالج.

#### $(i\omega)$  (ثابت) (0000h:7C00h = [CS](https://en.wikipedia.org/wiki/CS_register)[:IP](https://en.wikipedia.org/wiki/IP_register)

بعض أنظمة [BIOS](https://en.wikipedia.org/wiki/BIOS) في أجهزة كومباك تستخدم بالخطأ العنوان ا007c0h:000h. رغم أن هذا العنوان يحدد نفس موقع الذاكرة في النمط الحقيقي، إلا أنه <u>غير معيار</u>ي، ويجب تجنبه، فقد لا تعمل شفرة سجل إقلاع القسم التي تفترض قيم تسجيل معينة أو لم تكتب كي تنقل إلى مكان آخر.

#### > [DL](https://en.wikipedia.org/wiki/DL_register) = وحدة قرص القل ع (رقم جهاز القل ع)

<span id="page-9-3"></span><span id="page-9-2"></span><span id="page-9-1"></span>[القراص الثبتة](https://en.wikipedia.org/wiki/Fixed_disk) / [القراص القابلة للزالة](https://en.wikipedia.org/wiki/Removable_drive) : القرص الول = h80 ، القرص الثاني = h81 حتى .... ، FEh

[القراص الرنة](https://en.wikipedia.org/wiki/Floppy) /أقراص [superfloppies](https://en.wikipedia.org/wiki/Superfloppy) : القرص الول = h00 ، القرص الثاني = h01 حتى .... ، Eh7 . القيم Fh7 و FFh مجحجوزة من أجل القراص عن بعد/ ذاكرة ROM، ول يجب استخدمها عل القرص. مثل معظم أنظمة الدخال والخراج الساسية الخرى، BIOS IBM تدعم أيضا التسجيل DL. لكن نظام توشيباBIO[S](https://en.wikipedia.org/wiki/Toshiba) 1000T [Toshiba](https://en.wikipedia.org/wiki/Toshiba) ل يدعم DL بالشكل الصجحيح، بعض أنظمة28[6 Wyse](https://en.wikipedia.org/wiki/Wyse) BIOS القديمة تستخدم قيم أكبر أو تساوي 2 في DL من أجل <u>الأقراص الثابت</u>ة. عادة، أقراص الذاكرة <u>USB sticks ا</u>لتي تم إعدادها كأقراص s<u>uperfloppies </u>تحصل على قيم الإسناد h0l = 00h أو DL = 01h. لكن، بعض أنظمة <u>BIOS</u> النادرة تعرض كذلك بالخطأ أقراص USB sticks التي تم إعدادها <u>كأقراص قابلة للإزالة</u> تحت التسجيل DL = 01h، بدلا من استخدام hDL = 01h. تقليديا فقط القيم 80h و 00h يتم تمريرها من قبل نظام BIOS أثناء الإقلاع كقيم لأقراص فيزيائية. على كل حال، الكثير من قطاعات الاقلاع مبرمجة ضمنا hard-wired لتعمل مع قيم ثابتة. مواصفة القبس والتشغيل <u>PnP BIOS</u> ومواصفة إقلاع نظام البيوس <u>BBS</u> تسمح أيضا بإقلاع الأجهزة الأخرى.[<u>2] [1]</u> المواصفة الأخيرة توص أيضا باستخدام قيمة DL من قبل شفرة <u>MBR</u> وشفرة [VBR](https://en.wikipedia.org/wiki/Volume_boot_record) بدل من استعمال القيمة العتيادية الضمنة داخل تلك السجلت. [\[ 1 \]](#page-60-1)  شفرة سجلت إقل ع VBR ف أنظمة [DOS PC](https://en.wikipedia.org/wiki/PC_DOS)[/DOS-MS](https://en.wikipedia.org/wiki/MS-DOS) [/2,OS](https://en.wikipedia.org/wiki/OS/2)تتجاهل قيمة التسجيل DL القدمة وتبجحث عن القيمة الخزنة عند الحيد 19h+ في كتلة [EBPB](https://en.wikipedia.org/wiki/Extended_BIOS_Parameter_Block) أو عند حيد القطاع 1FDh+ في نسخ [دوس](https://en.wikipedia.org/wiki/DOS) 3.2 حتى النسخة 3.31. بعض نسخ نظام [DOS-DR](https://en.wikipedia.org/wiki/DR-DOS) تستخدم التسجيل DL منذ اللصدار .7.02 سجلت إقل ع VBR ف نظام 7.07 DOS-DR تستخدم التسجيل DL وتتجاهل قيمة BPB، لكن يمكنها استخدام الخيار [nnn: [O/ SYS لعادة استدعاء الطريقة القديمة ف استخدام قيمة BPB أو حتى فرض قرص إقلاع مع[ين](https://en.wikipedia.org/wiki/FAT12) nnn لتخزن في ذلك المكان. نظام <u>FreeDOS</u> يستفيد أيضا من قيمة DL في وحدات التخزين 3<u>7AT3،</u> بينما يفعل ذلك في وحدات تخزين [16FAT](https://en.wikipedia.org/wiki/FAT16)[12/FAT](https://en.wikipedia.org/wiki/FAT12)فقط.إذا تم تعيين قيمة BPB إل FFh.

#### $0 = 5$  بت 5 = 0

<span id="page-10-2"></span><span id="page-10-1"></span>الجهاز الدعوم ف [BIOS](https://en.wikipedia.org/wiki/BIOS) من خلل نداء القاطعة [h13 INT](https://en.wikipedia.org/wiki/INT_13h) ؛ ما عدا ذلك: ل تهم (أي ينبغي أن تكون لصفر) بعض BIOS IBM تدعم التسجيل DH. وبعض شفرات [MBR](https://en.wikipedia.org/wiki/Master_Boot_Record) و [VBR](https://en.wikipedia.org/wiki/Volume_boot_record) تجحفظ قيمة DH. الأنظمة التي تدعم <u>تقنية القبس والتشغيل PnP BIOS</u> أو مواصفة <u>[BBS](https://en.wikipedia.org/wiki/BIOS_Boot_Specification) </u>سوف توفر مؤشر إلى بيانات PnP بالإضافة إلى التسجيل DL : <u>[2][1]</u> .

- > وحدة قرص الإقلاع (انظر أعلاه)
- $\text{SPhP}^{\text{}}$ " تشير إلى بنية تفحص التنصيب  $=$  ES:[DI](https://en.wikipedia.org/wiki/DI_register) <

هذهالمعلومات تسمح <u>لمحمل الإقلاع</u> في <u>MBR</u> أو <u>VBR</u> (في حالة التمرير) التفاعل مع نظام B<u>IOS</u> أو غطاء PnP / BBS overlay أي: مواصفة الإقلاع/ تقنية القبس والتشغيل) التي تقيم فى الذاكرة لضبط ترتيب الإقلاع، الخ.، لكن هذه المعلومات يتم تجاهلها من قبل معظم السجلات المعيارية [MBR](https://en.wikipedia.org/wiki/Master_Boot_Record) و [VBR.](https://en.wikipedia.org/wiki/Volume_boot_record)

تسجيلات ES:DI يتم تمريرها بشكل جيد إلى <u>VBR</u> لاستخدامها لاحقا من قبل نظام التشغيل المحمل، لكن أنظمة التشغيل التي تستخدم تقنية القبس والتشغيل PnP عادة تملك أيضا طرق احتياطية للاسترداد [مدخلة](https://en.wikipedia.org/wiki/Entry_point) BnP BIOS في ما بعد، لذلك معظم أنظمة التشغيل لا تعتمد على هذا. معلومات ES:DI يمكن استخدامها كإشارة (hint) وفقا لمواصفة PIP، BIOS يمكن إيجاد بنية تفجحص التنصيب "PnP\$ "بالبجحث عن توقيع سلسلة [أسكي](https://en.wikipedia.org/wiki/ASCII) : "PnP\$ "ف ذاكرة النظام بداية من h0000F وحتى FFFFFh ف كل حدود 16 بايت..

ف الوسيط القسم، عندما يتم تنفيذ سجل [VBR](https://en.wikipedia.org/wiki/Volume_boot_record) من قبل [MBR](https://en.wikipedia.org/wiki/Master_Boot_Record))أو من مجحمل إقل ع آخر) بدل من نظام [BIOS،](https://en.wikipedia.org/wiki/BIOS) العديد من التطبيقات تمرر معلومات إضافية إل [VBR](https://en.wikipedia.org/wiki/Volume_boot_record) إل جانب فقط التسجيل DL) وأحيانا كذلك التسجيل DH و DI:ES (:

> [SI](https://en.wikipedia.org/wiki/SI_register) [:DS](https://en.wikipedia.org/wiki/DS_register) = تشير إل مدخلة -16بايت ف [جدول أقسام](https://en.wikipedia.org/wiki/MBR_partition_table) MBR) ف سجل MBR الذي تغير مكانه) والذي يرتبط بسجل VBR النشيط.

نظام التشغيل 5.1 PC-MOS يعتمد على هذا في الإقلاع إذا لم يتم تحديد قسم للإقلاع (يملك <u>علم إقلاع)</u> في جدول الأقسام.

قطاعاتإقلاع أنظمة <u>Multiuser DOS</u> و <u>REAL/32 ت</u>ستخدم هذا مع وسيلة الإقلاع LOADER، ف تحديد موقع قطاع إقلاع القسم النشيط (أو محمل إقلاع أخر مثل <u>BIMBIO</u>.LDR ف موضع ثابت على القرص) إذا لم تعثر على ملف الاقلاع LOADER.SYS.

أنظمة[6](https://en.wikipedia.org/wiki/PTS-DOS).6 <u>PTS-DOS</u> و 1.[0](https://en.wikipedia.org/wiki/S/DOS) [DOS/S](https://en.wikipedia.org/wiki/S/DOS) تستخدم هذا مع ميزة (وظيفة) القسم النشيط المتقدم <u>[AAP.](https://en.wikipedia.org/wiki/Advanced_Active_Partition)</u> بالإضافة إل دعم وسيلة الإقلاع LOADER وأقسام AAP، أنظمة DR-DOS 7.07 تمكنها (أحيانا) استخدام هذا ف تجحديد أسلوب النفاذ الضوري لنداء القاطعة h13 INT عند استخدام شفرتها الزدوجة LBA/CHS ف سجل VBR.

شفرة [MBR](https://en.wikipedia.org/wiki/Master_Boot_Record) ف أنظمة /2OS و DOS-MS) قبل النسخة 7.0) و 2.0 DOS PC) حتى 7.10) [وويندوز](https://en.wikipedia.org/wiki/Windows_NT) [أن تي](https://en.wikipedia.org/wiki/Windows_NT) (حتى 2007)، توفر أيضا نفس هذه الواجهة رغم أن تلك النظمة ل تستخدمها. شفرة <u>MBR</u> في أنظمة [ويندوز أن تي](https://en.wikipedia.org/wiki/Windows_NT) 6.0 (والنسخ الأحدث) تستخدم تسجيلات المعالج الأخرى، ولذلك لم تعد متوافقة مع هذه الامتدادات (لم تعد توفر المؤشر DS:SI) في حين أن بعض الامتدادات تعتمد فقط على <u>[مدخلة](https://en.wikipedia.org/wiki/Entry_point)</u> 16-بايت فى جدول الأقسام نفسها، نجد امتدادات أخرى قد تتطلب تمثيل (حضور) كافة مدخلات جدول الأقسام 4 (أو 5) كذلك. في DR-DOS 7.07، سجل [MBR](https://en.wikipedia.org/wiki/Master_Boot_Record) مع وسيلة الإقلاع LOADER يستخدم اختياريا واجهة ممتدة، كما يلي :

> [AX](https://en.wikipedia.org/wiki/AX_register) = [توقيع سجحري](https://en.wikipedia.org/wiki/Magic_number_(programming)) (توقيع شفرة إقل ع) يشير إل وجود هذا المتداد (EDCh0(

- > DL = وحدة قرص القل ع (رقم جهاز القل ع) (انظر أعله)
- > SI:DS = تشير إل مدخلة -16بايت ف جدول القسام MBR الستخدمة (انظر أعله)
- كـ BS: $BX = 1$ بداية قطاع الاقلاع أو صورة القطاع الخاصة NEWLDR في الذاكرة (عادة 7C00h)
	- $\csc \frac{\csc x}{x}$  = محجوزة

ع[ند استع](https://en.wikipedia.org/wiki/Enhanced_Disk_Drive_Specification)مال مخطط تقسيم القرص G<u>PT</u>، اللجنة الفنية 13T المسؤولة عن معايير واجهة ATA تقترح شفرة سجل إقلاع رئيس مجين <u>Hybrid MBR </u>مع المواصفة الرابعة لمحرك الأقراص المحسن [-](https://en.wikipedia.org/wiki/Enhanced_Disk_Drive_Specification)4<u>[EDD](https://en.wikipedia.org/wiki/Enhanced_Disk_Drive_Specification)</u>)(مواصفة قرص ظاهري) هذا الاقتراح يوصي بامتداد آخر إلى الواجهة بين سجل الاقلاع الرئيسي وسجل إقلاع القسم [\[3\]](#page-60-5) WBR :

"! GPT" بمعنى 54504721h = [EAX](https://en.wikipedia.org/wiki/EAX_register) <

<span id="page-10-0"></span>ويشير إلى أن بنية تسليم سجل الاقلاع الرئيس الهجين hybrid [MBR](https://en.wikipedia.org/wiki/Master_Boot_Record) قد تم تمريرها مع التسجيل DS:SI عوضا عن سجل قسم <u>MBR</u> التقليدي.

- > DL = وحدة قرص القل ع (رقم جهاز القل ع) (انظر أعله)
- > DI:ES = تشير إل بنية تفجحص التنصيب "PnP\$) "انظر أعله)
- > SI :DS = تشير إل بنية تسليم سجل القل ع الرئيس الهجين [MBR hybrid](https://en.wikipedia.org/wiki/Hybrid_MBR)، التي تتألف من مدخلة -16بايت ف جدول أقسام MBR الفتاض.

(ستكون جميع البتات في حالة تعيين باستثناء <u>علم الاقلاع</u> عند الحيد h+1 ونوع القسم عند الجحيد الجعافية. هذا يتوافق جزئيا مع امتداد المؤشر القديم DS:SI المذكور أعلاه. إذا كانت فقط [مدخلة](https://en.wikipedia.org/wiki/Entry_point) القسم -16بايت، وليس كامل جدول القسام مطلوب من قبل هذه المتدادات القديمة.

> [COM.LOADER](https://en.wikipedia.org/wiki/LOADER.COM))يعرف أيضا باسم : NEWLDR (: مجحمل إقل ع متعدد، استخدم ف أنظمة [دوس](https://en.wikipedia.org/wiki/DOS) مثل : نظام دي آر-دوس [DOS-DR،](https://en.wikipedia.org/wiki/DR-DOS) ملتي يوزر دوس <u>Multiuser DOS</u>، من عدة شركات مثل : نوفيل <u>Novell،</u> آي ام أس I<u>MS، ك</u>الديرا C<u>aldera،</u> والبحوث الرقمية Digital Research، وغيرها[.](https://en.wikipedia.org/wiki/Digital_Research).. ملف [SYS.LOADER](https://en.wikipedia.org/wiki/LOADER.SYS) جزء من تنصيب COM.LOADER.

> > LOADER.EXE : محمل برنامج تشغيل تلقائي يستخدم اختياريا في عملية بدء تشغيل نظام ويندوز ميلينيوم <u>ME.</u>

COM.IBMBIO :اسم ملف شفرة لتهيئة النظام ومشغلت عتاد مدمجة ف عدة أنظمة [دوس،](https://en.wikipedia.org/wiki/DOS) اللف جزء من [DOS PC](https://en.wikipedia.org/wiki/PC_DOS) و 5.0 [DOS DR](https://en.wikipedia.org/wiki/DR_DOS) ونسخ أحدث

(باستثناء 7.06 DR-DOS). وله نفس وظيفة [IO.SYS](https://en.wikipedia.org/wiki/IO.SYS) في MS-DOS 3.31، أو DRBIOS.SYS في DR DOS 3.31 حتى إصدار 3.41.

## توقيع قطاع الاقلاع

<span id="page-11-0"></span>يستخدمه نظام [BIOS](https://en.wikipedia.org/wiki/BIOS) والشفرات الأخرى للتحقق من صحة <u>قطاع الاقلاع</u>.

في ا<u>لأجهزة المتوافقة مع أنظمة </u>IBM PC حضور <u>محمل الاقلاع في قطاع إقلاع أنظمة x86</u> يعبر عنه رسميا بشفرة <u>الست عشري</u> 16بت AA55h ت[دعى تو](https://en.wikipedia.org/wiki/Volume_boot_record)قيع قطاع الاقلاع (55h عند الحيد <u>FEh+1</u> و AAh عند الحيد 1FFh) في قطاع الاقلاع الذي بحجم 512 بايت أو أكثر.[1]. هذا التوقيع أيضا يحدد نهاية القطاع في قطاعات [VBRs](https://en.wikipedia.org/wiki/Volume_boot_record) التي على القطاعات الأصغر أو الأكبر يمكن أن تعرض كذلك التواقيع عند نهاية حجم القطاع الفعلى، لكن المعلومات الواردة هنا تطبق فقط على توقيع 16-بت الذي عند HFEh+.

هذا التوقيع يشير إل وجود على الأقل <u>محمل إقلاع</u> واحد <u>افتراض</u> يمكن تنفيذه بأمان، حتى وإن كان ف الواقع غير قادر على تحميل <u>نظام التشغيل</u>. هذه الشفرة إذا لم يعثر عليها نظام <u>BIOS</u> أو M<u>BR</u> يعرض رسالة خطأ ويتوقف تحميل <u>نظام التشغيل</u>. التوقيع لا يشير إلى وجود <u>نظام ملفات</u> أو <u>نظام تشغيل</u> (معين)، رغم أن بعض نسخ <u>دوس</u> القديمة قبل نسخة 3.3 تعتمد عليه ف التحري عن الوسيط<u>الميئ</u> بنظام <u>FAT</u> (لكن النسخ الحديثة لا تفعل ذلك). شفرة إقلاع <u>المنصات</u> أو <u>المعالجات</u> الأخرى لا [تس](https://en.wikipedia.org/wiki/FAT12)تخدم [هذا التوقي](https://en.wikipedia.org/wiki/FAT12)ع، لأن استخدامه يمكن أن يسبب <u>انهيار</u> في النظام عند تمرير نظام BIOS عملية <u>التنفيذ</u> إل <u>قطاع الاقلاع</u> الذي يفترض أنه يتضمن شفرة <u>تنفيذية</u> صالحة. هذا يفترض من <u>وسائط FAT[12](https://en.wikipedia.org/wiki/FAT12)[/](https://en.wikipedia.org/wiki/FAT16)[FAT](https://en.wikipedia.org/wiki/FAT12)16</u>المستخدمة أيضا من قبل نسخ <u>دوس</u> القديمة جدا أن تحفظ التوقيع حتى وإن كانت لا تتضمن نظام تشغيل أو قصد منها أن تقبل الاقلاع على المنصات لما فتصم كذلك على الأقل محمل إقلاع واحد (افتراض) متوافق مع أنظمة <u>86x</u> (قارن أمثلة <u>FAT في [وسائط](https://en.wikipedia.org/wiki/Computer_data_storage) Atari ST و MSX-DOS</u>). رغم ذلك، بعض وسائط المنصات الأخرى تتضمن بالخطأ التوقيع بدون حتى وجود محمل افتراضي متوافق مع أنظمة <u>x86</u> ، هذا يجعل تفجحصها عمليا غير فعال.

باستثناء أجهزة الحاسوب الشخصي الأصلية IBM PC وبعض الأجهزة الأخرى، معظم أنظمة [BIOS](https://en.wikipedia.org/wiki/BIOS) تتفحص هذا التوقيع، منذ (على الأقل) BM PC/AT. أيضا، معظم شفرات محملات الاقلاع في سجل الاقلاع الرئيس تتفحص هذا التوقيع قبل تمرير التحكم إلى قطاع الاقلاع. بعض أنظمة BIOS القلال BIOS) تتفحص فقط الأقراص المثبتة / الأقراص القابلة للإزالة، بينما الأقراص القابلة للإزالة، بينما الأقراص القابلة للإزالة، بينما وأقراص <u>superfloppies</u> يكفي أن تبدأ ببايت أكبر أو يساوي 66h وأن لا تتضمن أزواج البايت التسعة الأولى نفس القيمة (2 بايت × 9)، قبل القبول بصحة قطاع الاقلاع، حتى يتم تجنب فحص في 55h ،AAh على الأقراص <u>المرنة</u>. وبما أن قطاعات الاقلاع القديمة [\(](https://en.wikipedia.org/wiki/CP/M-86)مثل وسائط <u>دوس و CP/M-86</u>) أحيانا لا تملك هذا التوقيع رغم أنها تستطيع الاقلاع بنجاح، يمكن تعطيل عملية التفحص في بيئات بعضها. هذا يعكس أيضا حقيقة إمكانية <u>تهيئة</u> الأقراص المرنة باستخدام قطاعات أصغر حجم من 512 بايت.

إذا شفرة نظام [BIOS](https://en.wikipedia.org/wiki/BIOS) أو سجل <u>MBR</u> لم تكتشف قطاع إقلاع صالح وبالتال لم تستطيع تمرير عملية التنفيذ إلى شفرة قطاع الاقلاء التال في ترتيب الأجهزة الموجودة. إذا فشلت جميعها ستعرض رسالة خطأ وتستدعى نداء المقاطعة INT 18h.

هذا سوف إما يبدأ في تشغيل اختياريا البرمجية المقيمة في ذاكرة <u>ROM BASIC،</u> بمجاولة الاقلاع عن بعد عبر الشبكة، [إعادة تشغيل](https://en.wikipedia.org/wiki/Reboot_(computing)) النظام عن طريق نداء <u>المقاطعة INT 19h </u>بعد تدخل المستخدم، أو يجعل النظام يوقف <u>عملية الاقلا</u>ع حتى يتم استخدام مفتاح تشغيل الحاسوب الخارجي مرة أخرى.

## نظرة عل أنظمة اللفات

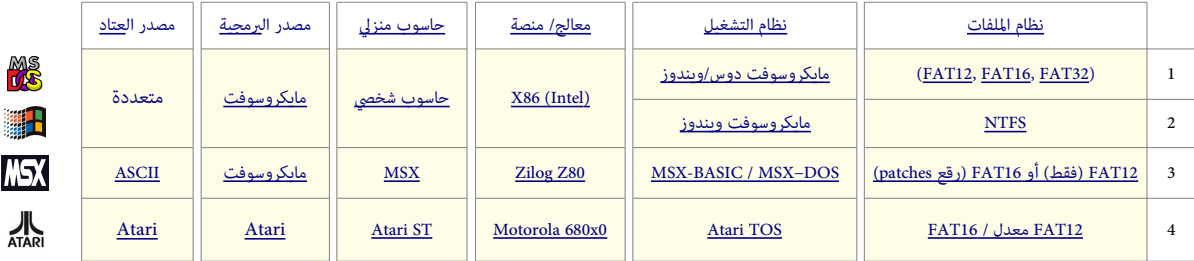

في الأنظمة التالية سيكون التركيز فقط على <u>قطاع الاقلاع</u>. (شرح أنظمة الملفات سيكون دون الخوض في التفاصيل).

### نظام ملفات FAT

جدول توزيع الملفات أو جدول تخصيص الملفات F<u>AT، [نظام ملفات](https://en.wikipedia.org/wiki/File_system)</u> غير معقد، صمم في الأصل للاستخدام على الأقراص الصغيرة من أجل بنى الأدلة البسيطة.

التسمية تعود إلى طريقة تنظيم وتخزين نظام الملفات للمدخلات في جدول يشبه فهرس الكتاب يقع في بداية <u>وحدة التخزين</u>. يستخدمه <u>نظام التشغيل</u> عند البحث عن ملف معين ومعرفة في أية [عناقيد](https://en.wikipedia.org/wiki/Data_cluster) عل القرص مكتوب ذلك اللف.

فأنظمة A<u>T[12/](https://en.wikipedia.org/wiki/FAT12)[16](https://en.wikipedia.org/wiki/FAT16)</u>[،](https://en.wikipedia.org/wiki/FAT16) جداول توزيع الملفات و<u>المجلد الجذر</u> يجب تخزينها فى موقع ثابت حتى يستطيع النظام تحديد موقع الملفات المطلوبة عند بدء التشغيل، وفى وحدة تخزين <u>73FA</u>T الدليل الجذر موجود في <u>منطقة البيانات</u>، أي ليس في موقع ثابت وليس بحجم ثابت.

[وحدة التخزين](https://en.wikipedia.org/wiki/Volume_(computing)) الهيئة بنظام ملفات FAT تكون موزعة عل [عناقيد.](https://en.wikipedia.org/wiki/Data_cluster) الجحجم البدئي للعنقود يجحدد بناء عل حجم [وحدة التخزين.](https://en.wikipedia.org/wiki/Volume_(computing))

## نظام ملفات 12FAT

(يستخدم في معظم <u>الأقراص المرنة ،</u> 3.5 فى أنظمة <u>x86</u>،)

نظام ملفات <u>FAT1</u>2 مصمم أصلا لأقراص المرنة، ولا يستطيع التعامل مع حجم أكبر من 16 <u>ميغابات</u> لأنه يستخدم 12 <u>بت</u> في معالجة العناقيد (أي وحدات التخزين الأصغر من 16 [ميغابايت](https://en.wikipedia.org/wiki/Megabyte) يجب أن تأخذ تهيئة 12FAT(.

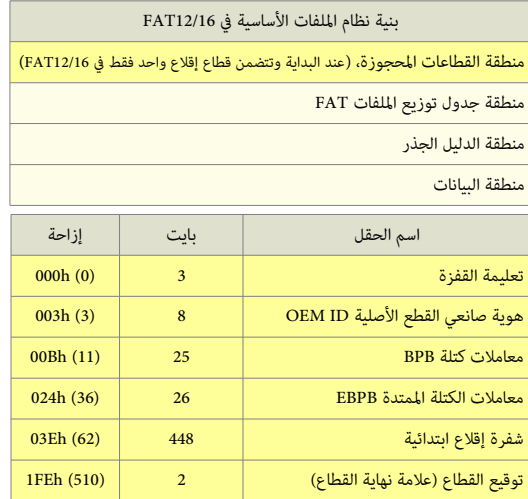

#### نظام ملفات 16FAT

(يستخدم ف أنظمة مثل [مايكروسوفت دوس،](https://en.wikipedia.org/wiki/MS-DOS) ويندوز [95](https://en.wikipedia.org/wiki/Windows_95)/[98](https://en.wikipedia.org/wiki/Windows_98)- القراص الصغرى)

نظام ملفات FAT16 صمم ل<u>لأقراص الثابتة</u> القديمة، ولا يستطيع التعامل مع حجم <u>عناقيد</u> أكبر من 64 <u>كيلوبايت</u>. ونظرا لأن في الأقراص الثابتة الكبرى حجم العنقود سيكون أكبر، هذا سوف ينتج عنه مساحة كبيرة مهملة على القرص (تدعى: slack space).

القطاع الأول <u>(قطاع الاقلاع)</u> يحتوي على معلومات تستخدم في حساب أحجام ومواقع المناطق الأخرى. <u>قطاع الاقلاع ن</u>ظم <u>التلام التالغام التشغيل</u> المنصب في <u>[وحدة التخزين](https://en.wikipedia.org/wiki/Volume_(computing))</u>.

م<u>نطقة البيانات</u> موزعة على <u>كتل</u> منطقية تدعى <u>عناقيد</u> (أو وحدات تخصيص). كل عنقود منها يملك <u>مدخلة</u> مصاحبة في <u>منطقة جدول توزيع الملفات FAT</u>.

المدخلة المخصصة للعنقود تتضمن إما قيمة العنقود التال الذي يتضمن باللف القيم المنابذ المنابع اللف [EOF](https://en.wikipedia.org/wiki/End-of-file) والتي تعني لا وجود لعناقيد إضافية تتضمن بيانات من الملف.

الدليل الجذر والأدلة الثانوية تتضم<u>ن اسم الملف</u> والتواريخ، وأعلام الخاصية، ومعلومات <u>عنقود البداية</u> التي تخص كائنات نظام الملفات.

#### من محاسن <u>FAT16</u> :

- [نظام اللفات](https://en.wikipedia.org/wiki/File_system) 16FAT يستخدم ف أنظمة ويندوز[/2000/](https://en.wikipedia.org/wiki/Windows_2000)[95](https://en.wikipedia.org/wiki/Windows_95)[/98](https://en.wikipedia.org/wiki/Windows_98)[NT](https://en.wikipedia.org/wiki/Windows_NT)وف بعض أنظمة [يونكس.](https://en.wikipedia.org/wiki/UNIX)
- هناك العديد من البرمجيات المستخدمة في معالجة المشاكل واستعادة البيانات على وحدات تخزين FAT16.
- إذا واجهتك مشكلة ف بدء التشغيل، يمكنك تشغيل الجحاسوب باستخدام [قرص مرن](https://en.wikipedia.org/wiki/Floppy_disk) لنظام [مايكروسوفت دوس.](https://en.wikipedia.org/wiki/MS-DOS)
- نظام الملفات FAT16 فعال ومناسب للاستخدام على وحدات التخزين الأصغر من 256 ميغابايت (من حيث التخزين والسرعة).

من مساوئ [16FAT](https://en.wikipedia.org/wiki/FAT16) :

- [الجلد الجذر](https://en.wikipedia.org/wiki/Root_directory) يمكن أن يتعامل فقط مع 512 [مدخلة](https://en.wikipedia.org/wiki/Entry_point) كجحد أقص. استخدام أسماء اللفات الطويلة [\(LFN](https://en.wikipedia.org/wiki/Long_filename) [\(](https://en.wikipedia.org/wiki/Long_filename)يمكن أن يخفض بشكل ملجحوظ عدد الدخلت التوفرة.
- نظام ملفات FAT16 مقيد بـ 6[5](https://en.wikipedia.org/wiki/Windows_98).536 [عنقو](https://en.wikipedia.org/wiki/Windows_98)د، لكن بسبب بعض العناقيد الحدالعمل للعناقيد هو [6](https://en.wikipedia.org/wiki/Volume_(computing))5.524 عنقود. <u>وحدة التخزين</u> FAT16 الكبيرة في ويندوز 2<u>000</u> مقيدة بـ 4 <u>جيجابات</u> وتستخدم حجم عنقود 64 <u>كيلوبايت</u>. وحتى تبقى متوافقة مع أنظمة <u>مايكروسوفت دوس</u>[،](https://en.wikipedia.org/wiki/Windows_95) و ويندوز [98/](https://en.wikipedia.org/wiki/Windows_98)[95](https://en.wikipedia.org/wiki/Windows_95)، لا يمكن ل<u>وحدة التخزين</u> أن تكون أكبر من 2 جيجابايت.
- نظام ملفات 16FAT ليس فعال عل وحدات التخزين بجحجم كبير، لن حجم العنقود يمكن أن يزيد. الساحة الخصصة لتخزين اللف ترتكز عل حجم العنقود الخصص، وليس حجم اللف، مثل ف حالة : ملف 10 كيلوبايت مخزن عل وحدة تخزين 1.2 جيجابايت، تستخدم عنقود -32كيلوبايت، ستكون الساحة الضائعة من القرص 22 كيلوبايت.
	- لا توجد نسخة احتياطية من قطاع الاقلاع.
	- ل يوجد نظام للتأمين نظام اللفات مدمج أو ألية للضغط البيانات ف 16FAT.
	- وحدات التخزين FAT16 الأكبر من 2 جيجابايت لا يمكن النفاذ إليها من أجهزة حاسوب تستخدم <u>مايكروسوفت دوس</u>، وويندوز [95](https://en.wikipedia.org/wiki/Windows_95)[/98](https://en.wikipedia.org/wiki/Windows_98)، وعدة أنظمة أخرى.

### نظام ملفات 32FAT

<u>نظام ملفات</u> من زمن وويندوز 95/98، يستطيع التعامل مع حجم <u>عناقيد</u> أكبر من 64 كيلوبايت. لكن 4 بت ا<u>لعليا</u> من عنقود 32 ستخدم أبدا. بعد الذلك تستطيع تسميته 28TAT (وكما يدل اسمه ؛ FAT32 هذا النظام للملفات يستطيع معالجة كحد أقص 256 <u>ميغابايت</u> للعنقود في كل قسم. الذي يمكن الأقراص الثابتة الكبرى من الإبقاء على أحجام العنقود الصغرى وتقليص [الساحة الهملة](https://en.wikipedia.org/wiki/Slack_space) بين [اللفات](https://en.wikipedia.org/wiki/Computer_file):[.](https://en.wikipedia.org/wiki/Computer_file)

من محاسن <u>FAT32</u> :

- ا<u>لمجلد الجذ</u>ر على قرص 32FAT عبارة عن سلسلة <u>عناقيد</u> اعتيادية يمكن أن تتواجد في أي مكان على <u>وحدة التخزين</u>. لهذا السبب، 34TAT غير مقيد بعدد المدخلات في المجلد الجذر.
- يستخدم عناقيد أصغر حجم (4 كيلوبايت لأجل وحدات تخزين تصل إلى 8 جيجابايت)، لذلك، هذا النظام أكثر فاعلية ف تخصيص مساحة القرص مقارنة بنظام ملفات <u>FAT16.</u> ووفقا لحجم ملفاتك، عند استخدام 34TAT هناك إمكانية للاستفادة من مساحات إضافية على القرص على وحدات التخزين الكبرى مقارنة بنظام FAT16.
	- يستطيع آليا استخدام <u>النسخة الاحتياطية</u> من FAT بدلا من الاعتيادية (مع FAT16، فقط أداوت إصلاح القرص مثل <u>Chkdsk ت</u>ستطيع توظيف النسخة الاحتياطية).
	- يتم آليا عمل نسخة احتياطية من قطاع الاقلاع في الموقع المحدد في وحداة التخزين الذلك، وحدات المقد مقارنة بوحدات تخزين 16TAT.

#### من مساوئ [32FAT](https://en.wikipedia.org/wiki/FAT32) :

- أكب وحدة تخزين [32FAT](https://en.wikipedia.org/wiki/FAT32) يستطيع نظام ويندوز تهيئتها هي بجحجم 32 جيجابايت.
- لايمكن النفاذ مباشرة إلى وحدات تخزين FAT32 من أنظمة التشغيل الأخرى باستثناء ويندوز 98/ 95 OSR2 (لكن يمكن النفاذ من <u>لينكس</u> في حالة تعدد الأنظمة ومن ويندوز).
	- إذا واجهتك مشكلة في بدء التشغيل، لا يمكنك تشغيل الحاسوب باستخدام قرص مرن نظام <u>مايكروسوفت دوس</u> و ويندوز 95. (باستثناء أصدارة <u>OSR2</u> أو اللاحقة).
		- ل يوجد نظام للتأمين نظام اللفات مدمج أو ألية للضغط البيانات ف 32FAT.

#### الختلف بين اللصدارات

نظام ملفات <u>FAT،</u> يملك عدة إصدارات مختلفة FAT12 ،FAT12 ،FAT12، (بالإضافة إلى النسخ الأخرى المعدلة) وكل إصدارة مصممة لاستخدام في حجم مختلف من <u>وسائط</u> التخزين (ا<u>لأقراص</u>).

- الرقام ف أسماء [12FAT](https://en.wikipedia.org/wiki/FAT12) و [16FAT](https://en.wikipedia.org/wiki/FAT16) و [32FAT](https://en.wikipedia.org/wiki/FAT32) تشير إل عدد [البتات](https://en.wikipedia.org/wiki/Bit) الطلوبة ف [مدخلة](https://en.wikipedia.org/wiki/Entry_point) جدول توزيع اللفات [FAT](https://en.wikipedia.org/wiki/File_Allocation_Table) .
	- نظام ملفات FAT12 يستخدم مدخلة 12-بت  $2^{12}$  عنقود).
	- نظام ملفات 16FAT يستخدم مدخلة -16بت ( 2 عنقود). <sup>16</sup>
- نظام ملفات FAT32 يستخدم مدخلة 32-بت، لكن نظام ويندوز يحتفظ بأول 4 بت من مدخلة FAT3 يملك التي تفتح 15 يملك 23°2 عنقود كحد أقصى.

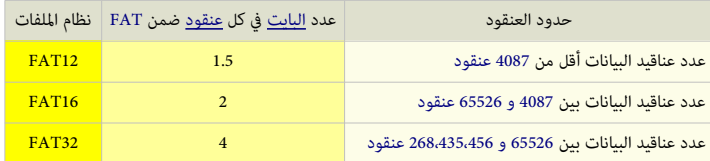

ف وحدة تخزين [32FAT،](https://en.wikipedia.org/wiki/FAT32) نسخة FAT يمكن أن تكون كبيرة، عل عكس نظيرتها ف وحدة تخزين [16FAT](https://en.wikipedia.org/wiki/FAT16) القيدة بجحجم أقص 128 كيلوبايت كقيمة للقطاعات (2 بايت \* 65526 عنقود = 131052 بايت = 128 كيلوبايت)، [و وحدة التخزين](https://en.wikipedia.org/wiki/Volume_(computing)) [12FAT](https://en.wikipedia.org/wiki/FAT12) القيدة بجحجم أقص 6 كيلوبايت كقيمة للقطاعات (1.5 بايت \* 4087 عنقود = 6130.5 بايت = 6 كيلوبايت)، لهذا السبب، يتم تخزين تعداد العنقود الحر "الأخير المعروف" على وحدة تخزين FAT32 حتى لا يضطر إلى حسابه كلما صدرت روتينات نداء [API](https://en.wikipedia.org/wiki/Application_programming_interface) التي تستفسر عن حجم المساحة الحرة على [وحدة التخزين.](https://en.wikipedia.org/wiki/Volume_(computing)) رقم <u>قطاع معلومات نظام الملفات</u> هو القيمة الموجودة في حقل الكتلة [BPB](https://en.wikipedia.org/wiki/BIOS_Parameter_Block) والتي تأخذ دائما القيمة 1 في أ<u>نظمة تشغيل مايكروسوفت</u>. (راجع أدناه: جدول <u>قطاع معلومات نظام الملفات </u>32FAT().

#### بنية وحدة تخزين FAT

نظام ملفات FAT مركب من أربعة أجزاء مختلفة ف [القسم](https://en.wikipedia.org/wiki/Partition_(computing)) [\(وحدة تخزين\)](https://en.wikipedia.org/wiki/Volume_(computing)).

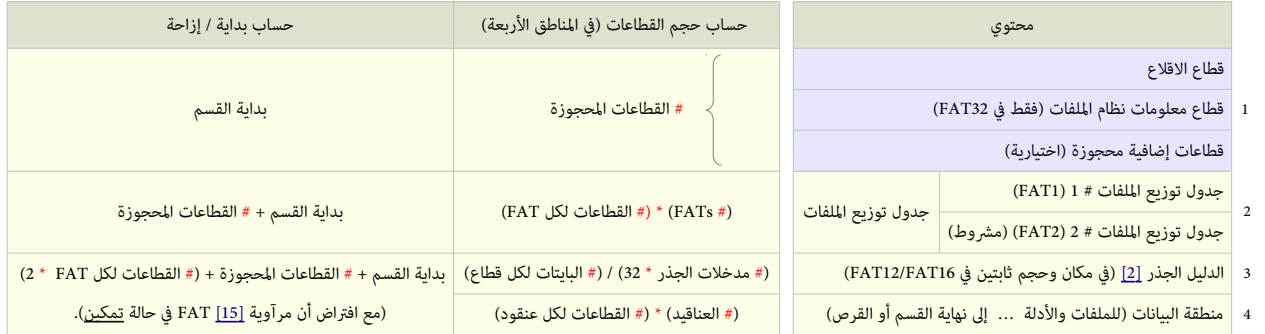

<span id="page-14-1"></span>(# = رقم/عدد). (\* = ضب)

#### <span id="page-14-0"></span>القطاعات الجحجوزة

(تقع عند بداية [وحدة التخزين](https://en.wikipedia.org/wiki/Volume_(computing)) وتتضمن سجل الاقلاع، الذي يدعى أيضا قطاع الاقلاع، أو كتلة الاقلاع، أو القطاع 0).

القطاعالمحجوز الأول (أي القطاع المنطقي 0) وهو <u>قطاع الاقلاع</u> المعروف باسم VBR. يتضمن منطقة تدعى كتلة <u>BPB</u> (مع بعض المعلومات الأساسية عن نظام الملفات، لا سيما نوعها، ومؤشرا<u>ت</u> تدل على موقع الأجزاء الأخرى)، ويتضمن عادة (جزء أو كامل) شفرة <u>محمل إقلاع نظام التشغيل</u>.

<span id="page-14-2"></span>في نظام دوس و <u>OS/2</u>، المعلومات الهامة في قطاع الاقلاع يمكن الوصول إليها من خلال بنية نظام تشغيل تدعى <u>كتلة معاملات القرص</u> DPB. (أنظر للشرح أعلاه)

في أنظمة ملفات FAT32، العدد الإجمالي للقطاعات المحجوزة، عادة يكون 32. ويشار إليه عن طريق <u>حقل</u> داخل <u>قطاع الاقلاع</u>. في أنظمة FAT32، القطاعات المحجوزة تتضمن <u>قطاع معلومات نظام</u> ا<u>لملفات</u> عند القطاع المنطقي 1 و<u>قطاع إقلاع احتياطي</u> يبدأ عند القطاع المنطقي .6 (منطقة النسخة الاحتياطية هذه تتكون أيضا من ثلاثة قطاعات منطقية).

شفرة قطاع الاقلاع في أنظمة <u>مايكروسوفت</u> تخطت القطاعات المنطقية 0 و 1 منذ إصدار 32TAT، مع اعتماد القطاع ال<u>لرماء التانوية القطاع النطقي</u> 2. رغم ذلك العديد من المنتجين ما زال يستخدم إعدادات <u>القطاع-الواحد</u> (أي <u>القطاع المنطقي 0</u> فقط) من أجل <u>محمل الاقلاع</u>.

إذا تم إنشاء أقسام 33FAT3 في أنظمة <u>ويندوز أكس بي</u> و <u>ويندوز 7</u>، القطاع الثالث في سجل الاقلاع الجديد سوف لن يتضمن أية شفرة ؛ وسيكون محشو فقط ببايت أصفار، باستثناء التوقيع الأخير 55h AAh، وسوف يستخدم القطاع المنطقي 12 (أي <u>القطاع 13</u>) بدلا من القطاع الثالث في <u>منطقة القطاعات المحجوزة</u> من أجل <u>محمل إقلاع (متمدد)</u>.

#### منطقة جدول توزيع اللفات FAT

عادة هذه المنطقة تتضمن نسختين من <u>جدول توزيع الملفات</u> (قد تتفاوت) لغرض <u>التدقيق عن الأخطاء</u>، رغم أنها نادرا ما تستخدم، حتى من قبل وسائل (أدوات) إصلاح القرص. هذه عبارة عن مخططات <u>لمنطقة البيانات</u>، تشير إلى <u>العناقيد</u> المستخدمة من قبل <u>الملفات</u> وا<u>لأدلة</u>. وتعقب مباشرة <u>القطاعات المحجوزة</u>، في أ<u>نظمة ملفات FAT12</u> و FAT10. تحفظ النسخ الإضافة بالأخص متزامنة عند الكتابة والقراءة وتستخدم فقط عند حدوث خطأ في أول نسخة من EAT). في FAT32، يمكن تغيير هذا السلوك واختيار جدول توزيع ملفات واحد من تلك التوفرة لستخدامه لغراض التشخيص. علما أن أول اثنان من العناقيد [\(العنقود 0 والعنقود 1\)](https://en.wikipedia.org/wiki/Design_of_the_FAT_file_system) تتضمن قيم خالصة.

## منطقة الدليل الجذر

جدول دليل يخزن معلومات عن [اللفات](https://en.wikipedia.org/wiki/Computer_file) [والدلة](https://en.wikipedia.org/wiki/Directory_(computing)) التي تقع ف [الدليل الجذر.](https://en.wikipedia.org/wiki/Root_directory) النطقة تستخدم فقط ف [12FAT](https://en.wikipedia.org/wiki/FAT12) و [16FAT،](https://en.wikipedia.org/wiki/FAT16) ويفرض عل الدليل الجذر حجم أقص ثابت مخصص مسبقا عند إنشاء وحدة التخزين. 3<u>8FAT3</u> يخزن <u>الدليل الجذر في منطقة البيانات</u>، إلى جانب الملفات والأدلة الأخرى، هذا يسمح ل<u>لمجلد الجذر</u> بالتوسع دون قيد. لهذا السبب <u>منطقة البيانات</u> تبدأ هنا، في 32<u>FAT3.</u>

## منطقة البيانات

منطقة بيانات القسم تأتي بعد <u>سجل إقلاع القسم</u> وتحتل معظم <u>القسم</u>، حيث تخزن <u>الأدلة والملفات</u> الفعلية. هذه المنطقة من القرص مقسمة إلى <u>عناقيد</u> ويديرها نظام الملفات. المحتوى النوعي هنا يتفاوت لأنه يرتكز على نظام الملفات المستخدم، وترتب تخزين الملفات والغاء تجزئة الملفات وهكذا....، في مثل هذه الحالة لا يمكن عرض بنية معينة هنا لأن البنى ستكون ديناميكية، أي تتغير مع تغير اللفات والبيانات عل القرص.

تقليديا، الجزاء الغير مستخدمة من منطقة البيانات يتم حشوها بالقيمة 6xF0 حسب جدول معاملت القرص DPT مؤش القاطعة [Eh1 INT،](https://en.wikipedia.org/wiki/BIOS_interrupt_call) عند تهيئة الجهزة [التوافقة مع أنظمة اي بي ام،](https://en.wikipedia.org/wiki/IBM_PC_compatible) وكذلك على <u>حاسوب الجيب أتاري بورتفوليو Atari Portfolio.</u> الأقراص المرنة، بالأخص 8-بوصات C<u>P/M،</u> تأتي مهيئة مسبقا مع قيمة 0xE5 ؛ ووفقا لشركة البحوث الرقمية <u>Atari Portfolio وHta</u>i Research و هذه القيمة كانت تستخدم أيضا على الأقراص المرنة المهيئة <u>أتاري أس تي Atari ST.</u> بينما شركة أمستراه <u>Amstrad </u>استخدمت عوض ذلك القيمة 4xF4. بعض أداوت التهيئة الحديثة تمسح <u>الأقراص</u> [الثابتة](https://en.wikipedia.org/wiki/Hard_disk_drive) بالقيمة 0x00، في حين أن 0xFF، القيمة الاعتيادية <u>لكتلة الذاكرة المدمجة بدون برمجة</u> an-programmed flash block وmon-programmed flash block لتقليل من <u>أهتراء القرص</u> (أو ما يسمى <u>wear</u>، بمعنى آخر، دورات المسح <u>P/F)</u>, القيمة الأخيرة بالأخص تستخدم أيضا على أقراص ROM disks. (علما أن بعض أدوات التهيئة المتقدمة تسمح بضبط بايت حشو التهيئة.) حجم اللفات والدلة الثانوية يمكن أن يزيد (طالا كانت هنا ك عناقيد حرة/غير مستخدمة) عن طريق إضافة روابط أكثر إل سلسلة اللفات ف FAT. علما أن الملفات موزعة على وحدات من عناقيد، لذلك إذا كان هناك ملف بجحجم 1 كيلوبايت، بقية 31 كيلوبايت لا تستخدم (أي أنها <u>مساحة ضائعة</u>). نظام ملفات

32FAT بالخص يبدأ جدول الدليل الجذر ف العنقود رقم 2 ؛ أي العنقود الول من منطقة البيانات.

#### أسطوانة تشخيص (مع خالصية القراءة والكتابة)

في الأنظمة القديمة التي لا تدعم [LBA](https://en.wikipedia.org/wiki/Logical_Block_Addressing)(طريقة عنونة الكتل المنطقية للنفاذ/الوصول إلى القرص)، برامج تقسيم القرص القرص الأسطوانة الأخيرة على <u>القرص الثابت</u> لاستخدامها كأسطوانة اختبار تشخيص. بسبب وجود هذا السطوانة، FDISK قد يعرض عدد أسطوانات أقل من العدد الفعل (أي اختلف بين السعة الجمالية العلن عنها من قبل FDISK والسعة العلن عنها من صانع القرص). في هذه الحالة، <u>نظام التشغيل</u> لن يستخدم هذه الأسطوانة لأنها تقع خارج المنطقة <u>المقسمة</u> من القرص.

في الأنظمة التي تستخدم المنطقة المحمية للمضيف [HPA،](https://en.wikipedia.org/wiki/Host_protected_area) يمكن للنظام الاحتفاظ بحيز في نهاية القرص يستخدم القاس بعست استعادة النظام، وأدوات التشخيص الأخرى. منطقة التشخيص تسمح للبرمجية (مثل قرص التشخيص من المنتج/الصانع) القراءة والكتابة على القرص الثابت بدون إتلاف بيانات المستخدم. العديد من هذه البرمجيات أيضا يستبدل السطوانة التضرة بأسطوانة إضافية إذا وجدت أثناء الختبار.

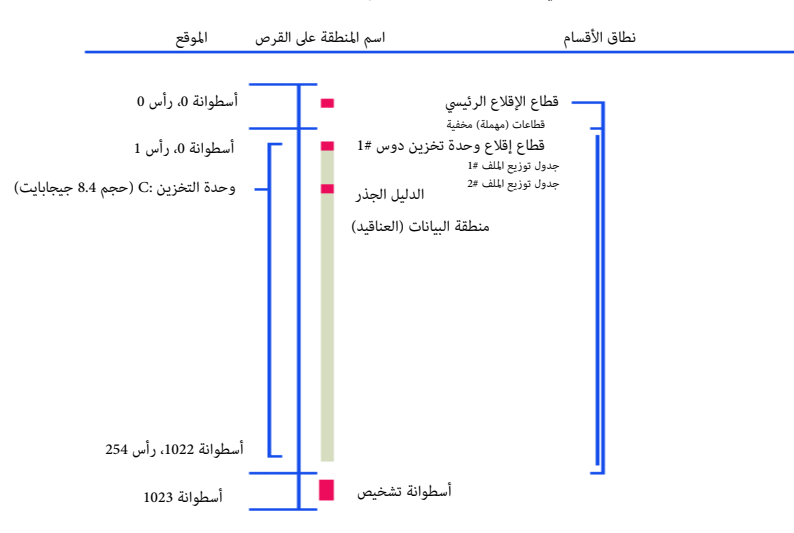

شكل مبسط يظهر العلاقة الفيزيائية التي تربط بين سجل إقلاع القسم وبنى البيانات الأخرى على القرص.

بنية إدارة ملفات 16FAT عل قرص قياس 8.4 جيجابايت. يعرض مواقع MBR و VBR عل قرص قسم واحد FAT القرص يدعم ترجمة قياسات القرص CHS باستخدام LBA

#### تحليل قطاعات الاقلاع

- في جداول الأنظمة التالية <u>FAT12</u> و 16THs و [NTFS،](https://en.wikipedia.org/wiki/NTFS) جميع الأسماء التي تبدأ بالمحارف اللاتينية \_BPB جزء من معاملات <u>BPB.</u> والأسماء التي تبدأ بـــBS جزء من <u>قطاع </u> الاقلاع. الكتلتان BPB و [EBPB](https://en.wikipedia.org/wiki/Extended_BIOS_Parameter_Block) سوف تكون دائما فى ا<u>لقطاع 0</u> فى [وحدة تخزين](https://en.wikipedia.org/wiki/Volume_(computing)) FAT و NTFS.
- .<br>كتلة BPB تعرف بأسماء عدة : كتلة معاملات نظام الإدخال والإخراج الأساس (البيوس)، وكتلة معاملات الوصيط (كما هو الحال <u>في القرص المرن</u>)، وربما قد تسمى أيضا ا<u>لوحدة التجميعية لمعاملات البيوس</u>! (رغم أنها ليس لها علاقة إطلاقا بنظام <u>BIOS</u> ولا يستخدمها هو <u>الملاء اللفات وا</u>لفتياريا خارج دوس).
	- قيم <u>الست عشري</u> (البيانات العددية تتطلب أكثر من بايت واحد) في أنظمة إنتيل 2<u>86</u> دائما تخزن في الذاكرة <u>البايت الأدنى أولا</u> وا<u>لبايت الأعلى أخيرا</u> لتسريع عمليات المعالج <u>[24</u>].
	- الأرقام المثلة في أكثر من بايت واحد تخزن/تظهر غالبا بترتيب <u>نهوي صغير أو يترتيب ثمانيات</u> معكوس، وفي بعض الأمثلة تظهر <u>نهوي كبير.</u> هذا الخلط بسبب اختلف المصادر [1].

في بنية قطاع الاقلاع، أول 11 بايت ستكون بنية مشتركة في معظم إصدارات F<u>AT، المتوافقة مع أجهزة IBM</u> وأنظمة <u>86</u>x، منذ <u>دوس</u> 2.0.

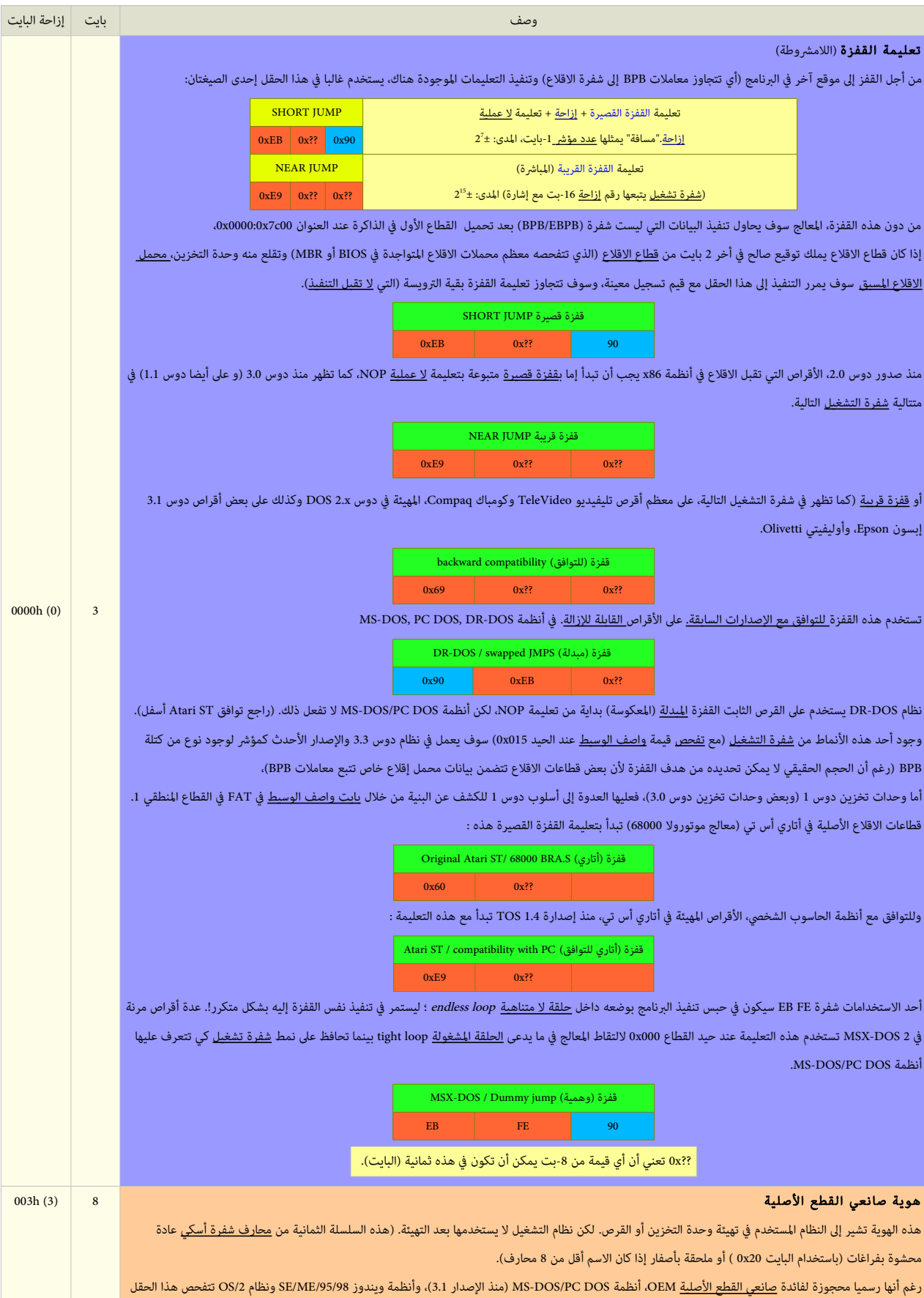

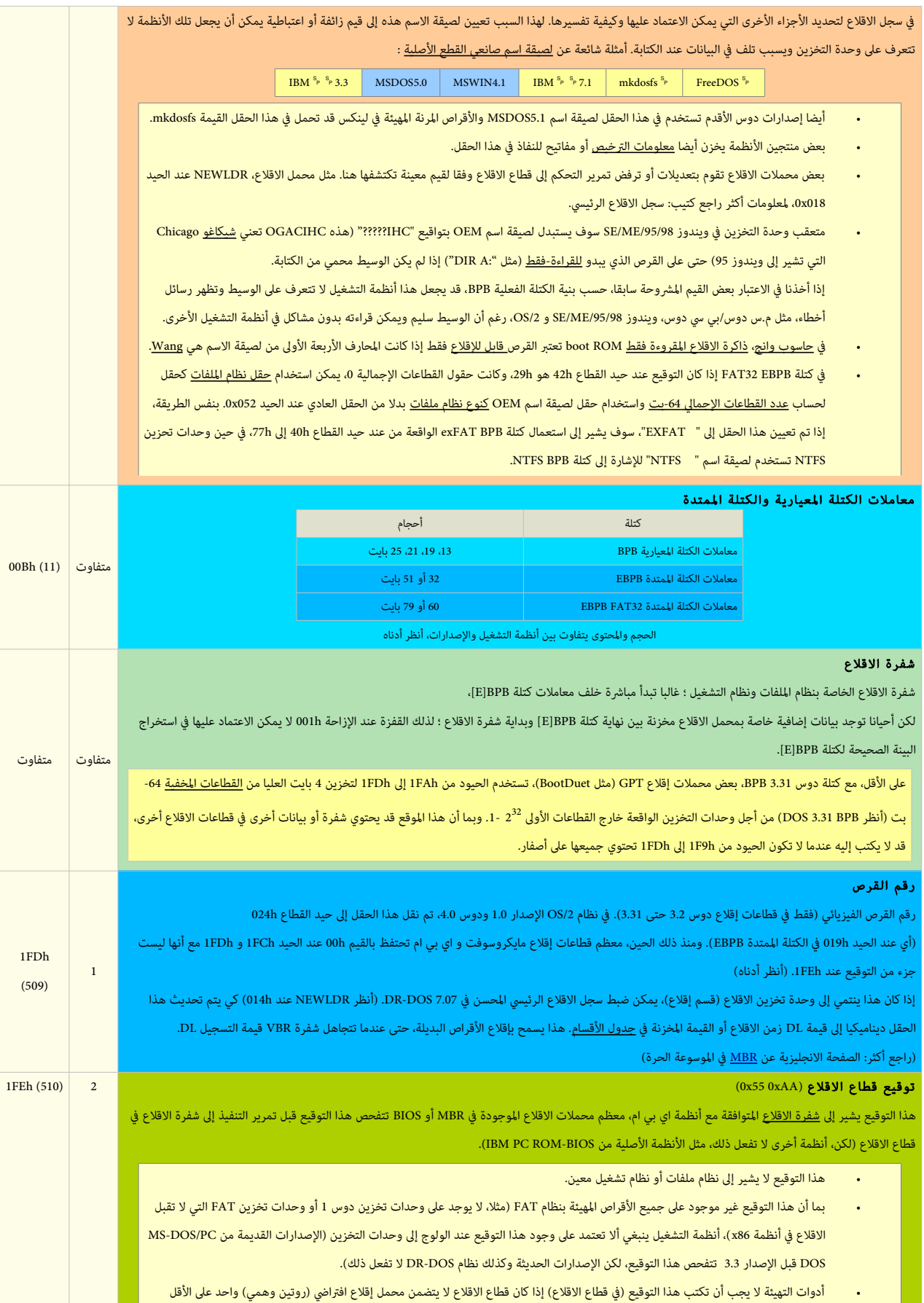

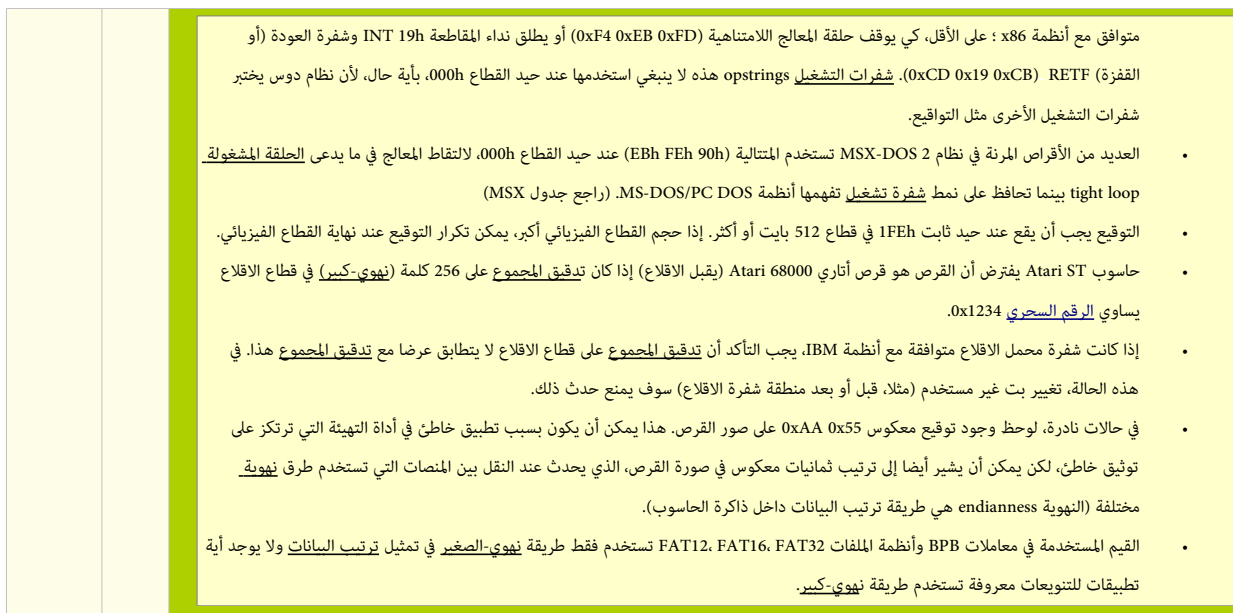

# قطاع إقلاع 16/FAT12 (قطاع 0)

ق<u>طاع إقلاع [وحدات تخزين](https://en.wikipedia.org/wiki/Volume_(computing)) FAT12</u> و <u>FAT16</u> هو أول قطاع في ا<u>لمنطقة المحجوزة</u>، بطول قطاع واحد، (512 بايت) ويتضمن التالي:

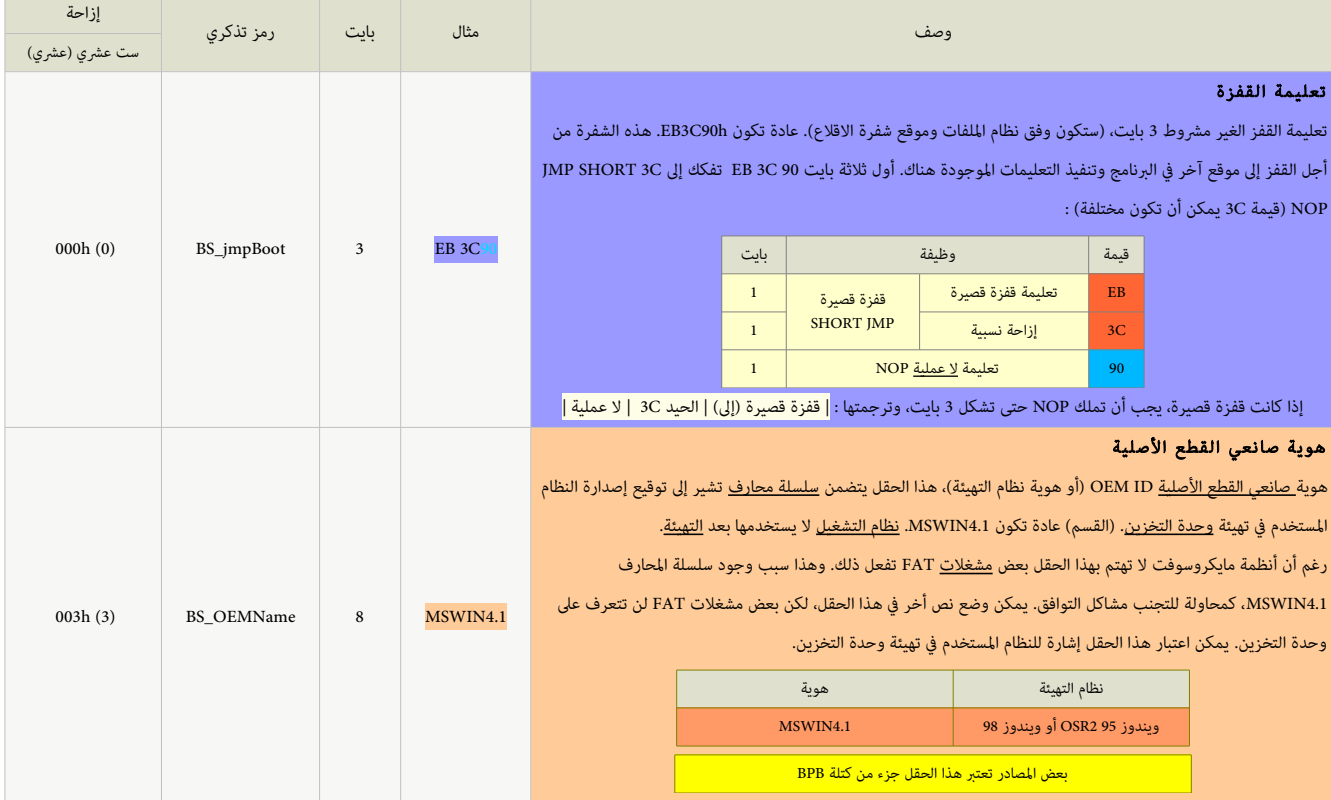

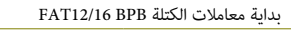

أصل المعاملات الثمانية التالية من كتلة: DOS 2.0 BPB (FAT12)

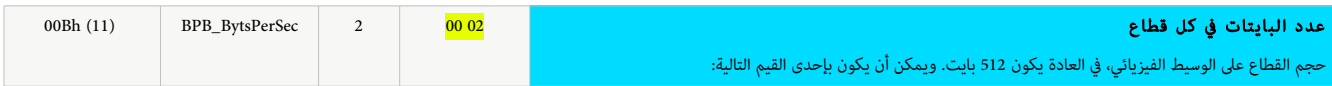

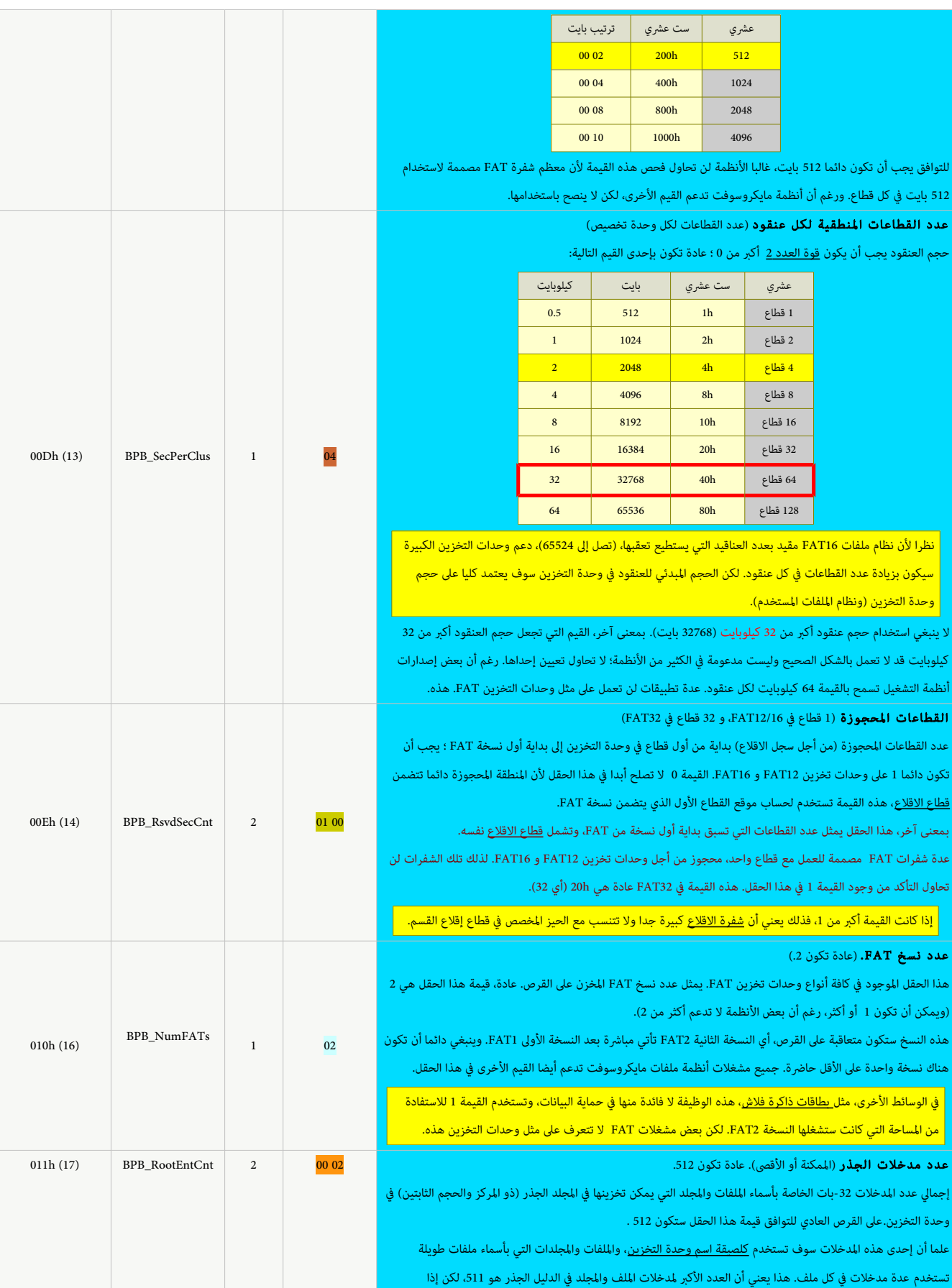

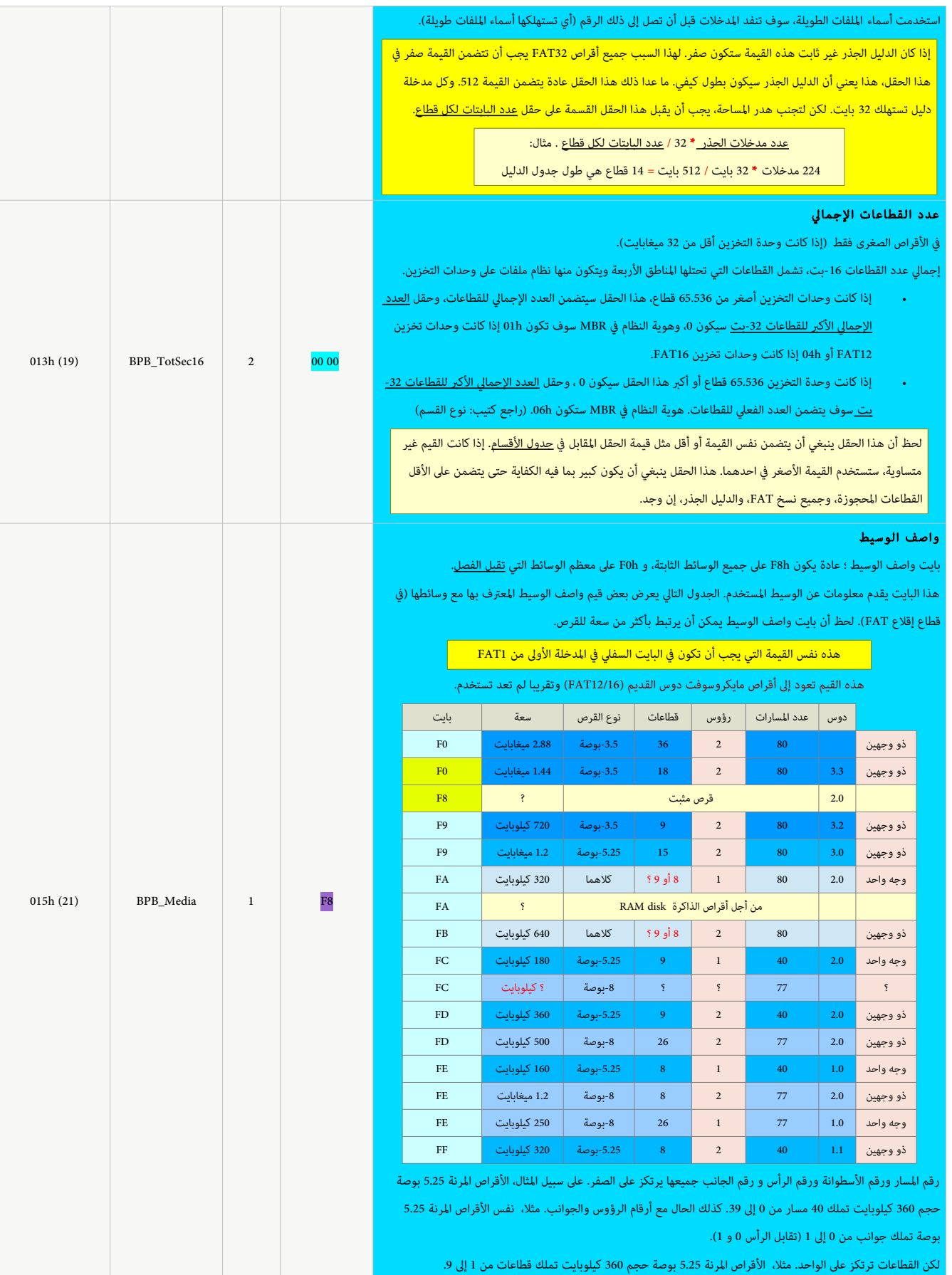

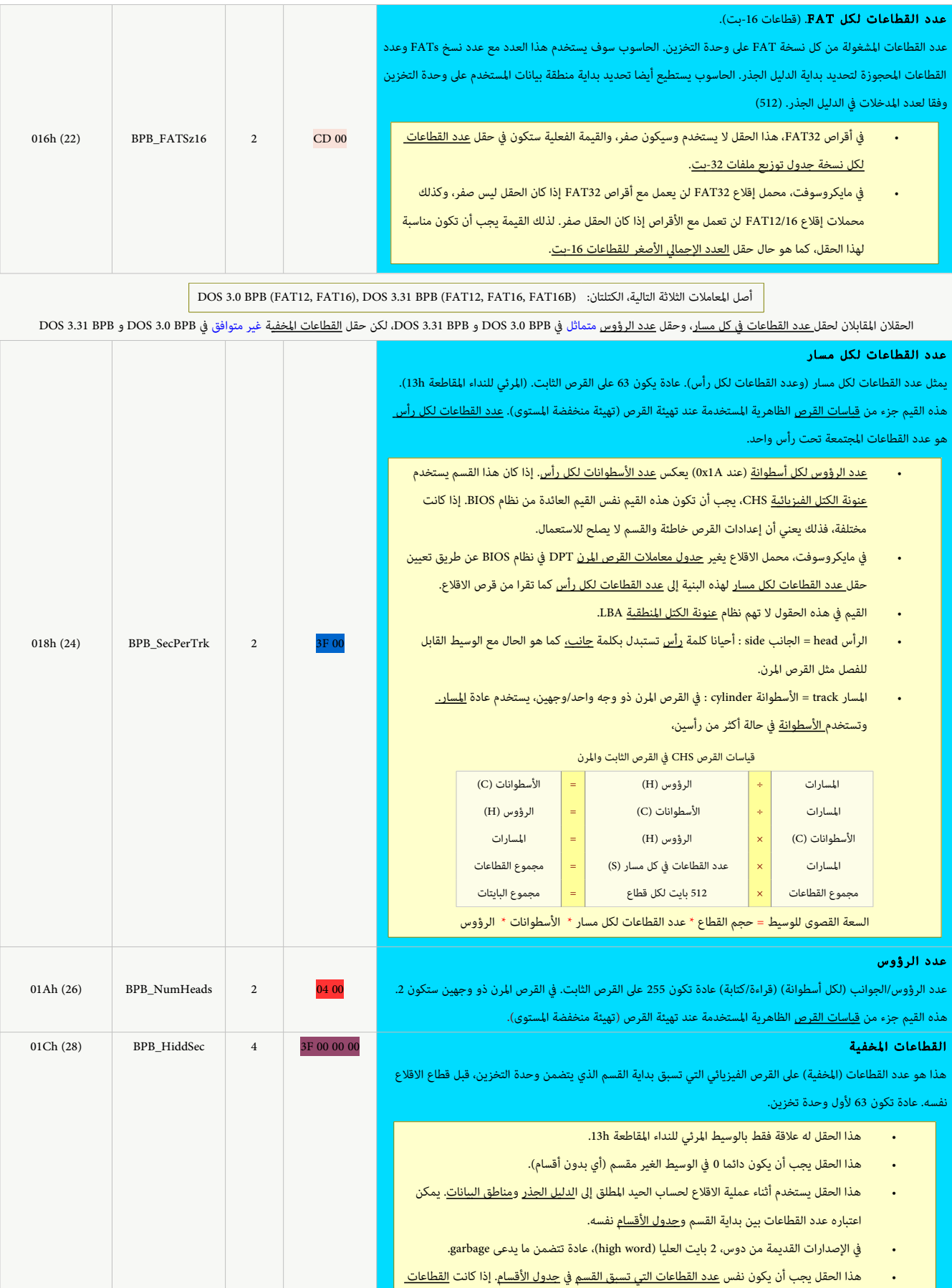

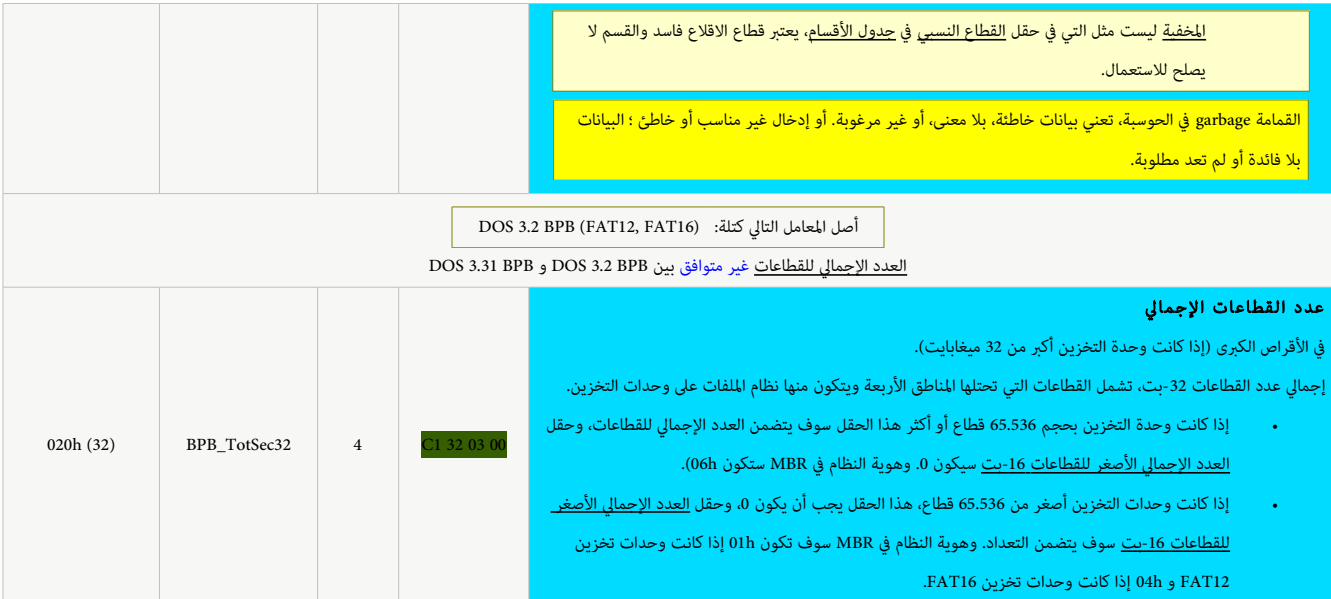

بعد معاملات الكتلة المعيارية FAT12/16 BPB تأتي إما حقول <u>الكتلة المتدة</u> FAT12/16 EBPB (استخدمت لأول مرة في الأقراص المهيئة في أنظمة 4.0 DOS، 1.0 ،DOS، 4.0 ،DOS أو <u>شفرة للآل</u>ة (شفرة

الاقلاع)، وتتضمن معلومات تستخدم فقط في وحدة تخزين FAT12 و FAT16. الحقول التالية سوف تختلف عن نظيرتها في FAT32 بداية من الحيد 024h.

## FAT12, FAT16, FAT16B, HPFS في وحدات تخزين EBPB بنية

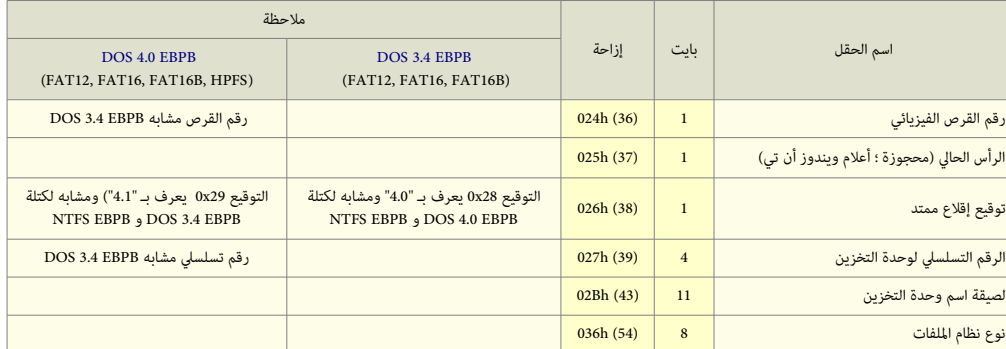

T

 $\overline{\phantom{a}}$ 

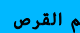

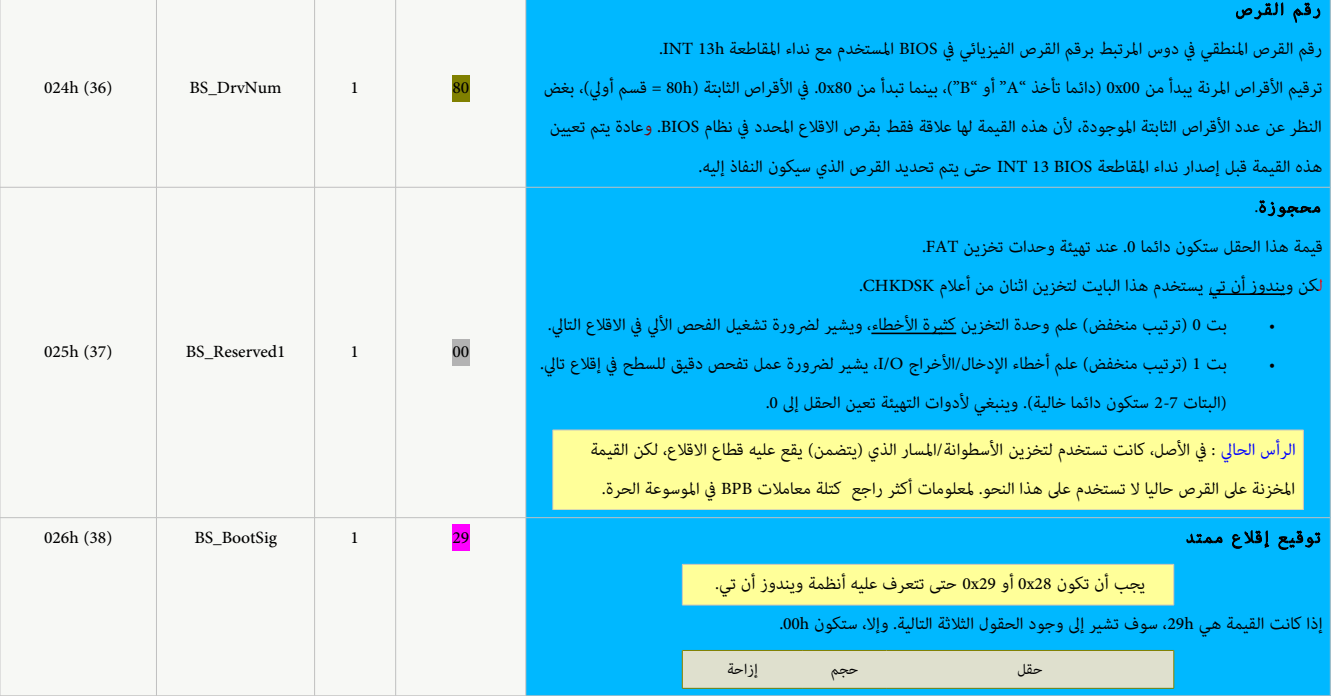

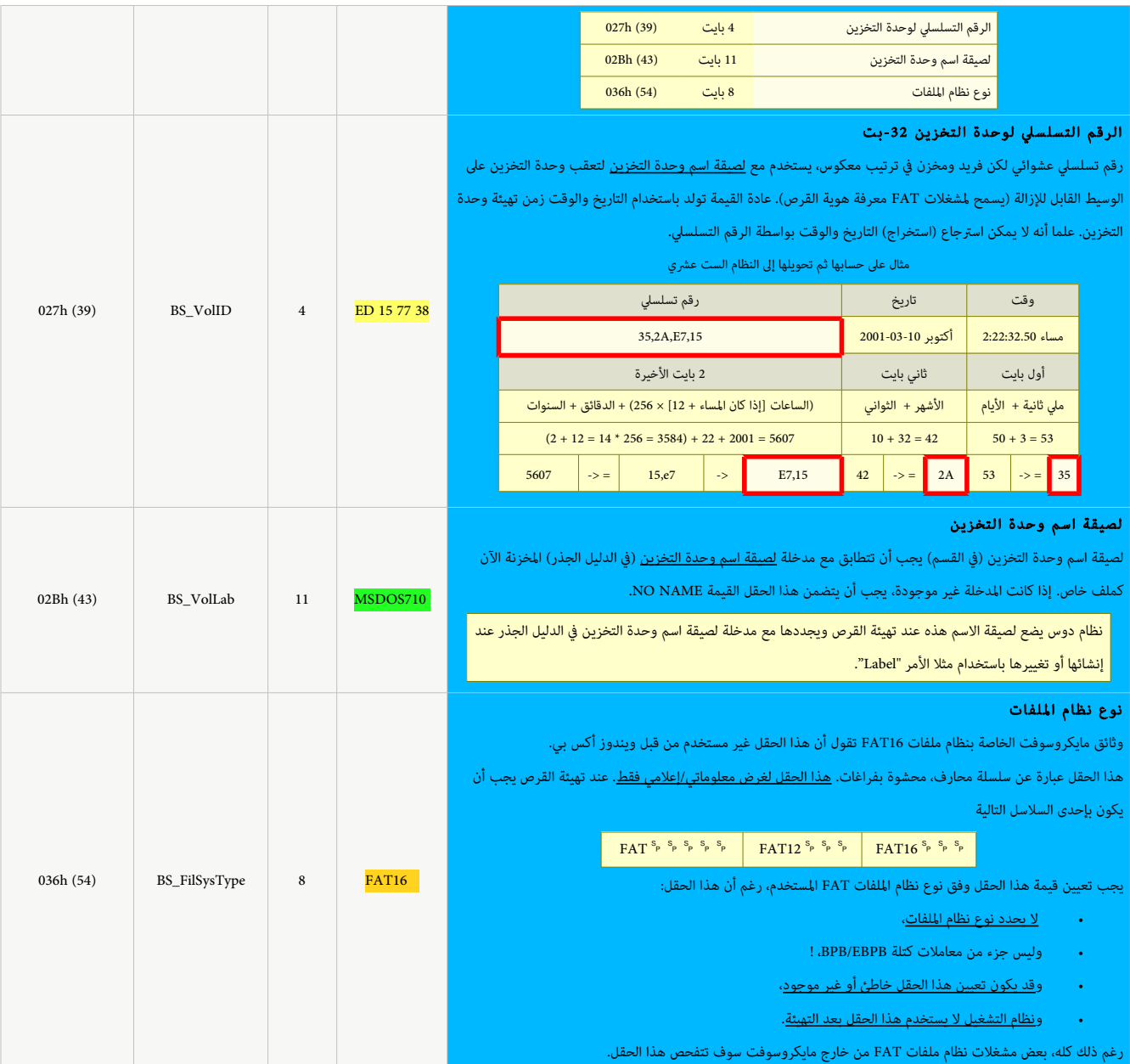

نهاية معاملت الكتلة المتدة EBPB 12/16FAT وبداية شفرة القل ع وتوقيع القل ع

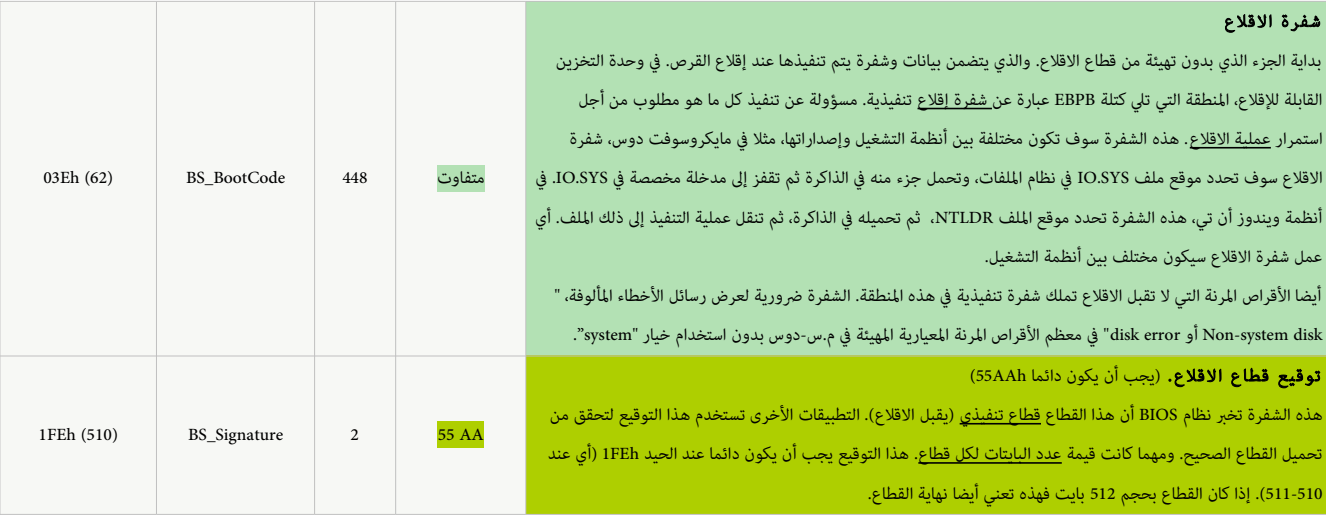

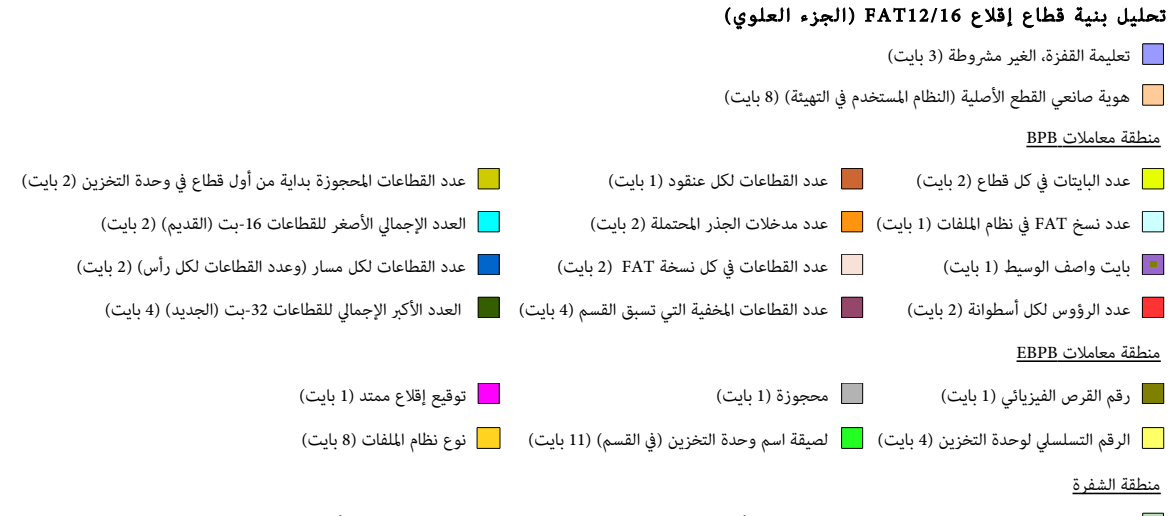

شفرة إقل ع تنفيذية. مسؤولة عن تنفيذ كل ما هو مطلوب من أجل استمرار عملية القل ع. هذه الشفرة سوف تكون مختلفة بين أنظمة التشغيل

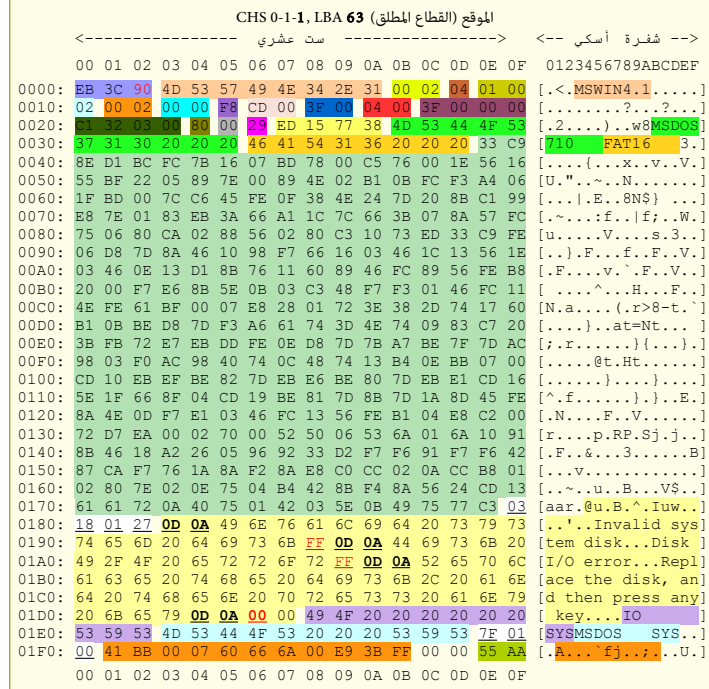

قطاع إقلاع وحدة التحزين FAT16، ويندوز 95، كل سطر 16 بايت (32 سطر). عند العنوان: 63 LBA) (CHS 0-1-1)

# تحليل بنية قطاع إقلاع FAT12/16 (الجزء السفلى)

رسائل الخطاء وأسماء ملفات النظام الثلثة مواقع البيانات (4 بايت) رسائل الخطاء (84 بايت !) أسماء ملفات النظام الثلثة (11 بايت) أسماء ملفات النظام الثلثة (11 بايت) مواقع البيانات (3 بايت) أسماء ملفات النظام الثلثة (11 بايت) منطقة الشفرة

توقيع قطاع الاقلاع ؛ سيكون دائما 55AAh (إذا كان القطاع سليم !).

كل سطر رسالة خطأ يبدأ بـ 2 بايت ODh و 0Ah، وينتهي ببايت FFh وينتهي أخيرا ببايت 00h

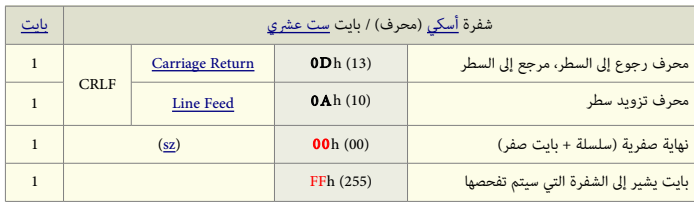

## سجل إقلاع FAT32

في [وحدة تخزين](https://en.wikipedia.org/wiki/Volume_(computing)) 33FAT، سجل إقلاع القسم بطول 3 [قطاعات،](https://en.wikipedia.org/wiki/Disk_sector) رغم أن هناك 32 قطاع محجوزة من أجل سجلات الاقلاع الاعتيادية والحتياطية في بداية [وحدة التخزين.](https://en.wikipedia.org/wiki/Volume_(computing)) سجل إقلاع القسم الاعتيادي VBR يقع في القطاعات المنطقية 0، 1، 2، (أي قطاعات القرص المطلقة 63، 64، 65) والنسخة الاحتياطية من سجل الاقلاع تقع في القطاعات 6، 7، و 8. (القطاعات المطلقة 69، 70، 17) وجميعها تنشأ عند <u>تهيئة وحدة التخزين</u> ولا تتغير طوال فترة الاستعمال العادي. هذا بالنسبة <u>للقسم الأول</u> على القرص (أو القسم الوحيد على القرص). لكن القطاعات المطلقة يمكن أيضا أن تتواجد ف مكان أخر إذا كان القرص يملك أقسام لنظمة أخرى.

(في <u>ويندوز 98</u>) سجل الاقلاع يحتل أول 6 قطاعات من <u>وحدة التخزين</u>، يستخدم منها فقط القطاعات الثالثة الأولى. النسخة الاحتياطية من سجل الاقلاع ستكون فى الستة قطاعات اللاحقة. ثم يأتي بعدها مباشرة 20 قطاع أخر تتضمن فقط قيم أصفار لكنها تبقى جزء من المنطقة المحجوزة (أي 32 قطاع).

أ<u>ول قطا</u>ع من كل سجل إقلاع يتضمن جزء من <u>شفرة الاقلاع ومعاملات BPB</u> و EBPB. القطاع الثاني يشغله قطاع معلومات نظام الملفات <u>FAT32. والقطاع الثالث</u> يتضمن بقية شفرة الاقلاع. الاختلاف الوحيد بين نسختي سجل الاقلاع (الاعتيادية والاحتياطية) سيكون في <u>قطاع معلومات نظام الملفات</u>، وتحديدا في قيمة حقل <u>ح</u>ساب العناقيد الحرة (4-بايت).

في كل قطاع من الثلاثة قطاعات، التوقيع 0xAA55 يحتل 2 بايت الأخيرة (حجم القطاع 512 بايت، أيضا في القطاع الأكبر سيظل التوقيع عند موقع البايت 511 و 512).

بنية قطاع إقلاع وحدة تخزين FAT32 تشبه كثيرا بنية قطاع إقلاع <u>FAT32 BPB</u> تملك حقول إضافية. عناوين الإزاحة في قطاع الاقلاع أيضا تختلف عن نظيرتها في سجل إقلاع 16FAT. علما أن [أنظمة التشغيل](https://en.wikipedia.org/wiki/Operating_system) التي ل تتوافق مع نظام ملفات 32FAT ل يمكنها قراءة وحدات تخزين 32FAT.

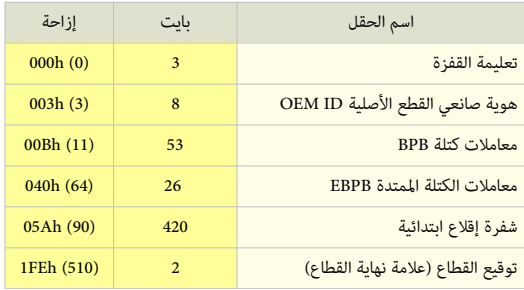

<span id="page-25-0"></span>بعد القطاعات المخفية 63 <u>[32]</u> تأتي قطاعات <u>سجل الاقلا</u>ع (أي القطاعات المحجوزة) في <u>وحدة التخزين</u> وترتيبها سيكون بالشكل التالي:

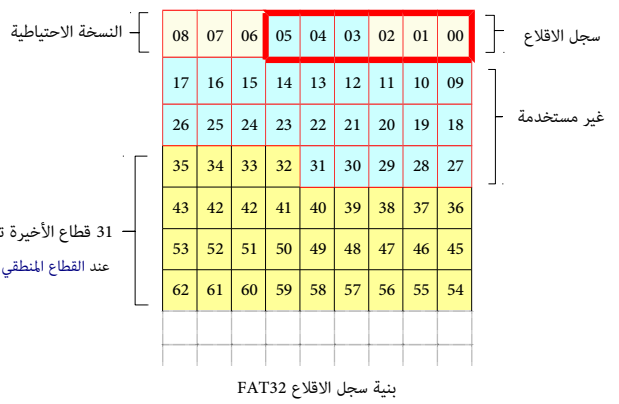

31 قطاع الأخيرة تتضمن بداية أول نسخة من FAT عند القطاع المنطقي 32 (أو عند القطاع المطلق 62 + 33 قطاع ) = القطاع المطلق 95

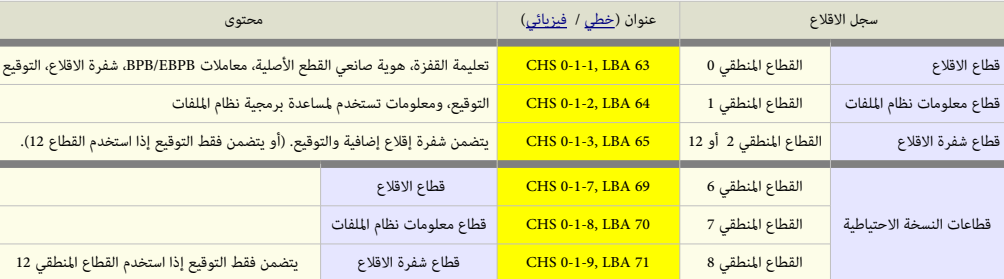

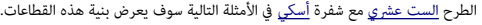

## قطاع إقلاع وحدة التحزين 32FAT (القطاع الأول في سجل الاقلاع) [2<u>1]</u> بنية عليه القطاع الأول في سجل الاقلاع) وقلاع القطاع من القطاع من القطاع القطاع القطاع القطاع القطاع القطاع القطاع القطاع القطاع القطاع القطاع القطاع القطا

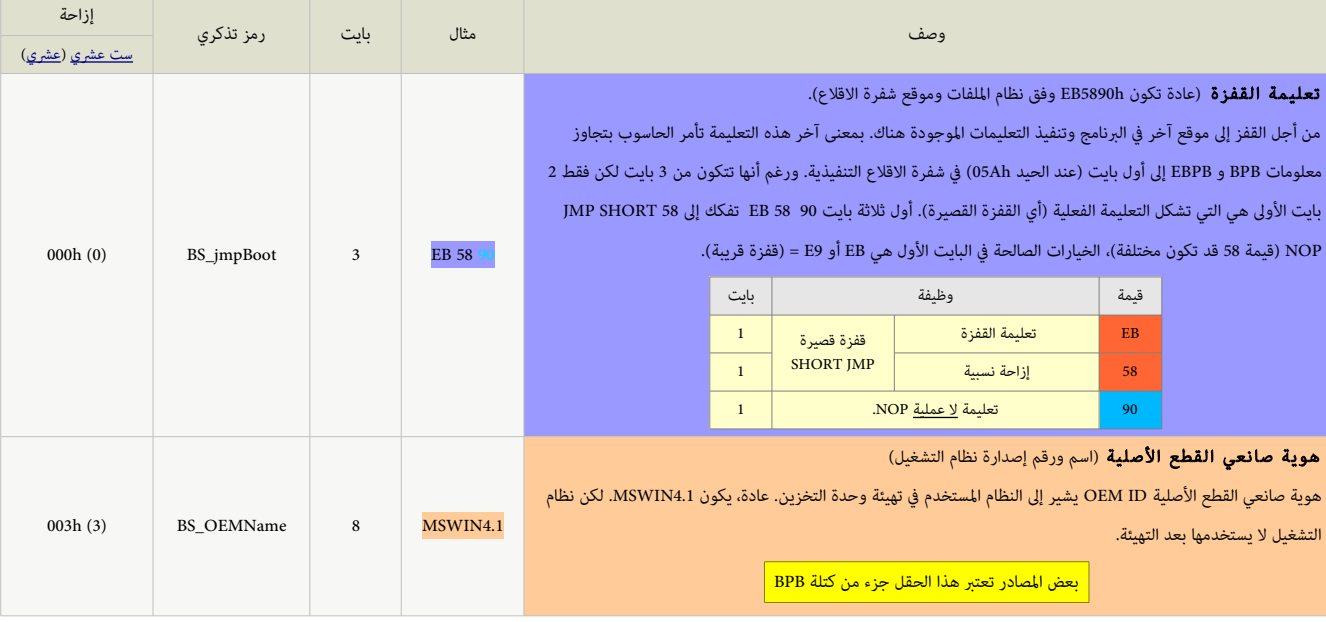

<span id="page-26-0"></span>بداية معاملت الكتلة BPB 32FAT) هذه الكتلة ستكون أكب من الكتلة العيارية)

الكتلة BPB 32FAT هي نسخة ممتدة من كتلة BPB 12FAT16/FAT. تتضمن معلومات متجانسة مع الكتلة العيارية، لكنها أيضا تتضمن عدة حقول إضافية خاص بنظام 32FAT. علما أن بعض إلصدارات ويندوز 2OSR واللصدارات اللحقة تستخدم بنية مختلفة من BPB،) نذكرها هنا، فقط للشارة).

DOS 3.31 BPB (FAT12, FAT16, FAT16B) المعاملات التالية أصلها من كتلة:

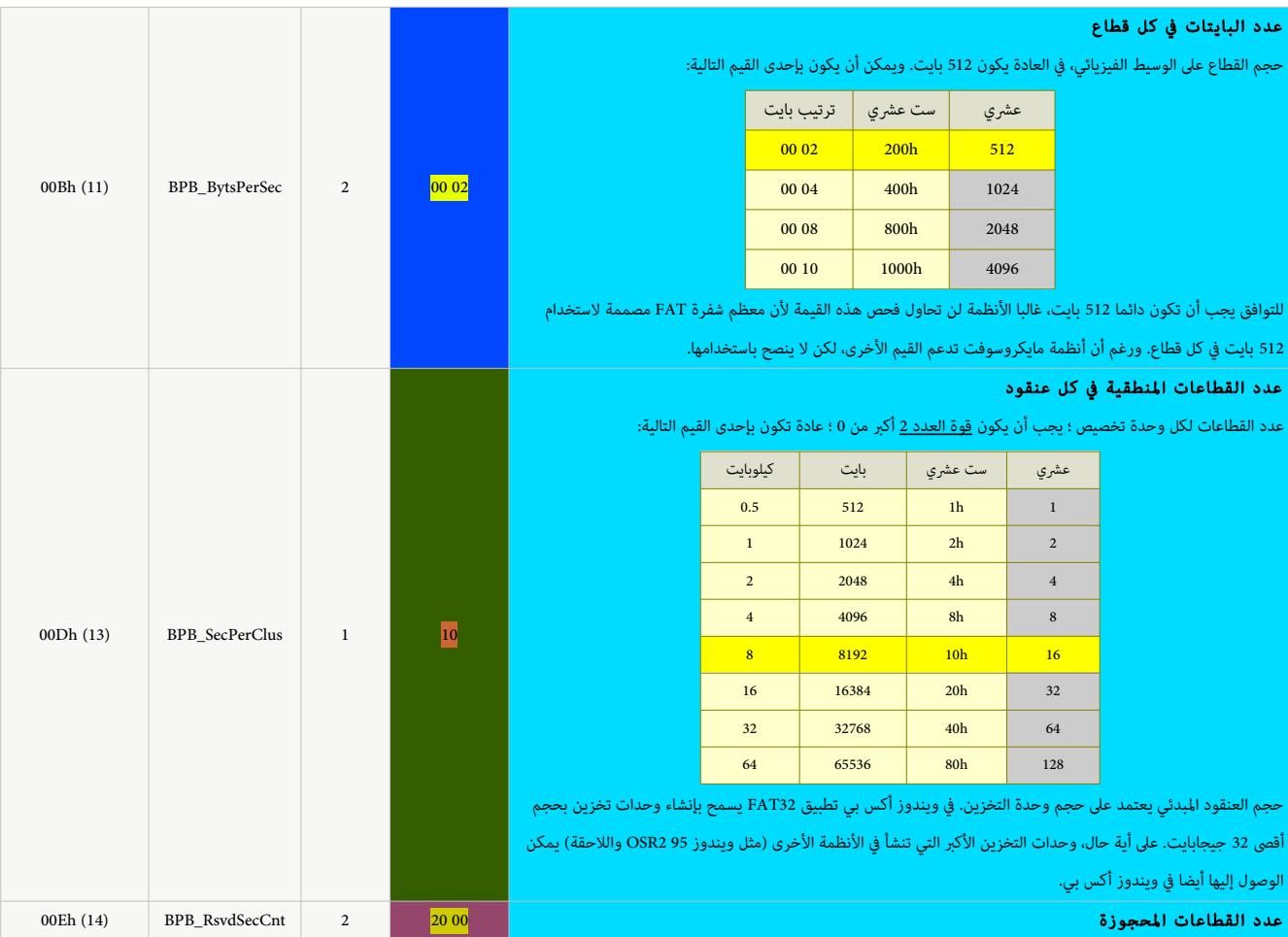

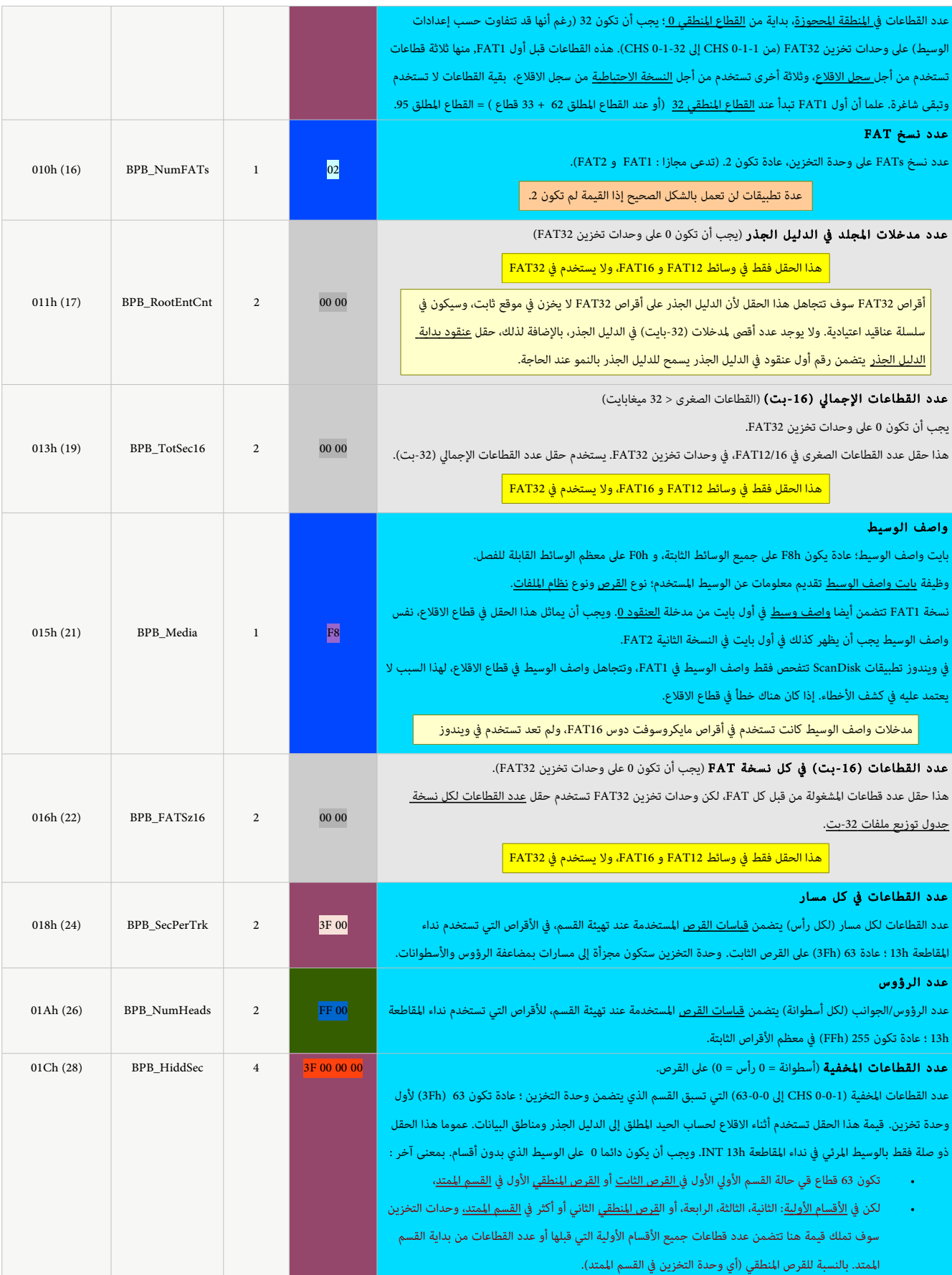

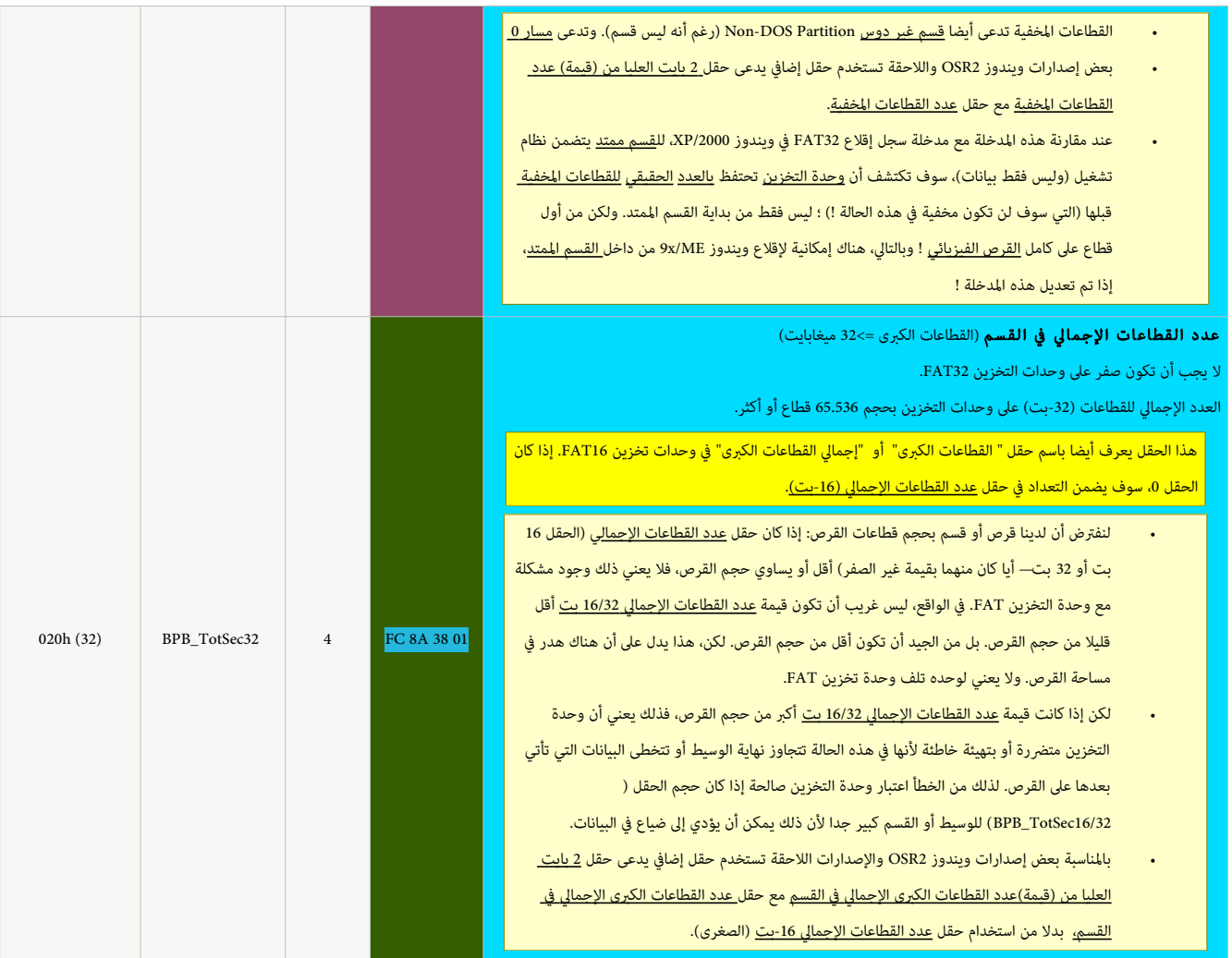

العاملت التالية جزء من الكتلة المتدة : (32FAT (EBPB 7.1 DOS

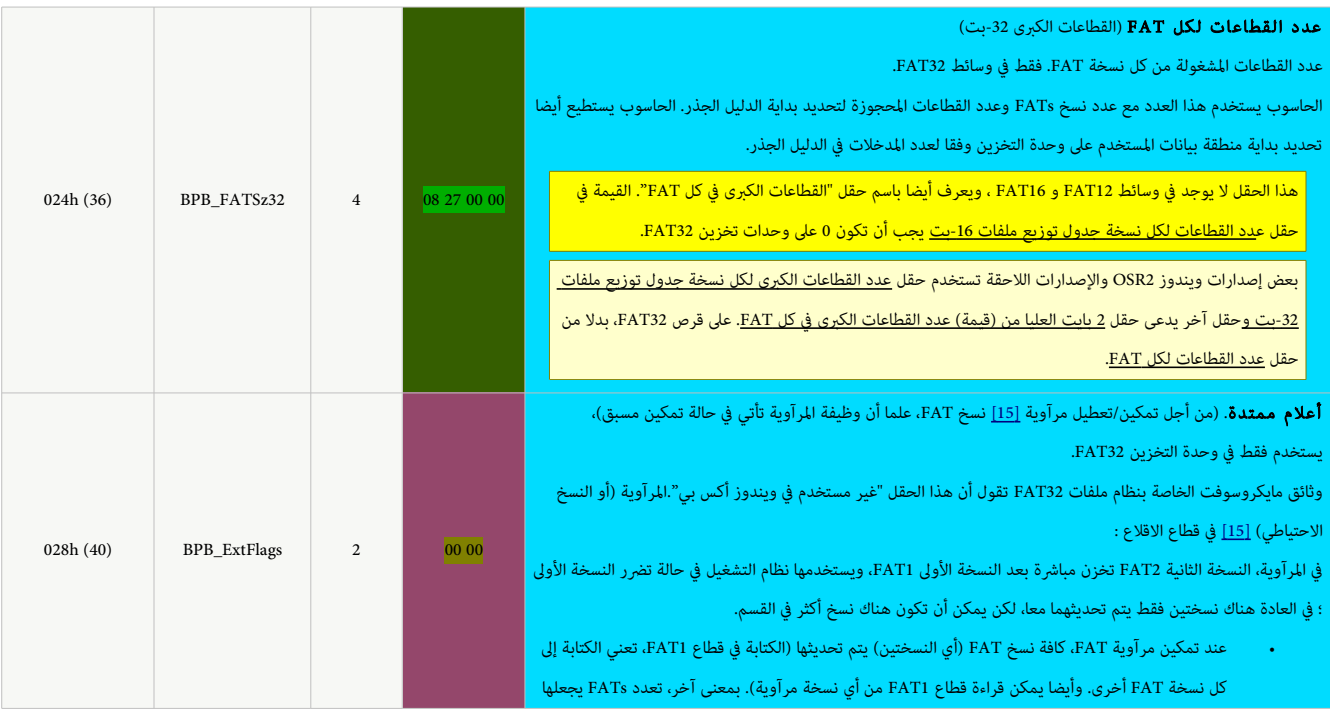

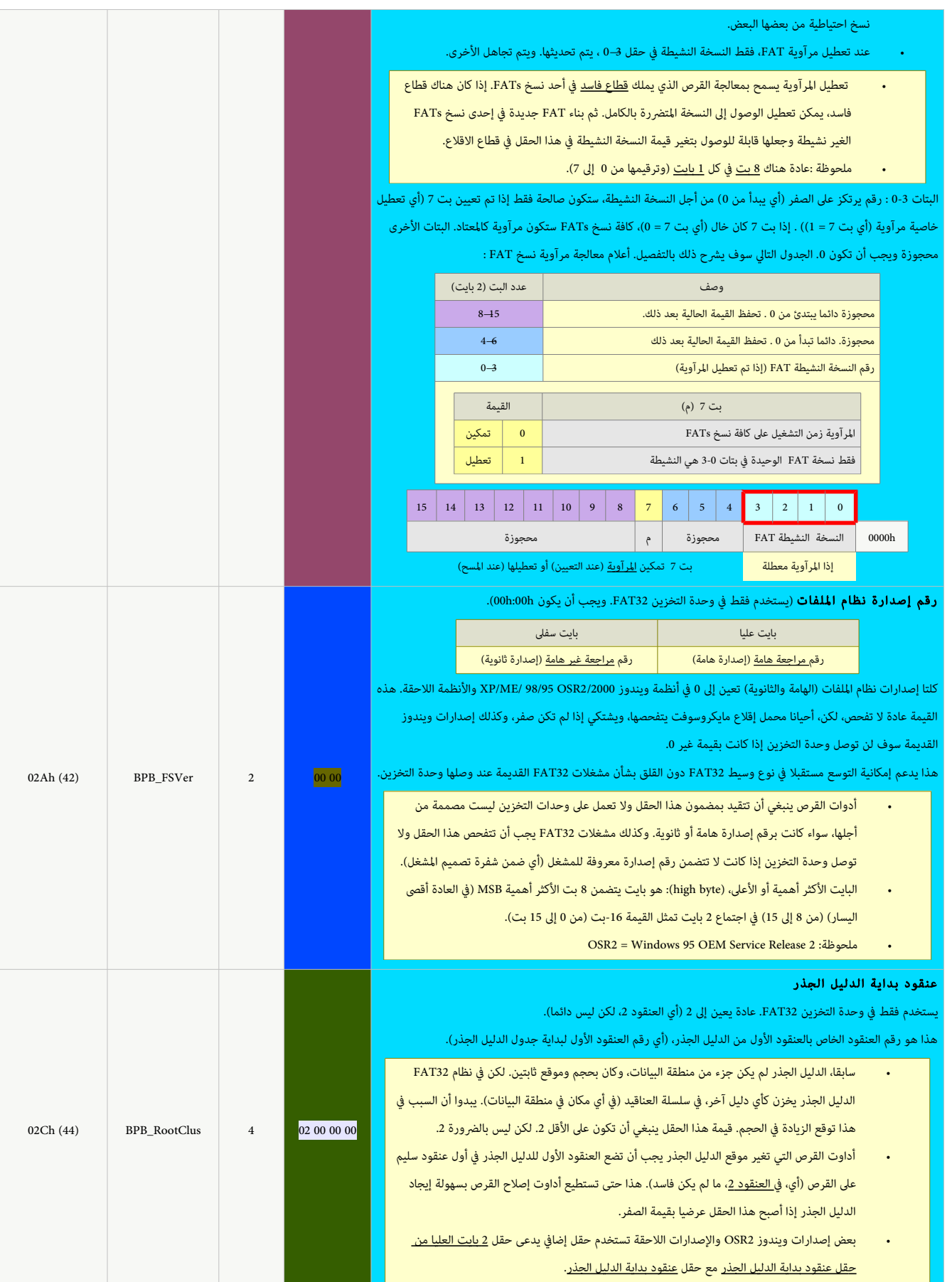

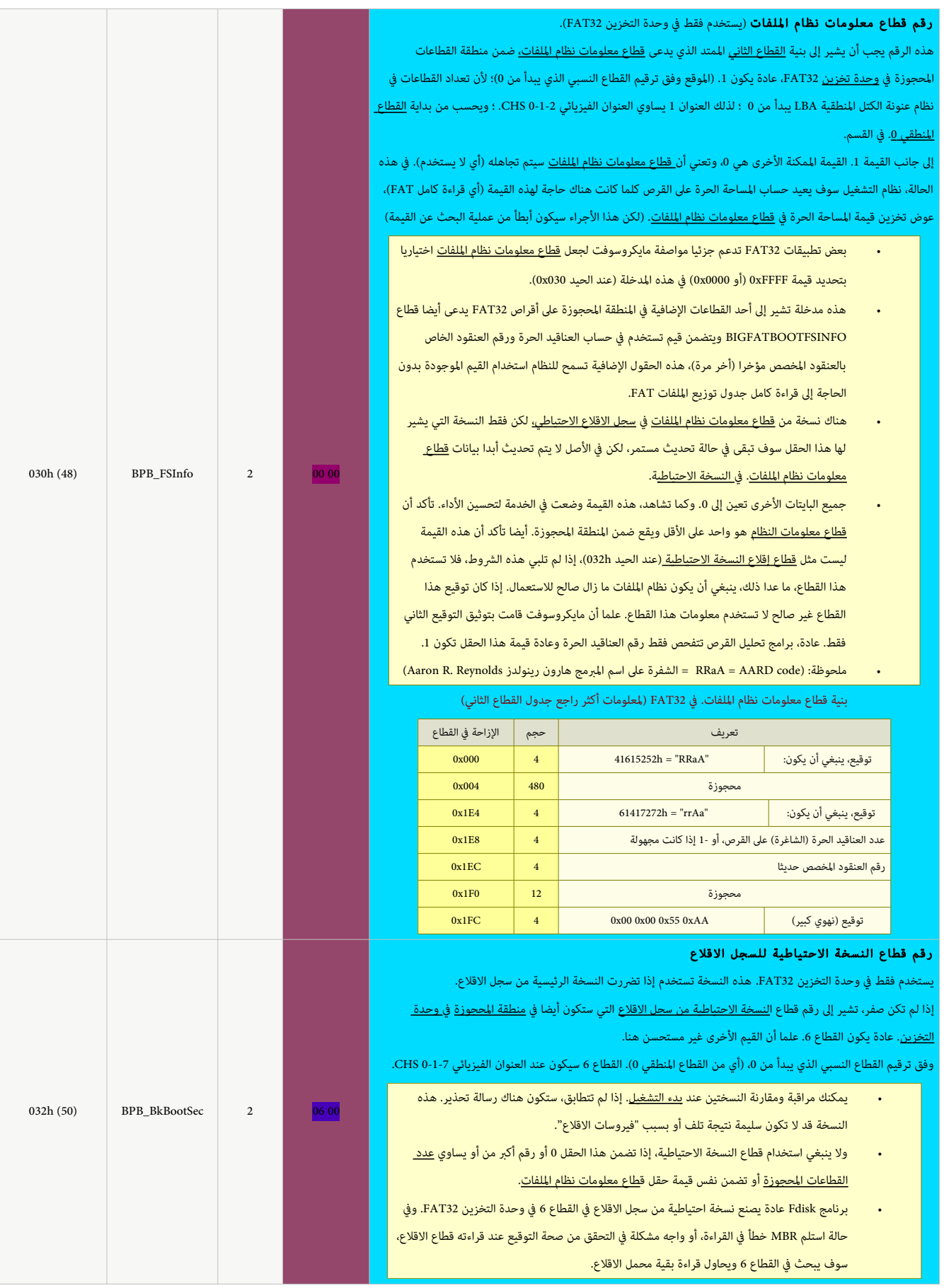

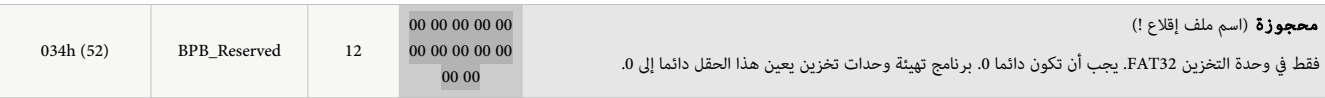

نهاية معاملت الكتلة BPB 32FAT وبداية معاملت الكتلة المتدة EBPB 32FAT) وستكون بجحجم 26 بايت) وفقا لوثائق مايكروسوفت

مايكروسوفت جعلت هذه كتلة متناقضة مع سابقتها بإضافتها 6 حقول جديدة بعد الحيد المعالية (كانت من الحيد 481 إلى منذ م.س-دوس 4) إلى نهاية EBPB (من 40h إلى h25). وفقا لوثائق مايكروسوفت، معاملت الكتلة المتدة EBPB 32FAT تتضمن الجحقول الستة التالية:

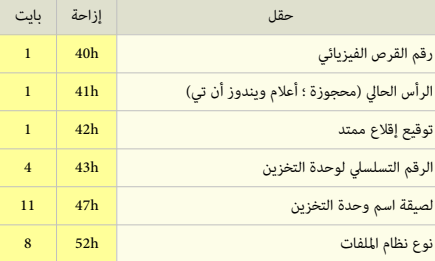

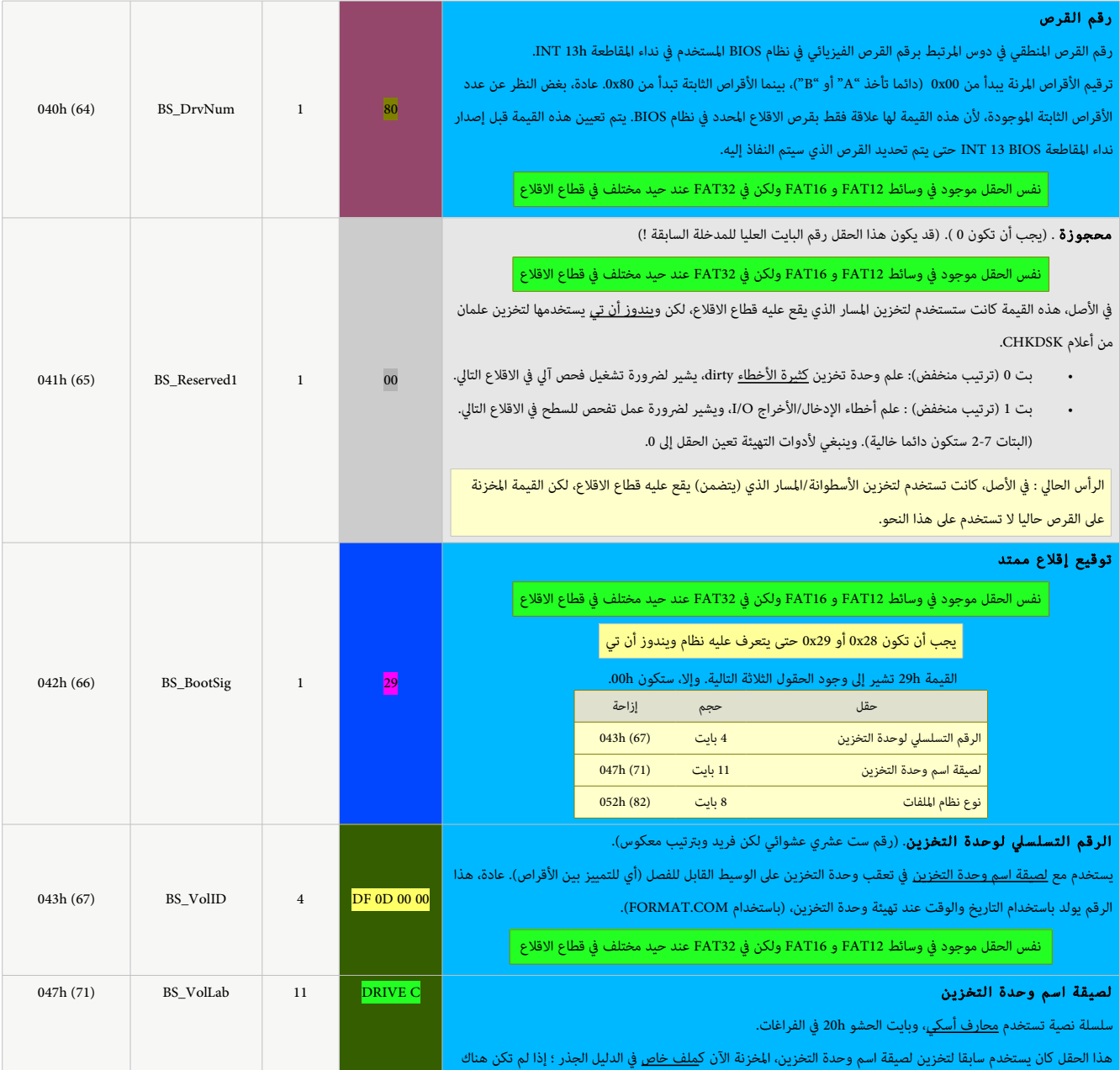

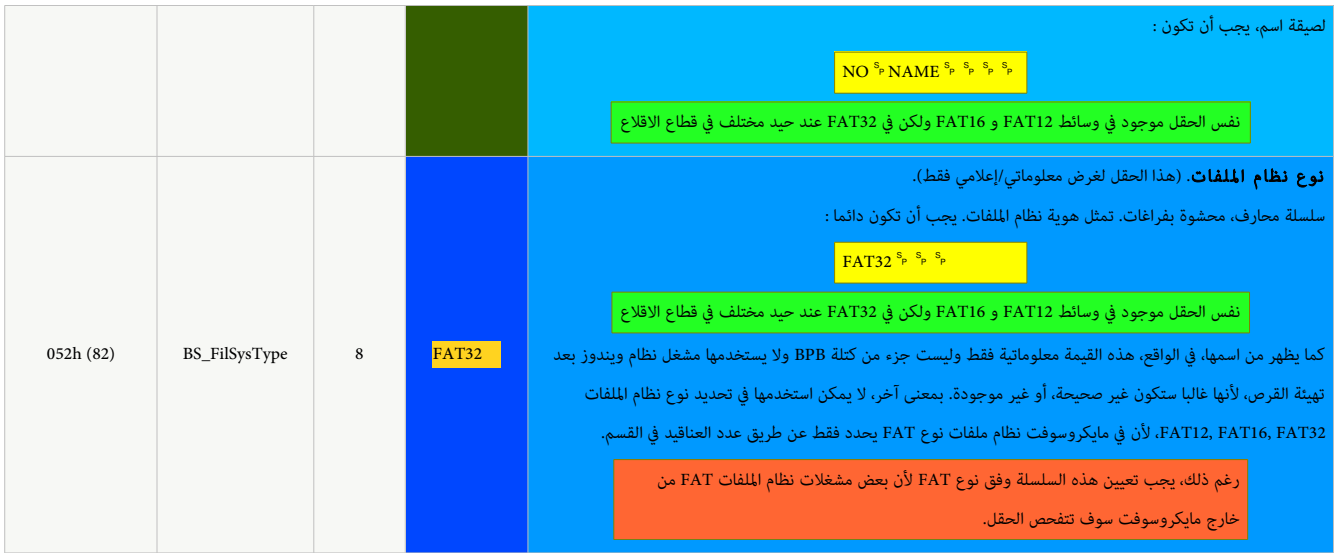

نهاية معاملت الكتلة المتدة EBPB 32FAT وبداية شفرة القل ع وتوقيع القل ع

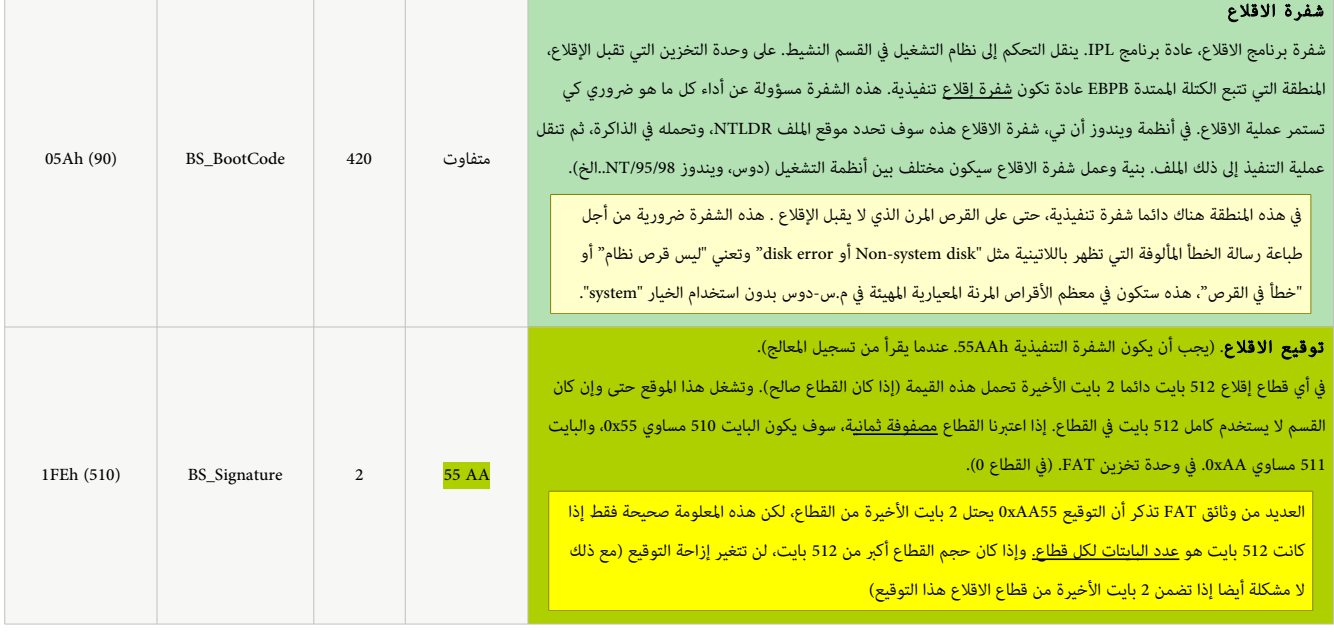

وفق ألوان العمود الثاني ف الجدول أعله:

و المجانات هذه الحقول قد تتفاوت من حاسوب إلى آخر المسابق هذه الجحقول المناس المناس بيانات هذه قد تكون مختلفة في بعض الظروف، لكن عادة تبقى هي نفسها كما تظهر في الجدول

## <span id="page-32-0"></span>بنية قطاع الاقلاع 0 (في سجل إقلاع FAT32)

ما زالت جميع سجلات الاقلاع في <u>أنظمة مايكروسوفت</u> (منذ زمن <u>دوس 2 والقرص المرن</u>) تملك 3 بايت تدعى <u>تعليمة القفزة</u> في بداية <u>قطاع الاقلاع</u>، منها 2 بايت الأولى تشكل [تعليمة القفزة](https://en.wikipedia.org/wiki/JMP_(x86_instruction)) الفعلية إلى بقية شفرة الاقلاع التنفيذية، والبايت الأخير <u>تعليمة لا عملية NOP</u>. مثال: <mark>90 EB 58.</mark> [3]

بعد تعليمة القفزة تأتي <u>هوية صانعي القطع الأصلية OEM</u> [ID](https://en.wikipedia.org/wiki/Identifier)أو اسم نظام [التهيئة](https://en.wikipedia.org/wiki/Disk_formatting) (بحجم 8 بايت) مثال:<mark>MSWIN4.1</mark> ثم كتلة معاملات[2<u>0] [BPB](https://en.wikipedia.org/wiki/BIOS_Parameter_Block)</u> (التي لا تقبل التنفيذ).

كتلةMSWIN 4.1 BPB (كما تظهر أدناه) تملك حقول إضافية أخرى مقارنة بنظيرتها في <u>قسم FAT16</u> (في <u>ويندوز 95</u> سجل الاقلاع الأصلي MSWIN4.0). ورغم أن هذه الكتلة أطول من تلك

<span id="page-32-1"></span>التي في قسم <u>FAT16</u>. ما زال آخر حقلين فيها هما : حقل <u>لصيقة اسم وحدة التخزين</u> " <mark>DRIVE C " وحقل هوية نظام الملفات " FAT32"</mark>.

# تحليل بنية قطاع إقلاع FAT32 (الجزء العلوي) تعليمة القفزة، الل مشوطة (3 بايت) هوية صانعي القطع الأصلية (التعريف بالنظام المستخدم في التهيئة) (8 بايت) [ منطقة معاملت BPB عدد البايتات في كل قطاع (2 بايت) عند القطاعات لكل عنقود (1 بايت) عدد القطاعات الجحجوزة بداية من قطاع وحدة التخزين الأول (2 بايت) عدد البايتات التخزين الأول (2 بايت) عدد نسخ FAT ف نظام اللفات (1 بايت) عدد مدخلت الجذر الجحتملة (2 بايت) العدد الجمال اللصغر للقطاعات -16بت (القديم) (2 بايت) بايت والصف الوسيط (1 بايت) عدد قطاعات (-16بت) ف كل نسخة FATـ(2 بايت) عدد القطاعات لكل مسار (وعدد القطاعات لكل رأس) (2 بايت) عدد الرؤوس لكل أسطوانة (2 بايت) عدد القطاعات الخفية التي تسبق القسم (4 بايت) العدد الجمال الكب للقطاعات -32بت (الجديد) (4 بايت) عدد قطاعات (-32بت) ف كل نسخة FATـ(4 بايت) أعلم مرآوية FATـ(2 بايت) رقم إلصدارة نظام اللفات (2 بايت) ن القلوم الأول من الدليل الجذر (4 بايت) من التي أوقم قطاع معلومات نظام الملفات (2 بايت) من التي رقم قطاع النسخة الاحتياطية من سجل الاقلاع (2 بايت) التي التي التي التي التي التي التي الت محجوزة (12 بايت)  $\Box$  منطقة معاملت EBPB دقم القرص الفيزيائي (1 بايت) مجموزة (1 بايت) مجعوزة (1 بايت) توقيع إقلاع ممتد (1 بايت) توقيع إقلاع ممتد (1 بايت) الرقم التسلسل لوحدة التخزين (4 بايت) لصيقة اسم وحدة التخزين (ف القسم) (11 بايت) نو ع نظام اللفات (8 بايت) منطقة الشفرة

شفرة إقل ع تنفيذية. مسؤولة عن تنفيذ كل ما هو مطلوب من أجل استمرار عملية القل ع. هذه الشفرة سوف تكون مختلفة بين أنظمة التشغيل،

في <u>وحدة التخزين 33FA</u>T13 الحقول التالية يجب تعيينها إلى الصفر: عدد مدخلات الدليل الجذر (في <u>FAT[12/FAT](https://en.wikipedia.org/wiki/FAT12)16)</u>، والعدد الإجمالي الأصغر للقطاعات 16-بت، وعدد القطاعات في كل FAT [\(](https://en.wikipedia.org/wiki/FAT16)فقط في FAT13/FAT16)

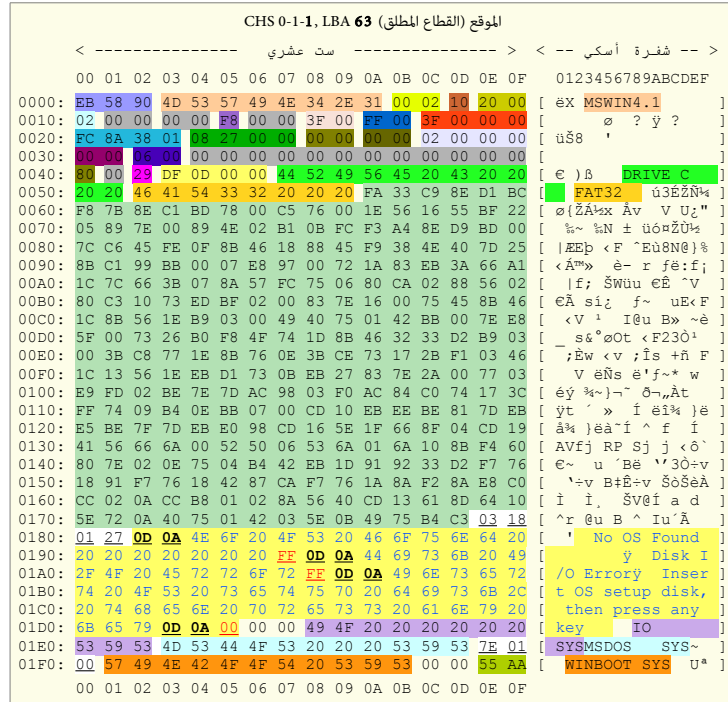

قطاع إقلاع وحدة التجزين FAT32، ويندوز 8/98SE/[ME](https://en.wikipedia.org/wiki/Windows_ME)[،](https://en.wikipedia.org/wiki/Windows_ME)كل سطر 16 بايت ([3](https://en.wikipedia.org/wiki/Cylinder-head-sector)2 سطر). عند 63 [CHS\(](https://en.wikipedia.org/wiki/Cylinder-head-sector)0-1-1)

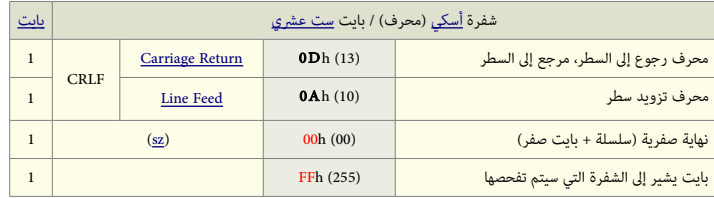

كل سطر رسالة خطأ يبدأ بـ 2 بايت Dhb) و 0Ah، وينتهي ببايت FFh) (شفرة للتفحص) وينتهي أخيرا ببايت 00h (سلسلة محارف متبوعة ببايت صفر وحيد).

## تحليل بنية قطاع الاقلاع FAT32 (الجزء السفلى)

130 بايت الأخيرة من أول قطاع في <u>سجل الاقلا</u>ع تتضمن بعض مواقع البيانات (<u>03 01 18)</u>، <mark>رسائل الأخطاء</mark>، وأسماء ملفات النظام الثلاثة (بداية من ملف D.SYS) وتوقيع الاقلاع الأخير (<u>الرقم</u> السجري) <mark>AA55h</mark> : تذكر أن قيم <u>الست عشري</u> (البيانات العددية تتطلب أكثر من بايت واحد) في أنظمة إنتيل 26s دائما تخزن في الذاكرة <u>البايت الأدنى أولا والبايت الأعلى أخيرا</u> لتسريع المعالجة. رسائل الخطاء وأسماء ملفات النظام الثلثة مواقع البيانات (إزاحة الرسالة) (4 بايت) رسائل الخطاء (84 بايت !) أسماء ملفات النظام الثلثة (11 بايت) أسماء ملفات النظام الثلثة (11 بايت) مواقع البيانات (إزاحة اللف) (3 بايت) أسماء ملفات النظام الثلثة (11 بايت) منطقة الشفرة

نوقيع قطاع الاقلاع ؛ سيكون دائما 55AAh ( إذا كان القطاع صالح !).

.<br>أسماء ملفات النظام، ورسائل الأخطاء قد تتفاوت وفق نظام التشغيل المستخدم في إنشاء قطاع <u>FAT32.</u>

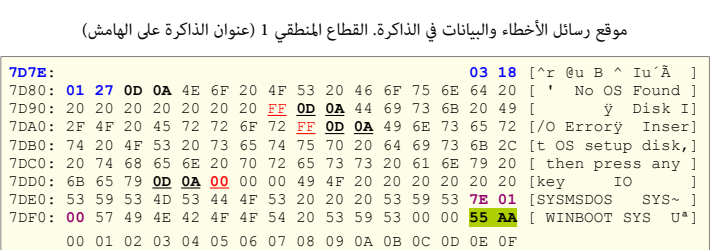

## <span id="page-34-1"></span><span id="page-34-0"></span>قطاع معلومات نظام الملفات (القطاع الثاني في سجل إقلاع FAT32)

هذا القطاع الثاني [17] (أي القطاع 1) من 3 قطاعات تشكل طول <u>سجل إقلاع القسم FAT</u>32. هذا القطاع وضع فى الخدمة لتحسين أداء بعض العمليات (مثل, الحصول على قيمة المساحة الحرة). قطاع معلومات <u>نظام الملفات</u> ليس جزء من معاملات الكتلة الممتدة <u>FAT32 EBPB،</u> لكن يملك فيها مؤشر عند الحيد 30x30. فى <u>قطاع الاقلاع</u> (أي <u>القطاع 0</u>) هذا القطاع الثاني يتضمن بعض بيانات المتقلبة باستمرار في نظام الملفات FAT32.

كلتا النسختين الأولية والاحتياطية من سجل الاقلاع تشير إلى نفس قطاع مالفات. لكن فقط النسخة التي يشير لها هذا الحقل سوف يتم تحديثها باستمرار، وهذا يفسر سبب الاختلاف بين النسختين الأولية والاحتياطية كما ذكرنا سابقا عن حقل 4 بايت في قطاع معلومات نظام الملفات.

#### بنية <u>قطاع معلومات نظام الملفات</u> 33°FAT في القطاع الثاني (القطاع 1) عند 64 LBA) (CHS 0-1-2)

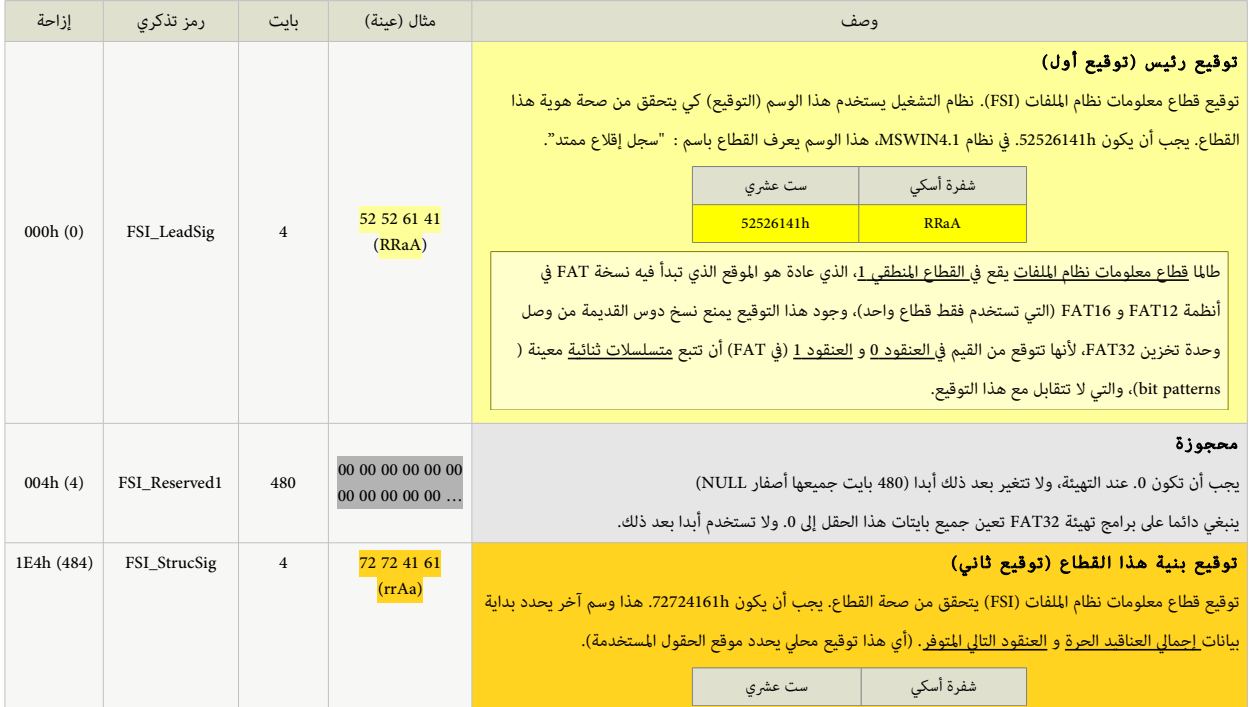

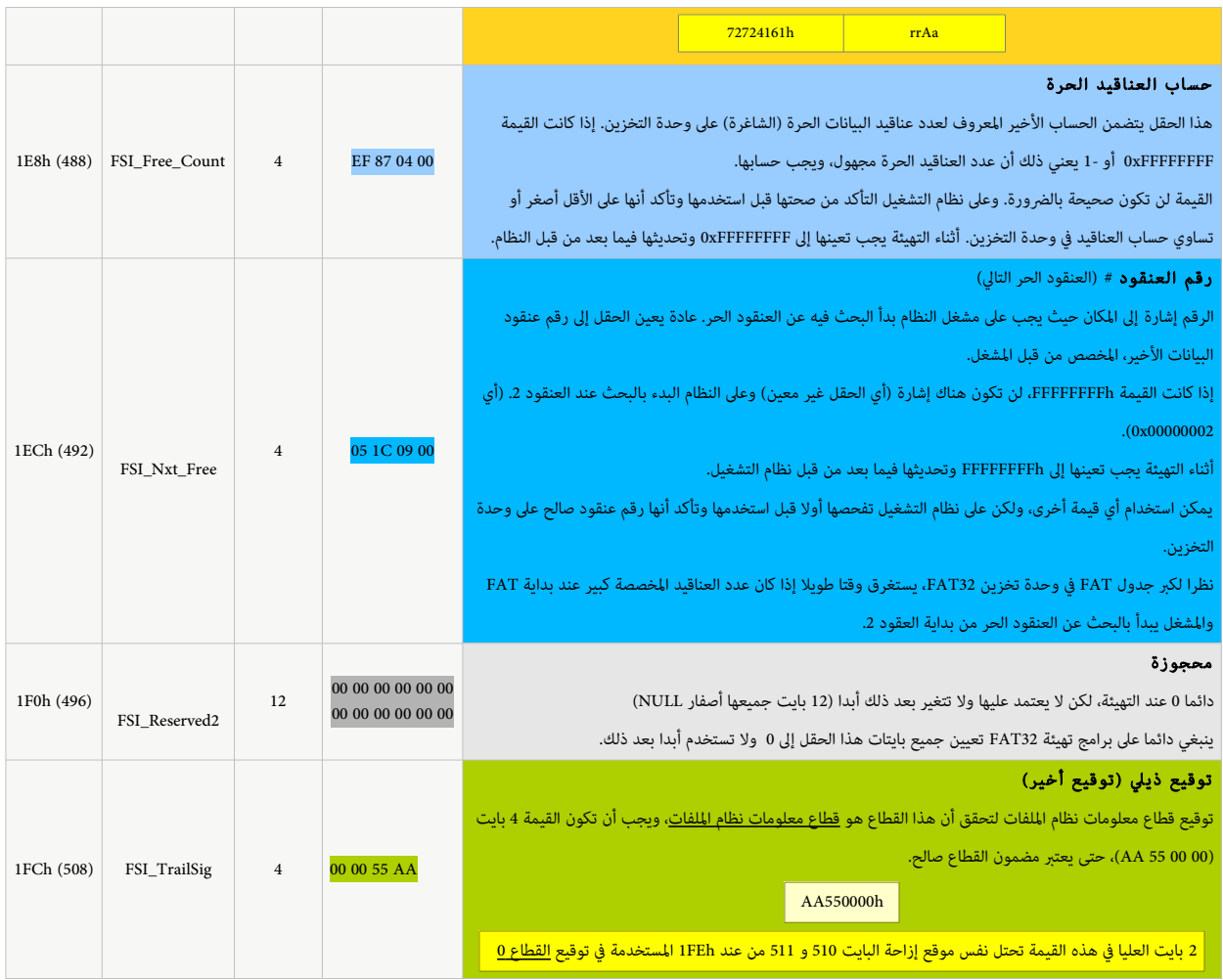

أرقام <u>الست عشري</u> 52 62 41 (أو شفرة أ<u>سكي</u> "RRaA") بنفس الترتيب في بداية القطاع يستخدمها <u>نظام التشغيل</u> في تعيين هوية <u>قطاع معلومات نظام الملفات</u>.

• أرقام الست عشري 72 41 61 (أو شفرة أسكي "rrAa") بنفس الترتيب يستخدمها نظام التشغيل في تعيين <u>هوية بداية بيان</u>ات إجمال العنا<u>قيد الحرة والعنقود التال المتوفر</u> (المتاح).

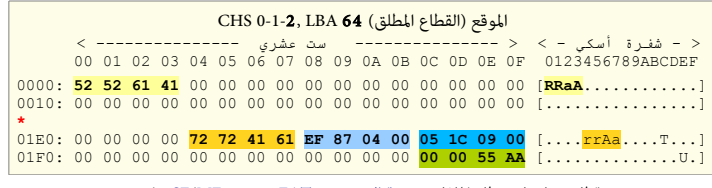

قطاع معلومات نظام الملفات وحدة التحزين FAT32، ويندوز 98/98SE/[ME](https://en.wikipedia.org/wiki/Windows_ME).

علامة النجمة \* في الطرح تدل على القيم المحذوفة (الأسطر المكررة) (في هذه الحالة كانت "أصفار").

## تحليل بنية قطاع معلومات نظام الملفات (القطاع الثاني في سجل إقلاع FAT32)

توقيع قطا ع معلومات نظام اللفات (توقيع رئيس) (4 بايت) مجحجوزة (480 بايت) توقيع قطا ع معلومات نظام اللفات (توقيع البنية) (4 بايت) عدد العناقيد الجحرة (4 بايت) رقم العنقود # (4 بايت) مجحجوزة (12 بايت)

منطقة الشفرة

توقيع قطا ع معلومات نظام اللفات (توقيع ذيل) (4 بايت)

معلومات القطاع قد تكون قديمة ولا تعكس مضمون الوسيط الحال، هذا لأن أنظمة التشغيل ليست جميعها تحدث القطاع، وحتى وإن فعلت ذلك، لن يكون المحتوى صالح إذا تم إزالة <u>الوسيط</u> بدون فصل <u>وحدة التخزين</u> بشكل الصحيح أو بعد <u>انقطاع التيار الكهربائي</u>. لهذا يجب على أنظمة التشغيق ألخما الثقائية الختيارية bitflags الخاصة بوضعية إ<u>يقاف</u> ا<u>لتشغيل</u> في [وحدة التخزين،](https://en.wikipedia.org/wiki/Volume_(computing)) المتواجدة في مدخلة FAT في ا<u>لعنقود 1</u> أو الكتلة E<u>AT32 EBPB </u>عند الحيد 0x041 وتجاهل البيانات المخزنة في <u>قطاع معلومات نظام الملفات</u>، إذا كانت تلك الأعلام الثنائية تشير إلى فصل سابق [لوحدة التخزين](https://en.wikipedia.org/wiki/Volume_(computing)) بشكل غير صحيح. في نظام [دوس](https://en.wikipedia.org/wiki/DOS) و [ويندوز](https://en.wikipedia.org/wiki/Microsoft_Windows) البرنامج [ScanDisk](https://en.wikipedia.org/wiki/Microsoft_ScanDisk) يتحقق من حجم المساحة الحرة في القسم (عدد العناقيد الحرة)، ويصحح القيمة (إذا كانت خاطئة) المخزنة في <u>قطاع معلومات نظام الملفات</u> (لكن لا يفعل ذلك إذا كان المؤشر هو 0 في قطاع الاقلاع ؛ وهذا يمنع الأخطاء).

#### مثل عل حساب إجمال العناقيد الجحرة والعنقود التال التوفر

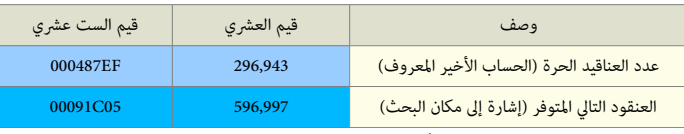

إذا كان هناك قرص يملك 4 كيلوبايت (4096 بايت) لكل عنقود، حجم المساحة الحرة على القرص سيكون بحساب البايت التالى:

296,943 عنقود \* 4096 بايت (أو للعنقود) = 1,216,278,528 بايت (حوال 1.13 جيجابايت).

ثبت أن رقم العنقود (596,997) هو العنقود التال التوفر عل القرص. ويبدوا أن نظام ويندوز يقوم بتجحديث هذان الوقعين ف كل مرة يكتب فيها إل القرص الثابت ! بعد مرور تقريبا شهر، تم فحص هذه المواقع مرة أخرى (من الحيد 1E8 إلى LEF) ووجد أنها تتضمن هذه المرة القيم 00 DF EB 03 00 54 0A 0B والتي تعني المساحة الحرة :

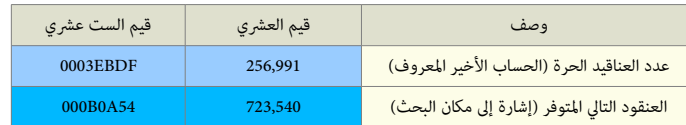

256,991 قطا ع \* 4096 بايت (أو للعنقود) = 1,052,635,136 بايت (حوال 0.97 جيجابايت) ؛ العنقود التال التوفر كان ف .723,540

أخيرا، القطاع الثالث والأخير في سجل الاقلاع، يتضمن بقية <u>الشفرة التنفيذية</u> مع <u>توقيع (AA55 h)</u> الذي يظهر دائما في نهاية كل قطاع في سجل الاقلاع.

#### قطاع شفرة إقلاع 32FAT (القطاع الثالث في سجل إقلاع 32FAT)

القطاع الثالث من القسم (OHS 0-1-3). يتضمن <u>شفرة الاقلاع</u> (شفرة البرنامج، تقريبا 510 بايت)، تبدأ بالوسم 66 OF (رغم أنه ليس فريد). وتنتهي بتوقيع إقلاع 2 بايت 55AA. هذا القطاع لا يتضمن معلومات تخص النظام !، يتضمن فقط شفرة معيارية متجانسة عل كافة أقراص [32FAT.](https://en.wikipedia.org/wiki/FAT32)

إذا تم إنشاء أقسام 33FAT3 في أنظمة <u>ويندوز أكس بي</u> أو <u>ويندوز 7</u>، القطاع الثالث في سجل الاقلاع الجديد سوف لن يتضمن أي شفرة ؛ وسيكون محشو فقط بأصفار (بايت 00)، باستثناء التوقيع الأخير 55h AAh، لآن <u>مايكروسوفت</u> تستخدم ا<u>لقطاع 12</u> بدلا من القطاع الثالث من منطقة القطاعات المحجوزة من أجل <u>محمل إقلاع متمد</u>د.

بنية قطاع شفرة إقلاع FAT32، في القطاع 2. (القطاع الأخير من 3 قطاعات تشكل سجل إقلاع قسم FAT32)

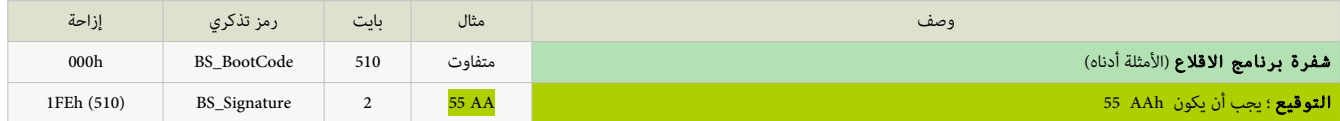

ما يلفت الانتباه هنا، أن هذا القطاع الثالث لا يتضمن معلومات تخص النظام، وهذا يعني أن المحتويات هي دائما نفسها في أي نظام من نفس النوع.

بمعنى آخر، إذا تعرض هذا القطاع إلى التلف (مع النسخة الاحتياطية عند 4 LBA)، يمكنك الحصول على نسخة من فقاع ف أي وحدة تخزين 32FAT أخرى واستخدامها لاستعادة القطاع المتضر

|                  |                |                |                |           |                |                |                |                |           |       |                |                |                |                                                 |                | - >            | < - شفرة أسكي ->                                                                                                  |
|------------------|----------------|----------------|----------------|-----------|----------------|----------------|----------------|----------------|-----------|-------|----------------|----------------|----------------|-------------------------------------------------|----------------|----------------|----------------------------------------------------------------------------------------------------|
|                  |                |                |                |           |                |                |                |                |           |       |                |                |                | 00 01 02 03 04 05 06 07 08 09 0A 0B 0C 0D 0E 0F |                |                | 0123456789ABCDEF                                                                                                  |
| 0000:            |                | FA 66 OF       |                | <b>B6</b> | 46             | 10             | 66 8B 4E 24    |                |           |       |                | 66 F7          | E1             | 66                                              | 0.346          |                | [úf.¶F.f <n\$f÷áf.f]< td=""></n\$f÷áf.f]<>                                                                        |
| 0010:            | 1 <sup>C</sup> | 66             | 0F             | <b>B7</b> | 56             | 0F             | 66             | 0.3            | C.2       | -33   | C.9            | 66             | 89             | 46                                              | FC             | 66             | $f.f. \cdot V.f.\hat{A}3Ef$ &Füfl                                                                                 |
| 0020:            | C.7            | 46             | F8             | FF        | FF             | FF             | FF             | <b>FA</b>      | 66        | 8B    | 46             | 2C             | 66             | 83                                              | FA             | 02             | $[CFØ$ $\hat{u}f\in F$ , $ffØ.]$                                                                                  |
| 0030:            | 0F             | 82             | CF             | FC.       | 66             |                | 3D F8 FF FF    |                |           | 0F    | 0F             | 83             |                | $C.5$ FC.                                       | 66             | 0F             | $[.,\ddot{1}$ üf=ø $\ldots$ . fåüf.]                                                                              |
| 0040:            | A4             | C.2            | 10             | FB        |                | 52 50 FA 66    |                |                | C1 E0     |       | 10             | 66             | 0F             | AC                                              | D <sub>0</sub> | 10             | [¤Â.ûRPúfÁà.f.¬Đ.]                                                                                                |
| 0050:            | 66             | 83             | E8             | 02        | 66             | OF B6          |                | 5E             | 0D 8B     |       | F3             | 66             | F7             | E.3                                             | 66             | 0.3            | [ffè.f.¶^.<óf÷ãf.]                                                                                                |
| 0060:            | 46             | FC             | 66             | OF A4     |                |                | C2 10 FB       |                | <b>BB</b> | 00    | 07             | 8B             | FB             | <b>B9</b>                                       | 01             | 0 <sub>0</sub> | $[Fitf, n\hat{A}, \hat{u}\hat{b}, \dots, \hat{u}^{1}].$                                                           |
| 0070:            | F.8            | BE.            | FC             | 0F        |                | 82 AA FC       |                | 38             | 2D        | 74    | 1E             | B1             | 0B             | 56                                              | <b>BE</b>      | D <sub>8</sub> | [è¾ü., <sup>a</sup> ü8-t.±.V¾Ø]                                                                                   |
| 0080:            | 7D F3          |                | A6             | 5E        | 74             | 19             | 03             | F <sub>9</sub> | 83        | C7    | 15             | 3B             | FB             | 72                                              | FA             | 4E             | $[\frac{\delta}{\delta}, \frac{\delta}{\delta}, \frac{\delta}{\delta}]$                                           |
| 0090:            | 75             | D6             | 58             | 5A E8     |                | 66             | 0 <sup>0</sup> |                | 72 AB     | 83    | C <sub>4</sub> | 04             | F.9            | 64                                              | FC             | 83             | [uÖXZèf.r«fÄ.édüf]                                                                                                |
| 00A0:            | C <sub>4</sub> | 04             | 8B             | 75        | 09             | 8B             | 7D             | 0F             | 8B        | C6    | FA             | 66             | C <sub>1</sub> | E0                                              | 10             | 8B             | $[\tilde{A}, \langle u, \langle \rangle], \langle \tilde{E} \hat{u} f \tilde{A} \hat{a}, \langle \rangle]$        |
| 00B0:            | C.7            | 66             | 83             | F8        | 02             | 72             | 3B             | 66             | 3D F8     |       | FF             | FF             | 0F             | 73                                              | 33             | 66             | $[Cff\emptyset, r; f=\emptyset, s3f]$                                                                             |
| 00C0:            | 48             | 66             | 48             | 66        | 0F             | <b>B6</b>      | 4E             | OD             | 66 F7     |       | E1             | 66             | 03             | 46                                              | FC             | 66             | [HfHf. IN. f÷af. Füf]                                                                                             |
| 00D0:            | 0F             | A4             | C.2            | 10        | FB BB          |                | 00             | 07             | 53 B9     |       | 04             | 0 <sup>0</sup> | E8             | 52                                              | FC             | 5B             | $\lceil .\n\pi \hat{A} . \hat{u} \times S^1 \hat{e} R \hat{u} \rceil \rceil$                                      |
| 00E0:            | 0F             | 82             | 3D             | FC        | 81 3F          |                | 4D             | 5A 75          |           | 08    | 81             | BF             | 0 <sup>0</sup> | 02                                              | 42             | 4A             | $\left[ ., =ii \right]$ ?MZu. $i$ .BJ]                                                                            |
| 00F0:            | 74             | 06             | <b>BE</b>      | 80        | 7D E9          |                |                | OE FC EA       |           | 00    | 02             | 70             | 0 <sup>0</sup> | 03                                              | CO             | 13             | $[t, *E]$ é.üêp $A.$                                                                                              |
| 0100:            | D2             | 0.3            | C <sub>0</sub> | 13        | D2 E8          |                | 18             |                | 00 FA 26  |       | 66             | 8B             | 01             | 66                                              | 2.5            | FF             | $[\hat{O}.\hat{A}.\hat{O}\hat{e}.\hat{u}\&f\langle f,\hat{f}\rangle]$                                             |
| 0110:            | FF             | FF             | 0F             | 66        | 0F             | A <sub>4</sub> | C <sub>2</sub> | 10             | 66        | 3D    | F8             | FF             | FF             | 0F                                              | FB             | C <sub>3</sub> | $\left[ \ldots f, \mathbb{A}, f = \emptyset, \ldots, \hat{u} \tilde{A} \right]$                                   |
| 0120:            | BF             | 0 <sub>0</sub> | 7 <sub>F</sub> | <b>FA</b> | 66             | $C1$ $E0$      |                | 10             | 66        |       | OF AC DO       |                | 10             | 66                                              | $0F$ B7        |                | $[$ ; $\sim$ úfÁà.f. $\neg$ Đ.f. $\cdot$ ]                                                                        |
| 0130:            | 4F             | 0B             | 66             | 33        | D2             |                | 66 F7 F1 66    |                |           | 3B    | 46             | F8             | 74             | 44                                              | 66 89          |                | $[N.f30f + nff; FøtDf%]$                                                                                          |
| 0140:            | 46             | F8             | 66             | 03        | 46             | 1C 66          |                |                | OF B7 4E  |       | 0E             | 66             | 03             | C <sub>1</sub>                                  | 66             | 0F             | $[F\emptyset f.F.f.\neg N.f.Af.]$                                                                                 |
| 0150:            | B7             | 5E             | 28             | 83        | E <sub>3</sub> | 0F             | 74             | 16             | 3A 5E     |       | 10             | 0F             | 83             | A4                                              | FB             | 52             | $\lceil \cdot \wedge (\hat{\mathsf{fa}.\mathsf{t}.\mathsf{:}} \wedge \ldots \hat{\mathsf{f}}^\mathsf{min} \rceil$ |
| 0160:            | 66             | 8B             | C8             | 66        | 8B             | 46             | 24             | 66 F7 E3       |           |       | 66             | 03             | C1             |                                                 | 5A 52 66       |                | [f< Ef< F\$f÷ãf. ÁZRf]                                                                                            |
| 0170:            | 0F             | A4             | C.2            | 10        | FB             | 8B             | DF B9          |                |           | 01 00 | E8 B4 FB       |                |                |                                                 | 5A 0F          | 82             | $[.\n$ ¤Â. û< $\beta$ <sup>1</sup> è ´ûZ., ]                                                                      |
| 0180:            | 9F             | FB FB          |                |           | 8B DA C3       |                | 00 00          |                |           |       | 00 00 00 00 00 |                |                | 00 <sup>o</sup>                                 | 00             | 0 <sub>0</sub> | $\lceil \ddot{Y} \hat{u} \hat{u} \times \dot{U} \tilde{A} \ldots \ldots \ldots \rceil$                            |
| 0190:<br>$\star$ | 0 <sub>0</sub> | 0 <sup>0</sup> | 00             |           |                |                |                |                |           |       |                |                |                | 00 00 00 00 00 00 00 00 00 00 00 00             |                | 0 <sup>0</sup> | <u>[</u> ]                                                                                                    |
|                  |                |                |                |           |                |                |                |                |           |       |                |                |                |                                                 |                |                |                                                                                                    |

قطاع شفرة إقلاع، وحدة التح[ز](https://en.wikipedia.org/wiki/Windows_98)ين FAT32، ويندوز 98/98SE/[ME](https://en.wikipedia.org/wiki/Windows_ME)[،](https://en.wikipedia.org/wiki/Windows_ME)

بقية القطاعات المحجوزة من أجل سجل إقلاع FAT32 ستكون محشوة بأصفار إلى أخر حيد 3FF0 في القطاع (16368 بايت) في <u>القطاع 33</u> (القطاع المنطقي 31).

#### النسخة الحتياطية من سجل إقل ع 32FAT

من إحدى مميزات [وحدات تخزين](https://en.wikipedia.org/wiki/Volume_(computing)) 32TAT، وجود حقل لرقم قطاع النسخة الاحتياطية من سجل الاقلاع في المنطقة المحجوزة في [وحدة التخزين.](https://en.wikipedia.org/wiki/Volume_(computing)) هذه الميزة غير موجودة في وحدات تخزين 12TAT، و <u>FAT1</u>6 لذلك يمكن خسارتها بالكامل إذا تم <u>الكتابة</u> على <u>القطاع 0</u> أو في حالة <u>تلف</u> القطاع، ووجود حقل رقم قطاع النسخة الاحتياطية. يقلل من خطورة هذا المشكلة في وحدات تخزين 32TAT. في حالة الكتابة فوق القطاع ٥، يمكن لأداة إصلاح القرص استعادة قطاع الاقلام التلاع عليه القطاع عن يمكن وصل [وحدة التخزين](https://en.wikipedia.org/wiki/Volume_(computing)) كي يستطيع المستخدم الوصول إلى البيانات قبل استبدال القرص.

<span id="page-37-0"></span>الحالة الثانية (أي في حالة تلف القطاع 0) هي سبب وجود القيمة 6 وليس قيمة أخرى في حقل رقم قطاع النسخة الاحتان القطاع ك القطاع 0 غير صالح للقراءة، عدة أنظمة تشغيل [2<u>2]</u> مبرمجة <u>Hard coded</u> كي تتفحص قطاع الاقلاع الاحتياطية عند القطاع 6 على وحدة تخزين FAT32. علما أن من بداية قطاع النسخة الاحتياطية يعتبر <u>سجل إقلاع</u> كامل. في مايكروسوف<u>ت قطاع الاقلاع FAT32</u> بطول 3 قطاعات (512 \* 3). والنسخة الاحتياطية من 3 قطاعات تبدأ عند قطاع النسخة التصامية الحتياطية من <u>قطاع معلومات نظام</u> ا<u>لملفات</u>، حتى وإن كان حقل <u>قطاع معلومات نظام الملفات</u> في هذه النسخة الاحتياطية يشير إلى نفس القيمة كما هي مخزنة في كتلة B<u>PB في</u> القطاع 0.

## عمل الشفرة [\(نظام ملفات](https://en.wikipedia.org/wiki/File_system) [32FAT\(](https://en.wikipedia.org/wiki/FAT32)

#### ف ويندوز 95 :

سجل الاقلاع الرئيس يحمل القطاع الأول من سجل الاقلاع فى موقع الذاكرة المتحاد 0000:7C00. عناوين الذاكرة من COBh إلى 7C59h، سوف تحتلها الكتلة [BPB](https://en.wikipedia.org/wiki/BIOS_Parameter_Block) و 292 بايت التالية (العناوين من 7C5A إلى D7D7) تتضمن الشفرة <u>التنفيذية</u> لهذا <u>القطا</u>ع (أي البرنامج الرئيس وعدة <u>روتينات ثانوية</u>) التي بدورها سوف تحمل <u>شفرة الاقلاع</u> من القطاع الثالث، الأخير (فى سجل إقلاع وح<u>دة .</u> ا<u>لتخزين FAT3</u>2)، والذي يتضمن معظم الشفرة المستخدمة في قراءة مدخلات 32-بت على <u>القرص الثابت</u>، كي يستطيع نظام <u>دوس</u> أو <u>ويندوز</u> تحميل أجزء الملف <u>IO.SYS</u> في الذاكرة (التي أخيرا ستحمل بقية <u>نظام التشغيل</u>).

#### ف ويندوز 98 :

بعد أن يحمل <u>سجل الاقلاع الرئيس قطاع الاقلاع</u> فى موقع الذاكرة 000:7C00، يستخدم تعليمة العودة RET لنقل التنفيذ إلى شفرة قطاع الاقلاع، تقريبا الروتين سيكون كالتال :

- .1 حفظ عنوان جدول معاملت القرص DPT الذي يشير له [متجه القاطعة](https://en.wikipedia.org/wiki/Interrupt_vector) [Eh1 INT.](https://en.wikipedia.org/wiki/BIOS_interrupt_call)
- .2 تغيير [متجه القاطعة](https://en.wikipedia.org/wiki/Interrupt_vector) [Eh1 INT](https://en.wikipedia.org/wiki/BIOS_interrupt_call) كي يشير إل الجدول العدل DPT عند .0000:0522
	- .3 نسخ جدول DPT إل عنوان .0000:0522
		- .4 تغيير نسخة DPT.
	- .5 إذا كان القرص [قرص ثابت،](https://en.wikipedia.org/wiki/Hard_disk) أقرأ سجل [MBR](https://en.wikipedia.org/wiki/Master_Boot_Record) وأحض مؤش النظام للقسم الجحال.
	- .6 حمل القطاعين التاليين ف موقع الذاكرة 00E0000:7) تنتهي عند FF0000:81(.
		- إذا حدث خطأ ف القراءة، جرب النسخة الحتياطية من القطاعات.
- إذا فشلت المحاولة، أعرض رسالة الخطأ "Disk I/O error متبوعة برسالة "Replace the disk, and then press any key" وبعد ضغط المفتاح، النظام [يعيد التشغيل.](https://en.wikipedia.org/wiki/Rebooting_(computing))
	- 1. استمر في تنفيذ عند موقع الذاكرة 0000:8000 (لفهم بقية العملية... أبحث في الأنترنت باللغة الانجليزية. عن تفكيك شفرة قطاع إقلاع ويندوز 98 الإصدارة الثانية)

#### البنامج سوف يتجحقق أيضا من العناص التالية:

- عدد القطاعات لكل FAT يجب أن يكون لصفر (فقط ف [16FAT](https://en.wikipedia.org/wiki/FAT16)[12/FAT](https://en.wikipedia.org/wiki/FAT12)[\(](https://en.wikipedia.org/wiki/FAT16).
	- يجب أن تكون هناك نسخة احتياطية من قطاع الاقلاع.
	- عدد القطاعات ف النطقة الجحجوزة يجب أن يكون أكب من .3
	- رقم إلصدارة نظام اللفات يجب أن يكون 0 (فقط ف [32FAT\(](https://en.wikipedia.org/wiki/FAT32)

إذا كان أحد تلك المعطيات خاطئ يعرض رسالة "No OS Found" أو "Invalid system disk" and then press any key" أبعد ضغط المفتاح النظام يعيد التشغيل.

## قطاع الاقلاع في أنظمة دوس الأخرى

# جهاز أتاري أس تي

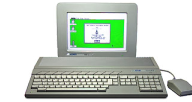

.<br>أتاري أس تي <u>Atari ST</u> كان <u>حاسوب منزل</u> من شركة أتاري [Atari،](https://en.wikipedia.org/wiki/Atari) من عام 1985. المحارف "ST" اختصار 16/32، وتشير إلى معالج 32-بت وناقل خارجي 16-بت؛ معالج <u>موتورولا 68000،</u> الطراز الأول للحاسوب <u>520ST</u> كان يملك <u>قرص مرن</u> خارجي ووحدة طاقة، أصبحت فيما بعد مدمجة في جهاز <u>1040ST.</u> ثم ذاكرة [RAM](https://en.wikipedia.org/wiki/Random-access_memory) بحجم 512 كيلوبايت في جهاز 520 و 520STFM، ثم أصبحت بحجم 1 ميغابايت في جهاز 1040. ثم حدثت عدة ترقيات، حتى عام 1993 ترتكز على جهاز <u>أتاري فالكون</u> مع معالج <u>موتورولا 6030</u>. بعد إصدار حاسوب [أتاري](https://en.wikipedia.org/wiki/Atari_STE) أس تي، الشركة أنتجت أيضا <u>أتاري</u> [أس تي إي،](https://en.wikipedia.org/wiki/Atari_STE) و [أتاري تي تي،](https://en.wikipedia.org/wiki/Atari_TT) [وأتاري ميجا أس تي إي](https://en.wikipedia.org/wiki/Atari_MEGA_STE) [و أتاري فالكون 030](https://en.wikipedia.org/wiki/Atari_Falcon) (الذي كان أخر منتج من أتاري).

بسبب واجهة المستخدم الرسومية، التي تشبه جهاز ا<u>لماكنتوش Macintosh</u> البعض من باب السخرية أو المزاح كان يدعو أتاري باسم <u>جاكنتوش</u> Jackintosh، نسبة لمؤسس الشركة I<u>ramiel،</u> مشو ع أتاري متوقف منذ عام .1993

## قطا ع إقل ع TOS

(في حاسوب أتاري أس تي) قطاع إقلاع نظام التشغيل <u>TOS</u>، يقع في أول قرص منطقي (في القسم المعياري). بحجم قطاع واحد، حتى وإن تضمن قطاع الاقلاع المنطقى أكثر من <u>قطاع</u> <u>فيزيائي</u>، سوف تستخدم فقط 512 بايت الأولى، مهما كان كبر حجم قطاع الاقلاع بقية القطاع يتم حشوها بأصفار (أي بايت 00).

نظام التشغيل TOS يقرأ هذا القطاع لإيجاد معلومات القرص المهمة. معاملات <u>BPB</u> المحملة من هذا القطاع تنفل ع تمام لقطاع يتضمن أيضا <u>روتين للإقلاع النظام</u> يسمح بتشغيل البرنامج الذ<u>ي يقبل إعادة التموضع</u> في الذاكرة زمن الاقلاع.

نظام التشغيل أتاري TOS [\(](https://en.wikipedia.org/wiki/Graphical_Environment_Manager)مع <u>مدير بيئة التشغيل الرسومية</u> ؛ جيم <u>GEM</u>) المستخدم في حاسوب <u>أتاري أس تي</u>، يرتكز عل<u>ي نظام التشغيل من القرص</u> جيم دوس <u>GEMDOS </u>الذي يستخدم نسخة معدلة من نظام ملفات [12FAT](https://en.wikipedia.org/wiki/FAT12) ع[ل القراص الرنة](https://en.wikipedia.org/wiki/Floppy_disk) 1/2 3 (ميكرو فلوبي [\[ 31 \]\)](#page-59-10) أو [16FAT](https://en.wikipedia.org/wiki/FAT16) عل [القراص الثابتة.](https://en.wikipedia.org/wiki/Hard_disk)

<span id="page-38-1"></span>أهم الاختلافات فى قطاع الاقلاع :

- القطاع لا يحتاج في البداية إلى <u>متتالية قفزة</u> متوافقة مع أي بي أم (أي تعليمة، 0xE9 xx xx أو 0xEB xx أن قطاعات الاقلاع التنفيذية في منصات أتاري تبدأ <u>بشفرة تشغيل</u> تعليمة القفزة القصيرة (مثل C603x0(، معالج [موتورول](https://en.wikipedia.org/wiki/Motorola_68000) K68MC.
- للدلالة على الاقلاع على الإقلاع، يستخدم <u>تدقيق المجموع</u> في أخر القطاع بدلا من التوقيع 0x55 0xAA المستخدم في <u>الحاسوب الشخص.</u> خوارزمية <u>تدقيق المجموع</u> تعالج كلمة 256 (<u>نهوي-كبير</u>) في قطاع الاقلاع 512 بايت وتشمل 2 بايت الأخيرة، إذا كانت النتيجة <u>الرقم السحري</u> \$1234 يصبح القطاع قابل للإقلاع.
	- القطاع يفتقد إلى لصيقة اسم صانعي القطع الأصلية [OEM](https://en.wikipedia.org/wiki/Original_equipment_manufacturer)(قبل إصدار 1.04 TOS) متوافقة مع أنظمة الحاسوب الشخصي.

## القسم العياري ف TOS

ف أتاري 3.00 AHDI هنا ك نوعين من القسام العيارية:

- <span id="page-38-0"></span>• القسم العتيادي (قسم GEM(
	- القسم الكبير (قسم BGM(

#### بنية القسم العياري نظام TOS

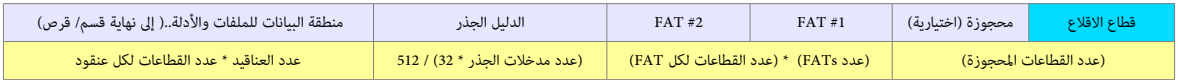

الجحجم بعدد القطاعات. | ف أتاري عند استخدام أقسام TOS&DOS عن طريق [الشغلن](https://en.wikipedia.org/wiki/Device_driver) PPDRIVER و HDDRIVER هذه البنية ستكون مختلفة قليل.

على عكس مايكروسوفت دوس <u>MS-DOS</u>، نظام جيم دوس <u>[GEMDOS](https://en.wikipedia.org/wiki/GEMDOS) ي</u>سمح بالأقراص متعددة المسار والقطاع الاستثنائية، لهذا الأقراص التي تملك 10 أو حتى 11 قطاع في كل مسار وفوق 80 مسار المهيئة لم تكن نادرة في مجتمع أتاري. وفي العادة تستخدم 10 قطاعات في كلمسار، ينتج عنها سعة 800 كيلوبايت غير مهيئة، لكن العديد من المستخدمين تجاوز السعة في الأقراص ذات <u>الكثافة المزدوجة</u> ووصل إلى 900 كيلوبايت بتهيئة خاصة.[\[7\]](#page-58-8)

أنظمة ملفات قرص جيم دوس GEMDOS يمكن قرأتها باستخدام [مايكروسوفت دوس](https://en.wikipedia.org/wiki/MS-DOS) أو [مايكروسوفت ويندوز .95](https://en.wikipedia.org/wiki/Windows_95) لكن النظمة اللحقة من مايكروسوفت ل تتوافق معها.

## <span id="page-39-2"></span>أقسام TOS&DOS ف أتاري

<span id="page-39-1"></span>ليس هناك معيار خاص بأقسام DOS&TOS. فهي متوفرة فقط عن طريق مشغلات القرص PPDRIVER و HDDRIVER والتي تختلف في التطبيق. في هذا الفصل سوف نذكر بعض التفاصيل الفنية المستخدمة من قبل هذان المشغلان. معظم مشاكل عدم التوافق بين أنظمة [FAT](https://en.wikipedia.org/wiki/File_Allocation_Table) و <u>TOS ت</u>وجد في منطقة <u>BPB</u> في قطاع الاقلاع. في الأسطر التالية وصف لتلك المعاملات الحرجة في [BPB](https://en.wikipedia.org/wiki/BIOS_Parameter_Block) :

- أهم معاملان في كتلة BPB هما <u>عدد البايتات لكل قطاع BPS</u> و<u>عدد القطاعات لكل عنقود</u> SPC. كلهما يفس<sub>ر</sub> بشكل مختلف في TOS و <u>[DOS](https://en.wikipedia.org/wiki/DOS)/FAT</u>لكنهما معا يحددان مفهوما للقطاعات النطقية [\[ 4 \]](#page-58-11). ف نظام TOS القطا ع النطقي = عدد البايتات لكل قطا ع BPS ويمكن أن يمتد من 512 إل 8192 بايت [\[ 5 \]](#page-58-10) و SPC دائما = ..2 بينما ف نظام FAT/DOS، القطاع المنطقي = BPS و BPS و 512 دائما 512 بايت، لكن عدد القطاعات لكل عنقود SPC يمكن أن يمتد من 2 إلى 128 وينتج قطاع منطقي من 1024 إلى 65536 بايت. نستنتج من ذلك أن النظامان يستخدمان تخطيطان مختلفان ف تجحديد القطاعات النطقية الكب من 512 بايت. عل سبيل الثال: ف نظام TOS، قطا ع منطقي من 8192 بايت يمكن أن يتجحقق عن طريق 4096 = BPS و 2 = SPC. ف نظام DOS، نفس القطا ع النطقي 8192 بايت يمكن أن يتجحقق عن طريق 512 = BPS و 16 = SPC.
	- المعامل المهم الأخر في BPB هو <u>عدد القطاعات الإجمالي</u>. في نظام ملفات TOS يخزن هذا الرقم بقيم 16-بت. هذا ينتج حجم أقصى 512 ميغابايت (2 ^ 16 \* 8192 بايت) [<u>6</u>] من أجل قسم TOS. ف نظام ملفات FAT/DOS عدد القطاعات يمكن أن يخزن بقيم -32بت، هذا يسمح بجحجم أقسام يصل إل 2 تيرابايت. راجع قطاع إقلاع TOS وقطاع إقلاع DOS/FAT،

<span id="page-39-0"></span>.<br>بناء على ذلك، ولأن نظام جيم دوس <u>GEMDOS</u> جزء من نظام تشغيل <u>TOS</u> فهو لا يتعامل بالشكل الصحيح مع بعض DOS BPS وما يبدو ممكن هو استخدام فقط أقسام تصل إلى 32 ميغابايت ( [A16FAT](https://en.wikipedia.org/wiki/File_Allocation_Table) [\(](https://en.wikipedia.org/wiki/File_Allocation_Table)عل أنظمة أتاري (ما لم يستخدم [BigDOS](https://en.wikipedia.org/wiki/File_Allocation_Table) كبديل لنظام GEMDOS(.

لتجاوز هذا القيد <u>المشغلان</u> HDDRIVER و PPTDRIVER يقدمان نوع جديد من الأقسام يدعى TOS&DOS. كلا المشغلان يستخدم نفس التقنية لكن التطبيقات ستكون مختلفة. أساسا الفكرة هي أن قسم TOS&DOS سيبدو مثل قسم TOS، مع قطاع لإقلاع TOS، عند استخدامه على أجهزة أتاري مع نظام TOS، نفس القسم سيبدو مثل قسم DOS، مع قطاع إقلاع DOS، عند النفاذ إليه من <u>الحاسوب الشخصي</u> الذي يستخدم نظام <u>دوس/ويندوز</u>. هذا يعني أن قسم TOS&DOS سوف يملك قطاعين للإقلاع؛ أحدهما من أجل TOS والأخر من أجل DOS.

# بنية القسم ف نظام TOS&DOS قطاع إقلاع DOS قطاع إقلاع FAT1 FAT1 FAT1 FOS الدليل الجذر منطقة البيانات

لذلك القيود الموجودة في قسم TOS&DOS ستتبع قيود قسم TOS (العائق الأكبر). حجم القسم الأقصى يعتمد على إصدارة TOS، و<u>مشغلات</u> القرص الثابت، وسعة م<u>هيئ المنبف</u> Tos، DOS . مع مشغلات القرص الحالية وجهاز[23] host adapter (التي تدعم مجموعة ا<u>لأوامر الممتدة/الموسعة</u> setended command set من شركة ICD المصنعة للجهاز) حجم القسم الأقصى سيكون :

<span id="page-39-4"></span>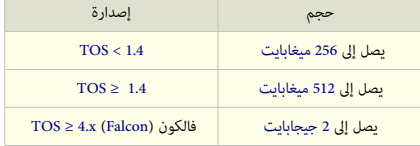

أول قطاع على قرص ST سيكون مسار الاقلاع. الذي يخبر ST عن عدة أشياء ضرورية تخص القرص وعن إمكانية تحميل برنامج الاقلاع من القرص أو أن الشفرة ستكون فى مكان أخر, أولا، <u>تدقيق الجموع</u> \$1234 (4660) في القطاع يعني أن القطاع <u>قابل للإقلاع</u>. إذا كان تدقيق الجموع صحيح، سوف يقفز النظام (قفزة طويلة) JSR إلى أول بايت في <u>الصوان</u> حيث تم تحميل شفرة الاقلاع. وبما أن <u>موقع الصوان</u> متغير، الشفرة في قطاع الاقلاع يجب أن تكون <u>نسبية</u>، وليست <u>تابعة الموقع location-dependant.</u>

تتم كتابة قطاع الاقلاع عادة عند <u>تهيئة</u> القرص أو نسخ كامل القرص إلى قرص أخر. قطاع الاقلاع بتضمن أيضا معاملات <u>BPB</u> الخاصة بالقرص، كما تظهر في الجدول التالي.

ف الشكل التال إذا ظهرت قيمة واحدة فقط، ستكون نفسها ف جميع القراص الثلثة، إذا ظهرت قيمتان، ستكون SS و DS متماثلة.

<span id="page-39-3"></span>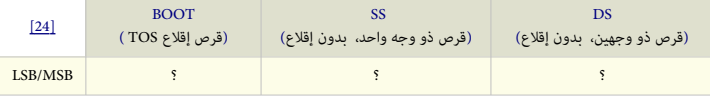

راجع أيضا طرح النظام الست عشي أسفل.

أقراص أتاري أس تي المرنة المهيئة بنظام ملفات <u>FAT</u> تملك تخطيط مشابه جدا للقطاع الاقلاع في أنظمة مايكروسوفت/أي بي أم.

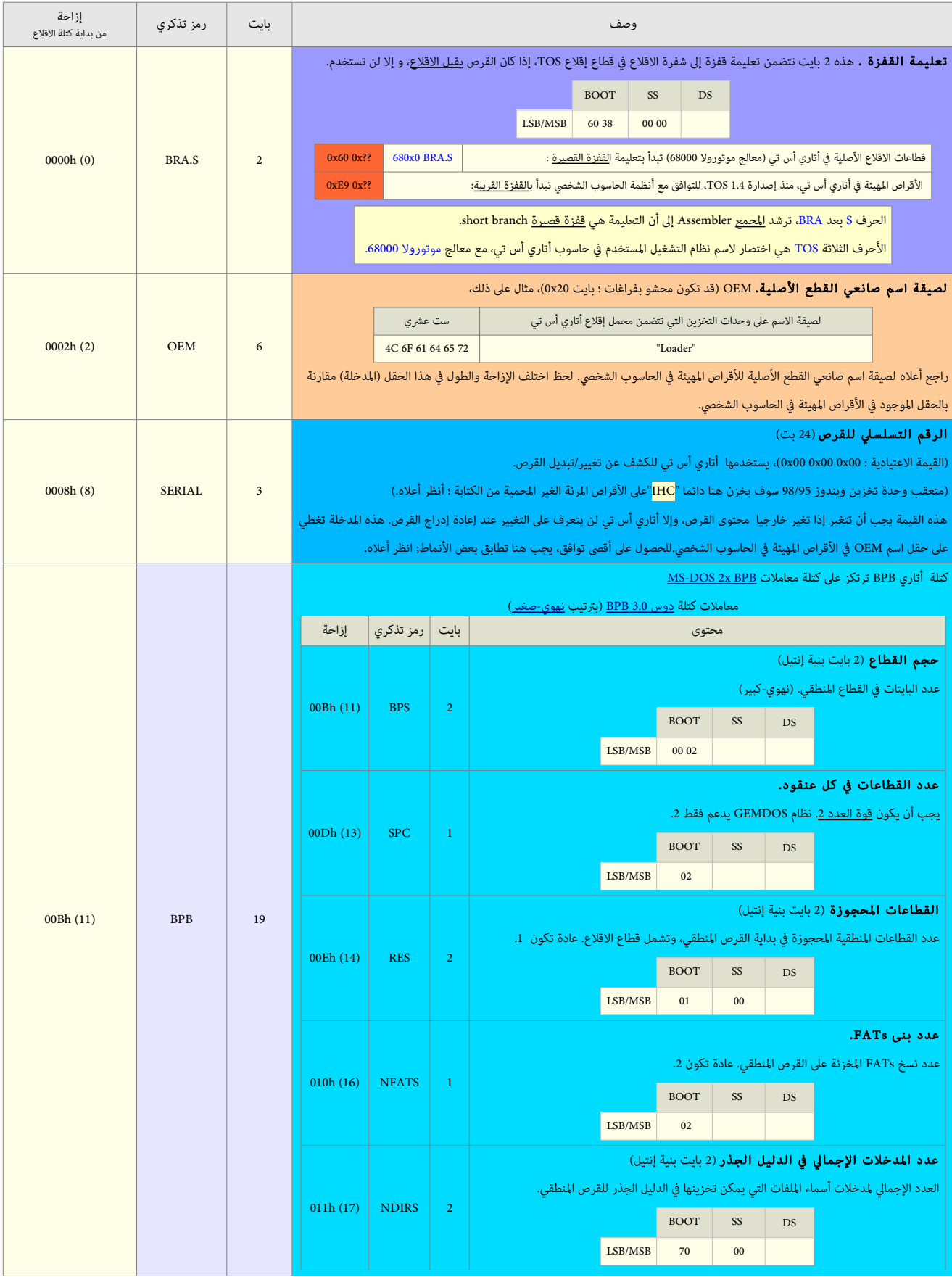

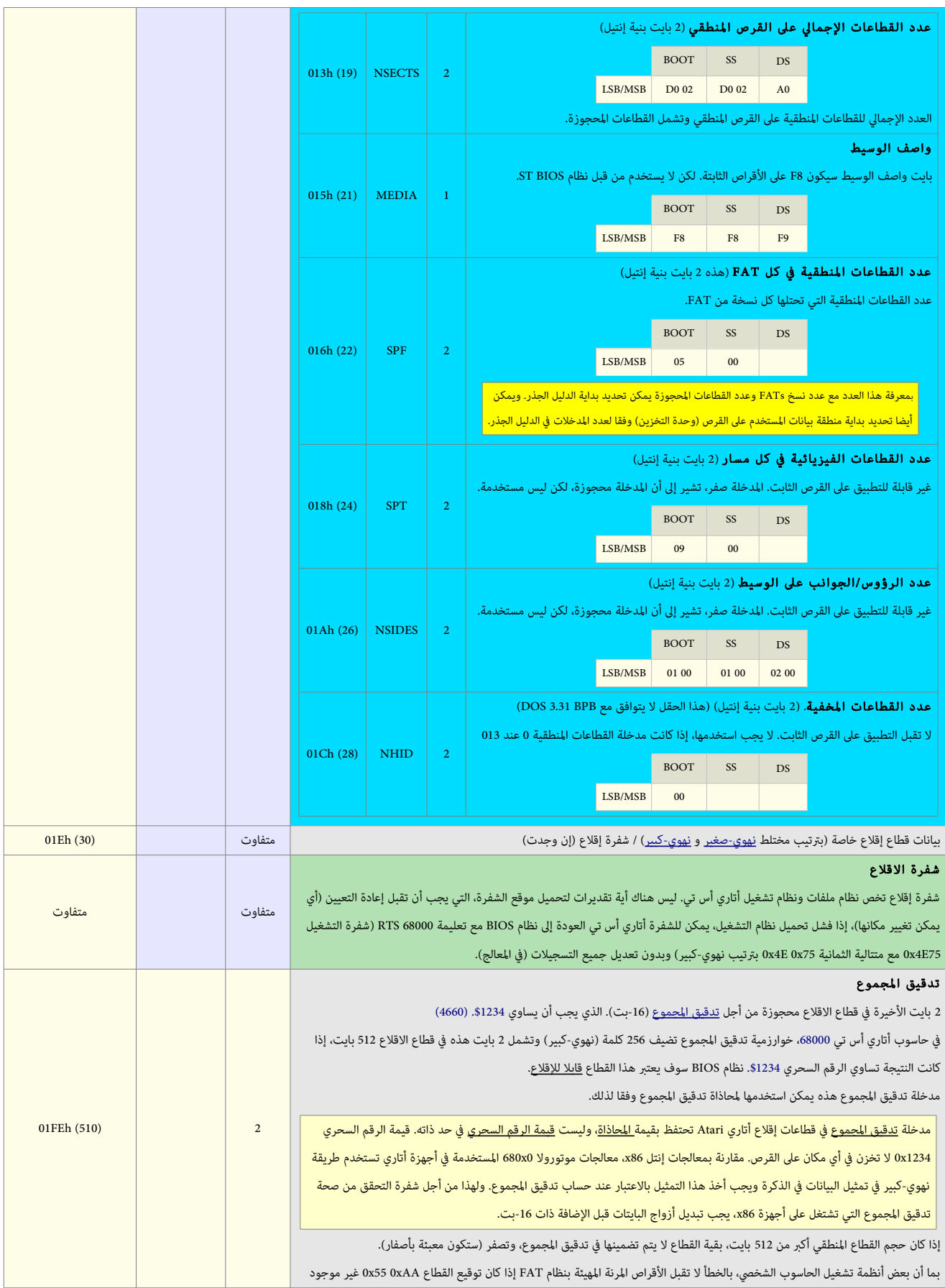

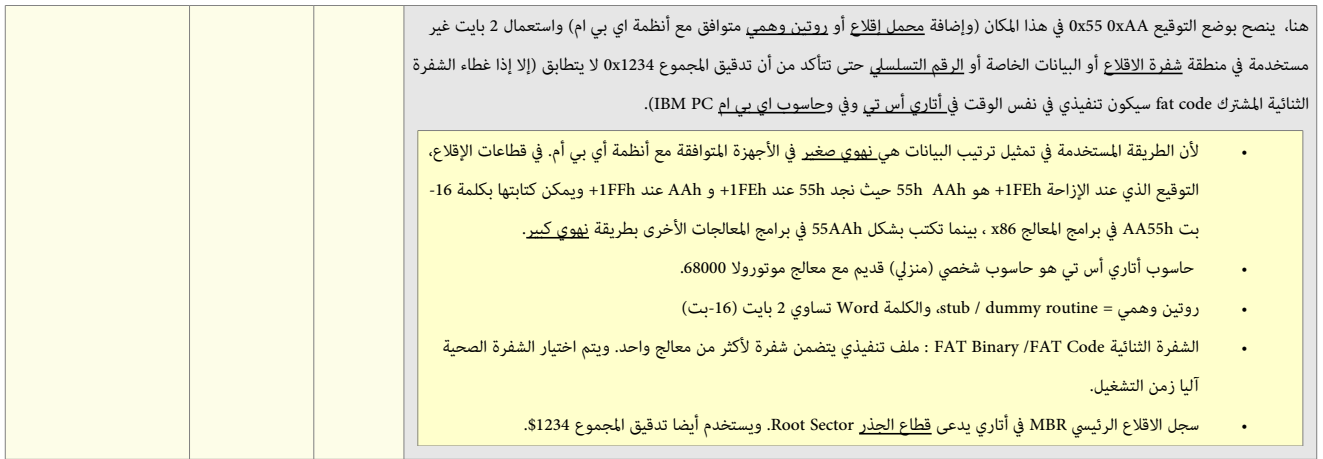

## تحليل بنية قطاع إقلاع أتاري أس تي (قطاع إقلاع القرص المرن)

- تعليمة القفزة (2 بايت) تقفز إلى شفرة الاقلاع عند الحيد 3A\$ (أي 38h بايت للأمام) أ
- لصيقة الاسم على وحدات التخزين التي تتضمن محمل إقلاع أتاري أس تي (6 بايت) ؛ سلسلة المحارف 'Loader'
	- الرقم التسلسل للقرص (3 بايت)
		- منطقة معاملت BPB

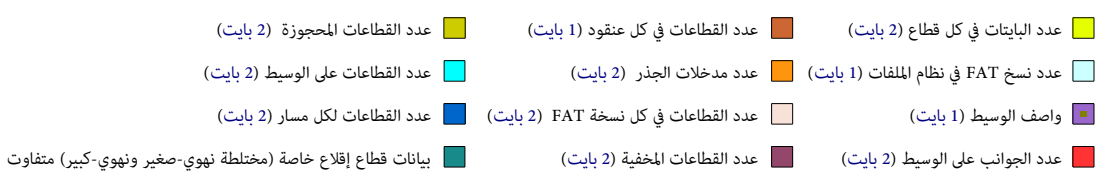

 $\square$ محجوزة (1 بايت)

منطقة الشفرة

- شفرة إقل ع، (مجحشوة ببايت 00 من عند النهاية للء كامل القطا ع)
- قال قدقيق المجموع (2 بايت) ؛ يتم حساب هذه 2 بايت (24 D7) حتى يصبح تدقيق المجموع هو الرقم السحري \$1234 ؛ حتى يعتبر القطاع قابل للإقلاع.

رغم أن بعض أنظمة الملفات تستخدمه، نظام التشغيل TOS لا يستخدم بايت <u>واصف الوسيط</u> . هذا النظام يتجاهل أيضا على الأقراص المرنة. بايتات <u>لصيقة اسم صانعي القطع</u> <u>الأصلية</u> OEM تستخدم على <u>قرص الاقلاع</u> وربما كذلك على أقراص الشركات الأخرى، لكنها عموما لا تستخدم على الأقراص التي <u>لا تقبل الاقلا</u>ع (بدون-إقلاع). <u>الرقم التسلسلي</u> يكتب فى زمن التهيئة ويجب أن يكون فريد كي يستطيع TOS معرفة القرص إذا تبدل.

بعض الإداوات كي تستطيع التعامل مع <u>المحمل</u>، يجب أن تكون بايتات OEM بالشكل 72 GF 61 64 65 (أي 'Loader' في شفرة أسكي). 2 بايت (WORD) الأخيرة في قطاع الاقلاع محفوظة من أجل قيمة المعادلة التي تسمح ل<u>تدقيق المجموع</u> أن يكون صحيح وفقا لذلك.

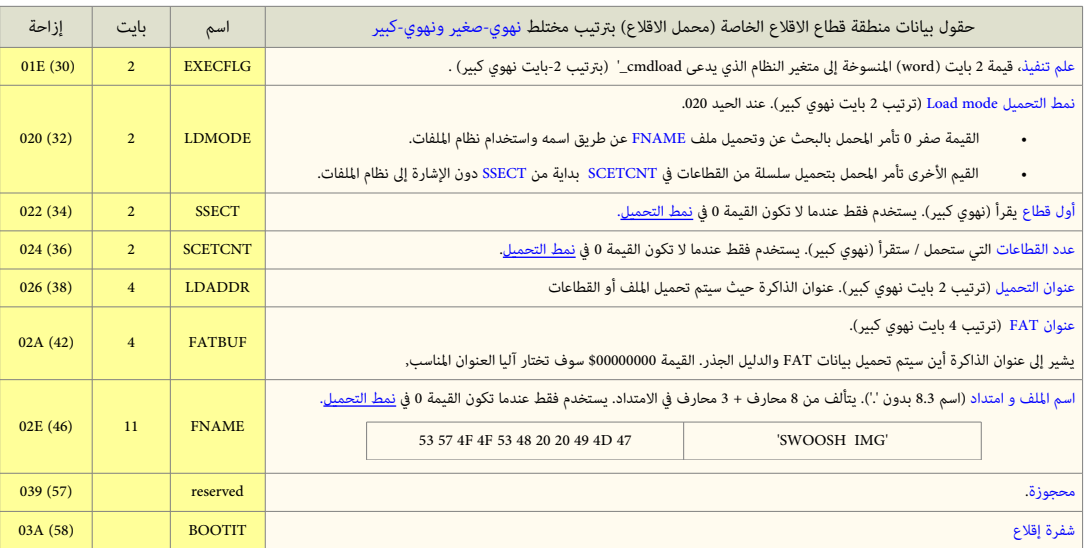

عدد المدخلات في الدليل الجذر (2 بايت نهوي صغير). كل مدخلة بحجم 32 بايت \* 16 مدخلة = قطاع 512 بايت

لرؤية مثال عن هذا، راجع القطاع الأول في قرص إقلاع <u>TOS.</u>محمل إقلاع <u>ST ي</u>مكنه تحميل 'ملف صورة' 'image file' من أي قرص بصرف النظر عن مكان ظهوره في الدليل، سواء كانت القطاعات مخزنة بشكل متاخم أو ل, ملف الصورة ل يتضمن عل ترويسة أو معلومات إعادة التموضع فيه.

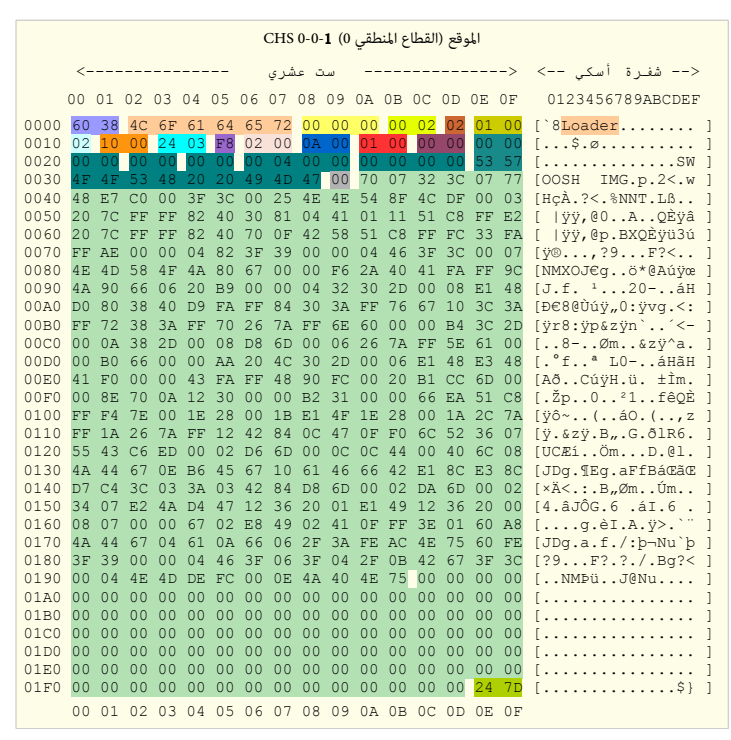

قطاع إقلاع أتارى أس تى

# حاسوب أم أس أكس MSX

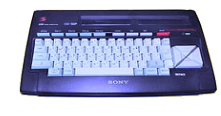

SX MSX-DOS/MSX BASIC

هذا <u>الحاسوب المنزل</u> أعلنت عنه شركة <u>مايكروسوفت</u> فى 16 يونيو/حزيران عام 1983. المسؤول عن مشروع <u>MSX لان ي</u>دعى K<u>azuhiko Nishi،</u> ثم نائب مدير [مايكروسوفت](https://en.wikipedia.org/wiki/Microsoft) اليابان والمدير فى شركة أسكي [ASCII](https://en.wikipedia.org/wiki/ASCII_Corporation) التي صممت الجهاز بالتعاون مع مايكروسوفت. هذه الأخيرة وفرت البرنامج الثابت للغة بيسيك [BASIC](https://en.wikipedia.org/wiki/BASIC_programming_language) ؛ (لغة البرمجة الممتدة من مايكروسوفت بيسيك Basic Microsoft Basic رغم مشاركة مايكروسوفت في المشروع، إلا أن جهاز MSX كان نادرا في الولات المتحدة، لكنه كان معروف في معظم اليابان، وفي الشرق الأوسط، والبرازيل، والاتحاد السوفياتي، وهولندة، وإسبانيا، وأقل انتشار ف عدة دول أوربية أخرى. من الصعب تقدير عدد الجهزة البيعة حول العالم من MSX، لكن ف اليابان تقدر بخمس مليون وحدة. النسخة العربية من هذه الأجهزة كانت في الثمانينات من <u>صخر</u>. بينما الطراز Sakhr MSX AX170 كان الأكثر شعبية في البلاد العربية.

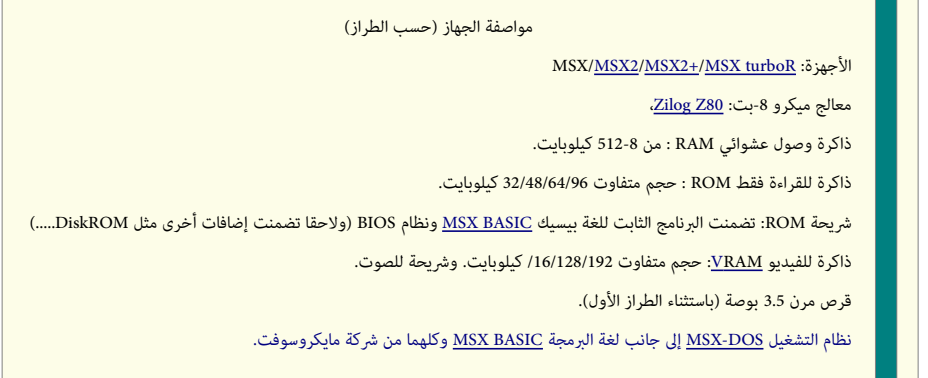

الأحرف المختصرة MSX في الغالب، تعني جملة <u>مايكروسوفت (بيسيك) الممتدة</u> "MicroSoft eXtended". قيل أيضا أن المشروع تزعمته مايكروسوفت كمحاولة لتوحيد المعايير وسط مصنعي العتاد أنذأ ك. جهاز MSX أنتجته شكات عدة مثل، سوني Sony، توشيبا Toshiba، و باناسونيك Panasonic ، دايو ،Daewoo، و فيليبس Philips.

## <span id="page-44-0"></span>نظام التشغيل أم أس أكس دوس DOS−MSX

<span id="page-44-1"></span>النظام الرسمي الوحيد المستخدم في أجهزة <u>MSX</u> كان يدعى أم أس أكس دوس <u>MSX-DOS </u>وكان مزيج بين مايكروسوفت دوس <u>1.25 BI MS-DOS [ 88 و 18-MSX</u>]. وأخر إصدارته كانت 2.31 في عام 1990 مع حاسوب <u>MSX Turbo-R.</u>

الإصدارة <u>2 MSX-DOS و تض</u>منت ذاكرة <u>ROM و</u>نواة (مع بعض امتدادات لغة بسيك) وملفات نظام التشغيل COMMAND2.COM و MSXDOS2.SYS. على القرص، حيث يوجد الكثير من اللفات الساعدة وبعض الداوات. لكن [2 DOS-MSX](http://www.faq.msxnet.org/dos2.html) تبدوا ظهريا أكثر تعقيدا من إلصدارة x1.0 DOS-MSX.

في زمن تطوير نظام MSX-DOS كان الخيار الوحيد في الجهاز للتخزين البيانات الكبيرة هو <u>القرص المرن</u>، النظام كان يعمل جيدا "كنظام تشغيل قرص مرن"، لكن مع الوقت ظهرت خيارات للتخزين أخرى في شكل عتاد للهوة مركب (في بداية التسعينات كانت في شكل متحكمات القرص الثابت SCSI وفي عصرنا، أجهزة قراءة بطاقات الوسائط المتعددة). نظام MSX−DOS−MSS إدارة هذه الأجهزة، لكن كانت هناك بعض المشاكل:

- نظام <u>MSX-DOS ي</u>تعامل مع أعداد القطاع بقيم 16-بت، ويدعم فقط نظام ملفات <u>FAT12</u>. هذا يحد من حجم <u>وحدة التخزين</u> التي لا يمكنها أن تتجاوز 32 ميغابايت. لكن كانت هناك رقع [patches](https://en.wikipedia.org/wiki/Patch_(computing)) غير رسمية لدعم نظام ملفات <u>FAT16</u> .(الرقعة هي إضافة مؤقتة إلى جزء من شفرة البرنامج)
- <u>مشغل العتاد</u> الفعلى (الشفرة التي تتعامل مع عتاد متحكمات التخزين الكبيرة) مضمن داخل ذكرة ROM الخاصة بنواة نظام التشغيل، وممثل فى الحاسوب عن طريق متحكمات القرص الرن الخارجية ومجحركات القرص الرن الدمجة. ول توجد طريقة رسمية موثقة للتضمين مشغل عتاد مخصص ف ذاكرة النواة ROM ؛ ولذلك تجحتم عل مطوري هذا العتاد الخاص [\(](https://en.wikipedia.org/wiki/Reverse_engineering)لمتحكمات التخزين) عمل برمجة عكسية (reverse-engineer) لشفرة النواة لتضمين المشغل المخصص custom driver.
- هناك علاقة واحد-لواحد مباشرة وثابتة بين <u>محارف القرص</u> كما تظهر للمستخدم ووحدات الجهاز التي تعرضها <u>واجهة برمجة التطبيقات</u> API لمشغل العتاد. على سبيل المثال، للنفاذ أو للولصول إل القرص :A، نظام DOS-MSX يطلب من الشغل النفاذ إل أول جهاز فيه ؛ بينما يستعلم عن الجهاز الثاني عند النفاذ إل القرص :B. هذا ل يشكل مشكلة مع القراص المرنة، لكن عند استخدام أجهزة أكثر تعقيد تملك قسم أو عدة أقسام، المشغل السؤول (وعادة الأدوات الخارجية التي من صنع مطور المشغل ستكون أيضا مسؤولة) عن إدارة [إسناد القرص](https://en.wikipedia.org/wiki/Drive_letter_assignment) إل الجهاز والقسم.
	- أما إدارة الجهزة التي ل تملك كتل block-non) مثل القراص الدمجة ROM-CD (فصعب جدا، ويجحتاج إل عمل [برمجة عكسية](https://en.wikipedia.org/wiki/Reverse_engineering) عل شفرة النواة.

#### إقل ع DOS-MSX

عكس[M](https://en.wikipedia.org/wiki/BDOS_(CP/M))S-DOS 2.x، نظام MSX-DOS و استخدم روتينيات [BDOS](https://en.wikipedia.org/wiki/BDOS_(CP/M)) ROM في عملية الاقلاع ولم يستخدم قطاع الاقلاع على القرص المرن في الاقلاع، [\[استشهاد مطلوب\]](https://en.wikipedia.org/wiki/Wikipedia:Citation_needed) ولكنه مثل نظام MS-DOS وMS-DOS [1.25](https://en.wikipedia.org/wiki/MS-DOS_1.25) استخدم قيمة هوية جدول توزيع اللفات [ID FAT](https://en.wikipedia.org/wiki/FAT_ID) من أول بايت ف نسخة [FAT](https://en.wikipedia.org/wiki/File_Allocation_Table) لختيار معامل [نظام اللفات](https://en.wikipedia.org/wiki/File_system) [12FAT](https://en.wikipedia.org/wiki/FAT12) بدل من العودة إل كتلة معاملت القرص [BPB](https://en.wikipedia.org/wiki/FAT_BPB) ف [قطا ع القل ع.](https://en.wikipedia.org/wiki/Boot_sector) ورغم أنه لم يوفر طريقة للإقلاع القرص المرن !. لكن النظام يستطيع الاقلاع من عم مع مع مع وجود أكثر من حاوية (خرطوشه) قرص مرن FDC في أكثر من منفذ للقرص، (أي إمكانية وجود محرك القرص المرن 3⁄4 3 إلى جانب 1⁄2 3، وإمكانية استخدام أحدهما مع قرص قابل للإقلاع).

رغم معيارية بنية القرص المستخدمة ف نظام MSX-DOS 1، و MSX-DOS 1، إلا أن MSX-DOS 1 لا يستخدم المعلومات المخزنة ف مناطق معينة فى القرص (قطاع الاقلاع)، ولذلك هذه العلومات ليس لصجحيجحة بالضورة عل أقراص 1 DOS-MSX ويمكن أن تتسبب ف مشاكل عند استخدام 2 DOS-MSX مع هذه القراص. أيضا، المر UNDEL سوف يعمل فقط مع القراص [الهيئة](https://en.wikipedia.org/wiki/Disk_formatting) ف 2 DOS-MSX) أي، القراص التي تملك الهوية "id volume "ف قطا ع القل ع) ولن يعمل مع أقراص 1 DOS-MSX أو القراص الهيئة ف النظمة أخرى.

في MSX-DOS، القطاعات موزعة على أربعة مناطق على القرص، (أنظر للجدول)، بيانات الملفات التي تكتب إلى القرص تسجل في منطقة البيانات. ومعلومات معالجة البيانات في ثلاثة مناطق. قطاع الاقلاع سيكون دائما في ا<u>لقطاع 0</u>، لكن القطاعات العليا الأخرى (FAT، والدليل، ومنطقة البيانات) تكون مختلف وفقا للوسيط، لهذا يجب العودة إلى جدول DPB.

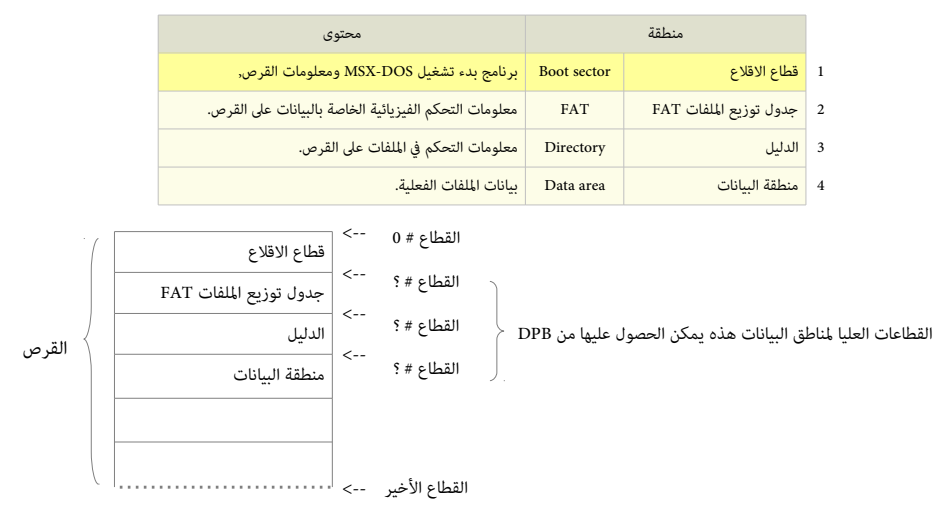

#### <span id="page-45-0"></span>جدول كتلة معاملات القرص DPB وقطاع الاقلاع

في نظام <u>MSX−DOS</u>، يتم تخصيص <u>DPB</u> في <u>منطقة العمل</u> في ا<u>لذاكر</u>ة لكل قرص متصل، حيث تسجل معلومات القرص. نظام DSX−DOS يمكنه التعامل مع معظم أنوع محركات الأقراص، لأن الختلف بين الوسائط يمكن معادلته عن طريق معالج تمثيل القراص.

المعلومات المكتوب في جدول DPB، والتي هي في الأصل على قطاع الاقلاع على القرص ا(القطاع #0)، تقرأ عند بدء تشغيل نظام DOS−MSX. لحظ الاختلاف بين محتويات قطاع الاقلاع وجدول DPB، كما تظهر في معاملات [3.0 BPB](https://en.wikipedia.org/wiki/BIOS_Parameter_Block) والجدول التال. البيانات ستكون مرتبة بشكل مختلف في قطاع الاقلاع وجدول DPB.

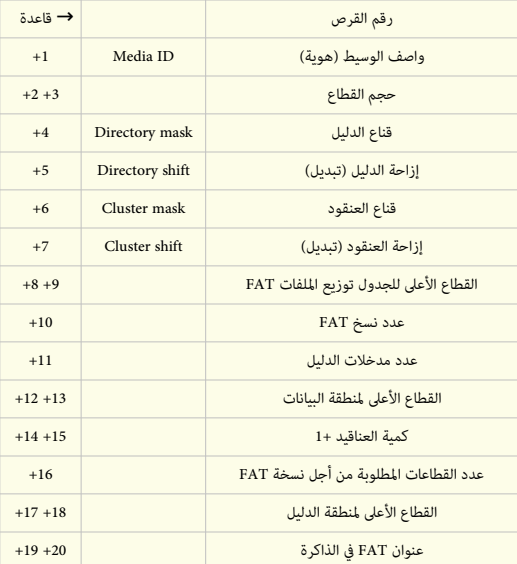

تستخدم وظيفة [25] [نداء النظام](https://en.wikipedia.org/wiki/System_call) <u>BH1</u> للنفاذ إلى [DPB.](http://www.techhelpmanual.com/350-dpb__drive_parameter_block.html) (تحصيل معلومات القرص) النداء يعود بعنوان DPB في الذاكرة ومعلومات أخرى لكل قرص كتب على قطاع الاقلاع.

نظام MSX-DOS يدعم حتى 8 أقراص. في نظام محرك الأقراص الواحد, ويملك ميزة محاكاة قرصيين (عن طريق استبدال الأقراص المرن مؤقتا), ويدعم استخدام لوحة المفاتيح، والشاشة، والطابعة. النظام يملك مدير ملفات مرن لا يعتمد على البنية الفيزيائية للقرص، ويدعم عدة وسائط، منافر على الغراق المعارية ذات الكثافة المزدوجة ؛ وجه واحد DD1 أو وجهين DD.2 وكلمهما يستخدم بنية السار بـ -8قطاعات هذا يعني إمكانية استخدام أربعة أنوا ع من الوسائط. الجدول التال يعرضها ف مايكروسوفت

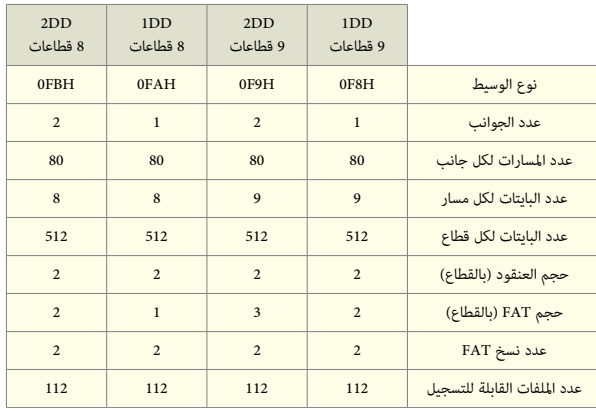

الوسيط الدعوم ف DOS-MSX

## روتين تحديد نوع الوسيط

- 1. أقرأ قطاع الاقلاع (المسار 0، القطاع 1) من القرص المستهدف.
- 2. تأكد ما إذا كان البايت الأول هو 0E9h أو OEBh (هذه هي تعليمة القفزة IMP في أنظمة [8086\)](https://en.wikipedia.org/wiki/Intel_8086)
- .3 إذا فشلت الخطوة (2)، اعتب أن إلصدارة القرص قبل2.[0 DOS−MS](https://en.wikipedia.org/wiki/MS-DOS) ؛ لذلك، استخدم أول بايت من نسخة [FAT](https://en.wikipedia.org/wiki/File_Allocation_Table) يمرره التصل وتأكد أنه بين h8F0 و FFh.0
	- .1 إذا نججحت الخطوة (3)، استخدم هذا كوالصف وسيط.
	- .2 إذا فشلت الخطوة (3)، إذن ل يمكن قراءة هذا القرص.
- .4 إذا نججحت الخطوة (2)، أقرأ البايتات من B0 # إل D1 .# هذا [DPB](http://www.techhelpmanual.com/350-dpb__drive_parameter_block.html) الخاص بنظام [DOS−MS،](https://en.wikipedia.org/wiki/MS-DOS) اللصدارة 2.0 وما فوق. DPB الخاص بنظام [DOS−MSX](https://en.wikipedia.org/wiki/MSX-DOS) يمكن الجحصول عليه من قطاع إقلاع MS−DOS (راجع الجدول التالى : قطاع الاقلاع في وحدات تخزين دوس MSX-DOS).

لعلومات أكثر، راجع الدليل الرسمي، باللغة النجليزية، عل النتنت.

## <u>وحدات تخزين MSX-DOS المهيئة [بنظام ملفات](https://en.wikipedia.org/wiki/File_system) FAT12</u> تملك تخطيط شبيه جدا <u>بقطاع إقلاع دوس</u>:

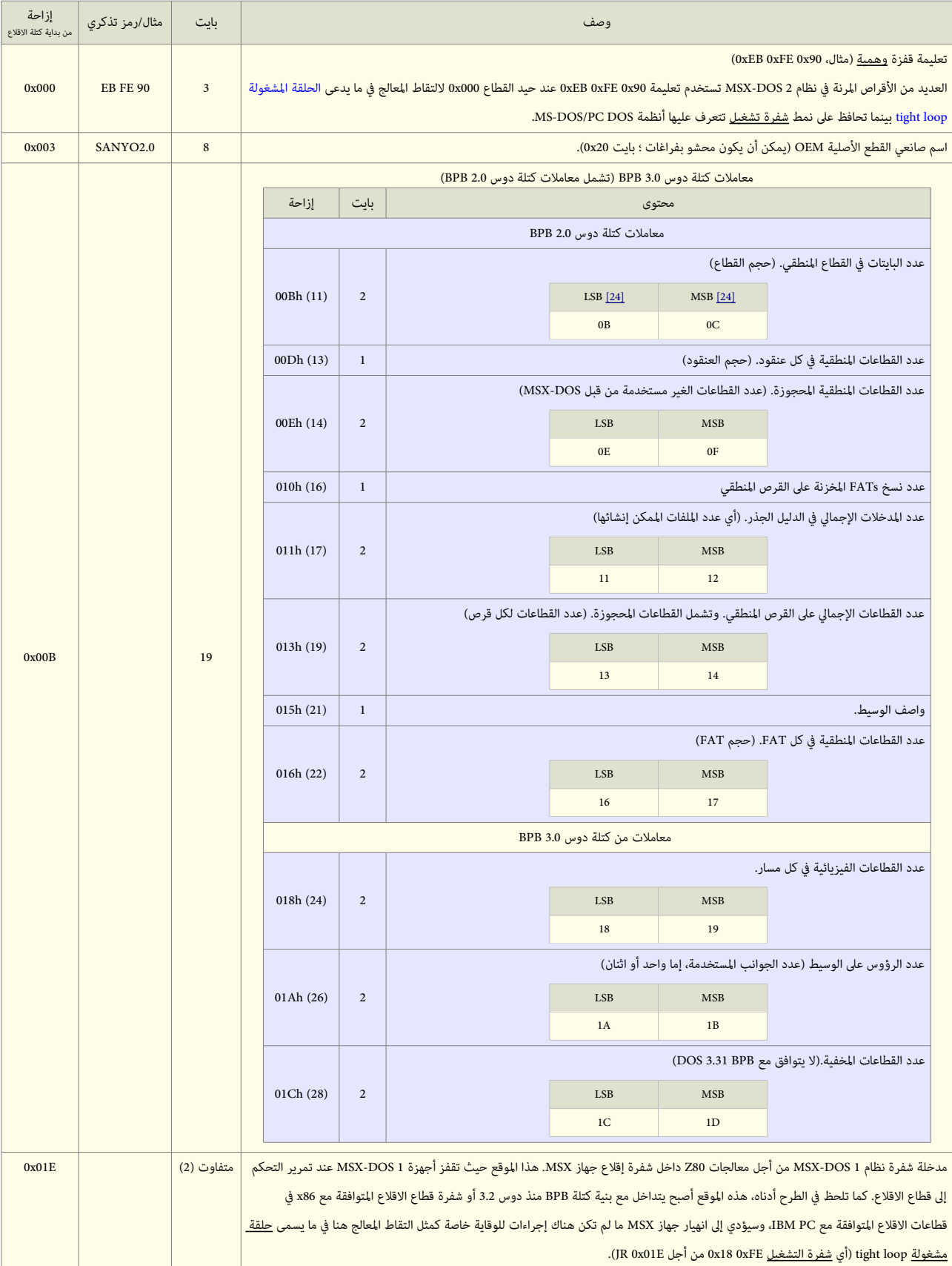

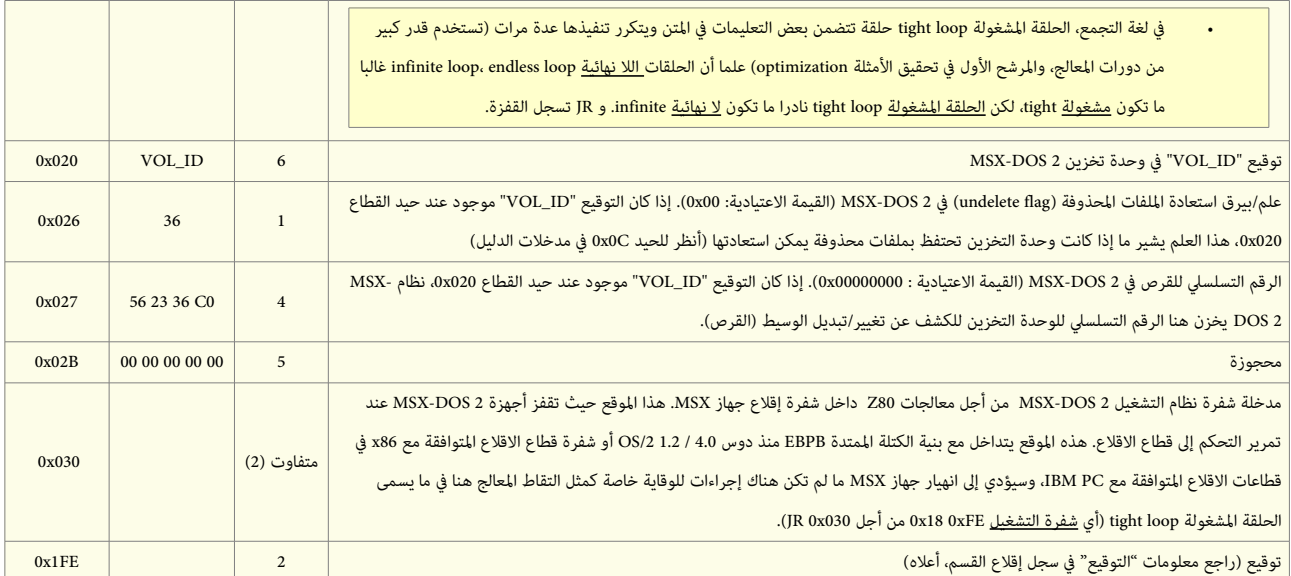

قطاع إقلاع MSX-DOS

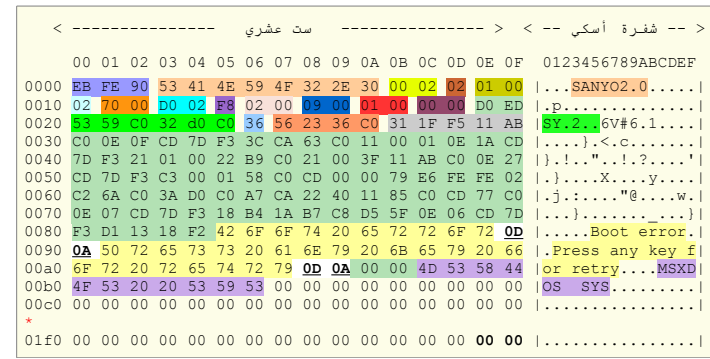

مثال أخر من القرص الرئيسي (النسخة الانجليزية)

MSX-DOS 2.2 (MSX2 / 1988 / Ascii) MDOS22DE.ROM

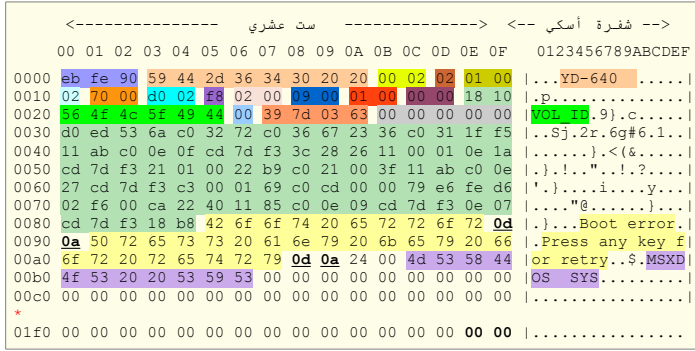

• علمة النجمة \* ف الطرح تدل عل القيم الجحذوفة (السطر الكررة) (ف هذا الثال كانت القيم "ألصفار" بما ف ذلك "توقيع القل ع").لعرض الشفرة ف لينكس يمكنك استخدام هذه الوامر.

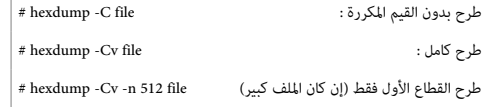

 $\sim$  1  $^{-1}$ 

## تحليل جزء من بنية قطاع إقلاع MSX-DOS

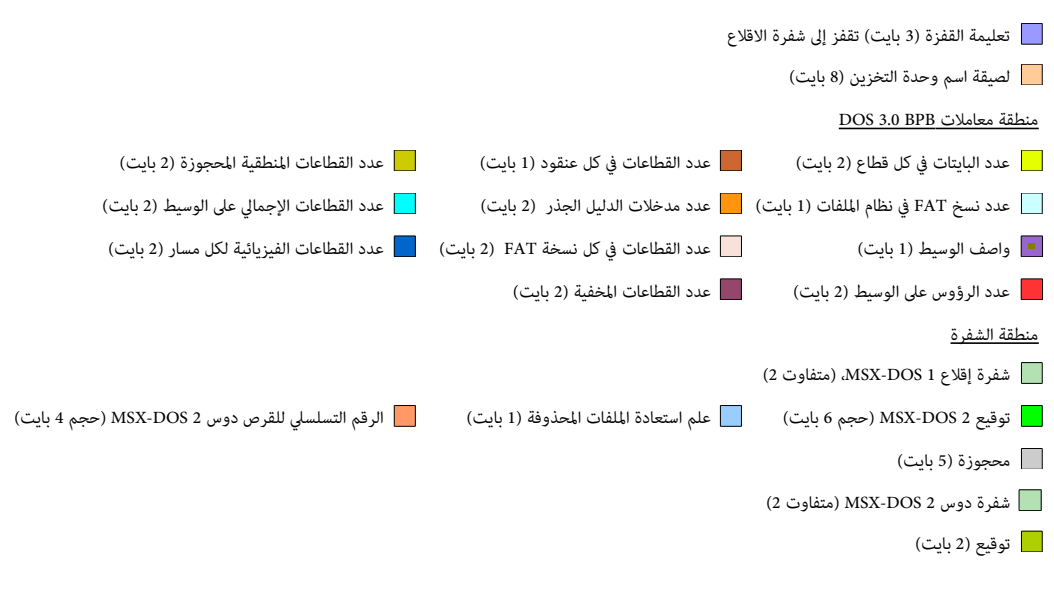

#### نظام اللفات NTFS

(نظام ملفات التقنية الجديدة New Technology File System)

<u>نظام ملفات</u> إن تي إف أس [NTFS](https://en.wikipedia.org/wiki/NTFS) من <u>مايكروسوفت</u>، يستخدم رسميا ضمن عائلة أنظمة <u>ويندوز إن تي ويندوز إن تي 3.1</u>. نظام إن تي إف أس يتفوق على نظام جدول توزيع الملفات <u>[FAT](http://en.wikipedia.org/wiki/File_Allocation_Table)</u> ونظام <u>HPFS</u> في العديد من اليزات الجديدة مثل دعم <u>ميتادات</u>ا (البيانات الوصفية) واستخدام يني<u>ة بيانات</u> متقدمة لتحسين الكفاءة، والوثوقية، وأداء قرص التخزين، بالإضافة إلى تحسين أمن الملفات باستخدام قائمة التجحكم بالنفاذ [ACL](https://en.wikipedia.org/wiki/Access_control_list) ونظام اللفات الزود بقيد حوادث [JFS.](https://en.wikipedia.org/wiki/Journaling_file_system)

هذا النظام لم يصمم فقط لداء العمليات العتيادية بشكل أس ع مثل القراءة والكتابة، بل حتى العمليات التقدمة مثل استعادة نظام اللفات، عل القراص الكبيرة. لكن هذا النوع من أنظمة الملفات لا يستحسن استخدامه مع <u>الأقسام</u> التي لا تزيد مساحتها عن 400 ميغابايت لأنه يستخدم مقدار كبير من المساحة فى هيكلية (تراكيب) النظام. الجزء المركزي الأساسى لنظام الملفات [NTFS](http://en.wikipedia.org/wiki/NTFS) هو جدول الملف لK<u>FT .</u> نظام الملفات NTFS يقوم بحفظ عدة نسخ للأجزاء الحرجة والمهمة من [MFT](http://msdn.microsoft.com/en-us/library/windows/desktop/aa365230(v=vs.85).aspx) لحمايتها من الفساد أو الضياع كما يقوم باستخدام <u>العناقيد</u> في تخزين بيانات الملفات، وحجم العنقود هنا لا يتحول العاسم القرص حيث أن عنقود بحجم صغير 512 بايت يمكنه تمثيل حجم القرص أو القسم مهما كان حجمه ؛ 500 ميغابايت أو 5 جيجابايت كما أن استعمال حجم صغير للعناقيد للقلل فقط من المساحة المقال وإنما في القلل فقط من عملية <u>تجزئة الملفات</u> ؛ لأن تجزئة الملف على عدة عناقيد غير متجاورة يسبب بطء في الوصول إلى ذلك الملف، ونظام NTFS يعطي أداء جيد مع الأقراص الكبيرة.

نظام الملفات [NTFS](https://en.wikipedia.org/wiki/NTFS) يدعم التصليح الفوري للأخطاء <u>Hot fixing</u> ؛ ويستطيع آليا اكتشاف القطاعات الفاسدة وترميزها (بعلامة) بحيث لا تستخدم في المستقبل.

ومما سبق عرضه نرى أن نظام NTFS هو الفضل للستعمال مقارنة بالنظام [FAT](https://en.wikipedia.org/wiki/File_Allocation_Table) وذلك لتميزه بالصفات التالية :

- 1. استهلاك أقل <u>للذاكرة</u> مقارنة باستهلاك FAT.
- .2 فهرسة التصاميم أكثر فاعلية للملفات لكل دليل.
- .3 [تشفير](https://en.wikipedia.org/wiki/Encrypting_File_System) العلومات الذي يجحسن من قوة المان بشكل كبير.
- 4. التخزين البعيد والذي يوفر توسيعا لمساحة القرص عن طريق إمكانية الوصول إلى <u>الوسائط القابلة للإزال</u>ة.
- .5 تسجيل الستداد لبيانات التعريف NTFS والذي يساعد ك ف استعادة العلومات بسعة عند حدوث فشل ف الطاقة أو مشكلة ف النظام.
	- 6. الجصص النسبية للقرص والتي يمكن استخدامها لمراقبة مقدار مساحة القرص المستخدمة من قبل المستخدمين كأفراد والتحكم به.
- .7 التجحجيم الفضل للقراص الكبيرة. إن الجحد القص لجحجم قرص NTFS أكب بكثير مقارنة بـ FAT وعند زيادة حجم القرص ل يؤدي ذلك إل تخفيض الداء كما يجحدث مع FAT.
	- 8. التحكم بالوصول إلى الملفات والمجلدات ودعم حسابات للمستخدمين معارودة, أما في FAT فكافة المستخدمين لهم حق الوصول لكافة الملفات بغض النظر عن نوع الحساب.
		- .9 NTFS يعمل بشكل أفضل مع القراص الكبيرة ثم يليه ف ذلك نظام ملفات [32FAT.](https://en.wikipedia.org/wiki/FAT32)
			- .10 إمكانية التجحويل من [FAT](https://en.wikipedia.org/wiki/File_Allocation_Table) إل [NTFS](https://en.wikipedia.org/wiki/NTFS) أما إذا وقع العكس سيتم فقدان البيانات.

عند تهيئة <u>وحدة التخزين</u> بنظام ملفات NTFS سوف ينتج عن ذلك عدة ملفات نظام [\(ميتاداتا\)](https://en.wikipedia.org/wiki/Metadata) مثل MFT ،\$Bitmap ،\$LogFile، (جدول الملف الرئيس)، وملفات أخرى، تتضمن معلومات عن كافة الملفات والمجلدات على <u>وحدة التخزين</u> NTFS. أول المعلومات على [وحدة التخزين](https://en.wikipedia.org/wiki/Volume_(computing)) ستكون <u>قطاع إقلاع القسم</u> (ملف ميتاداتا Sbot)، الذي يبدأ عند <u>القطاع 0</u> ويمكن أن يصل طوله إلى 16 قطاع. هذا الملف يصف المعلومات الأساسية لوحدة التخزين وموقع ملف ميتاداتا الرئيسي MFT\$.

تخطيط وحدة التخزين NTFS بعد التهيئة

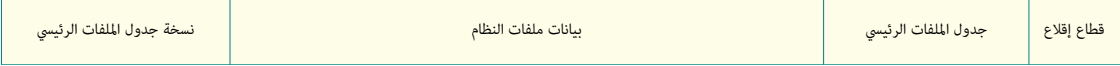

#### س**جل إقلاع NTFS** (قطاع الاقلاع + قطاعات شفرة الاقلاع)

في <u>وحدات التخزين [NTFS](https://en.wikipedia.org/wiki/NTFS) سجل الاقلاع</u> بطول 7 <u>قطاعات</u> (منها 6 [قطاعات](https://en.wikipedia.org/wiki/Disk_sector) ل<u>شفرة الاقلا</u>ع)، ورغم أن هناك 16 قطاع محجوزة من أجل <u>سجل إقلاع القس</u>م، القطاعات الثمانية الأخيرة شاغرة (تتضمنفقط بايت أصفار)، أنظمة ويندوز <u>XP<[/](https://en.wikipedia.org/wiki/Windows_XP)u>/[2000](https://en.wikipedia.org/wiki/Windows_2000) تخزن أيضا <u>نسخة احتياطية</u> من سجل إقلاع وحدة تخزين في القطاع الأخير في <u>القسم</u> ! <u>[26]</u>.

سجل إقلاع مايكروسوفت NTFS، يوصف غالبا بأنه <u>قطاع واحد</u>، لكن في الواقع، هذا القطاع لا يستطيع إقلاع نض<u>ائل التي بي من دون القطاعات الست</u>ة الأخرى التي تشكل معظم <u>شفرة .</u> <u>الاقلاع</u> في القسم. وثائق <u>مايكروسوفت</u> تقول أن <u>نظام التشغيل</u> يخصص أول 16 قطاع [\(](https://en.wikipedia.org/wiki/NTFS)تعرف بملف <u>Boot\$</u>) من أجل ق<u>طاع الاقلاع</u> و <u>شفرة الاقلاع</u>.

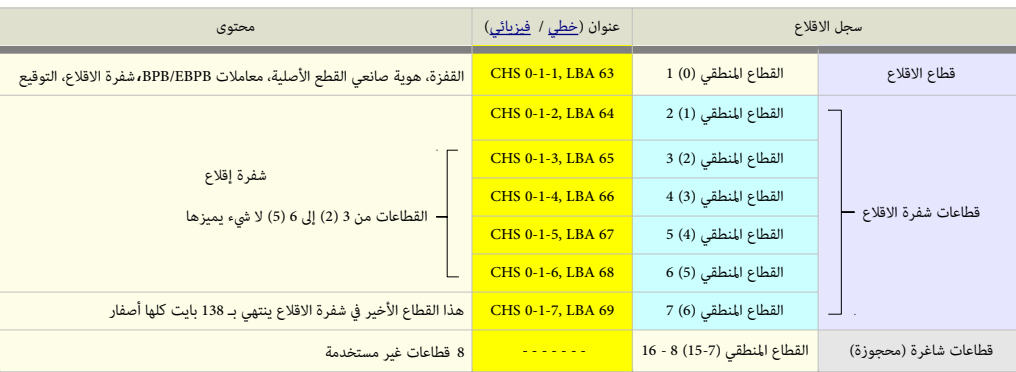

## <span id="page-50-0"></span>بنية سجل الاقلاع FAT32

أول قطاع من 7 قطاعات مستخدمة فعليا يتضمن العناص التالية

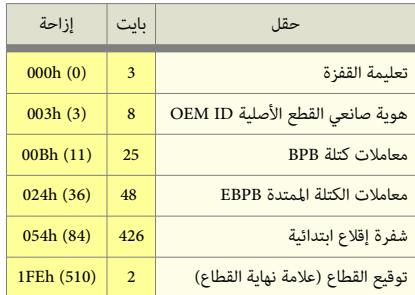

15 قطاع الأخرى (أو بالأحرى 6) المتبقية تتضمن فقط <u>شفرة إقلاع إضافية</u>، بدون التوقيع أو بنى أخرى. وباستثناء القطاع الجميع القطاعات ينبغي أن تكون نفسها على أي <u>وحدة تخزين NTFS</u>.

#### قطاعات "Boot\$ "ف NTFS

هذا ملف بيانات وصفية (<u>ميتادات</u>ا) يشير إل<u>ى سجل إقلاع وحدة التخزين</u>. أي أن 16 قطاع في قسم [NTFS](https://en.wikipedia.org/wiki/NTFS) تعرف باسم "Boot" هذا الملف يحتل <u>العناقيد</u> الأولى على <u>وحدة التخزين</u> ؛ <u>العنقود 0</u> و <u>العنقود 1</u> ؛ في معظم الأنظمة التي تستخدم 8 قطاعات للعنقود أو 4 كيلوبايت لكال عنقود ([40](https://en.wikipedia.org/wiki/NTLDR)6 بايت). ويتض[من معلوما](https://en.wikipedia.org/wiki/NTLDR)ت عن وحدة التخزين في معاملات <u>BPB</u> مثل الحجم و<u>الرقم التسلسلي</u> وعدد عناقيد ملف MFT\$ والملف المرآوي MFTMirr\$، كما يتضمن شفرة للإقلاع مثل شفرة ["](https://en.wikipedia.org/wiki/Windows_Vista_startup_process#Windows_Boot_Manager)NTLDR/BOOTMGR".

#### الكتلة المتدة EBPB NTFS

في وحدات التخزين [NTFS،](https://en.wikipedia.org/wiki/NTFS) بنية الكتلة الممتدة <u>NTFS EBPB</u> جديدة بالكامل. رغم أنها تتضمن بعض الحقول بنفس العناصر المستخدمة في الكتلة السابقة، لكن <u>مايكروسوفت</u> حذفت جميع الحقول السابقة بداية من الحيد 28h واستخدمت مكانها حقول أطول (بايت ثماني) مطلوبة في NTFS. بيانات هذه الحقول أثناء <u>بدء التشغيل</u> تخول برنامج <u>محمل الاقلاع ntldr</u> إيجاد <u>حدول الملف الرئيسي</u> [MFT.](http://msdn.microsoft.com/en-us/library/windows/desktop/aa365230(v=vs.85).aspx) في [وحدات التخزين](https://en.wikipedia.org/wiki/Volume_(computing)) NTFS، غير أن الملف MFT لا يقع في قطاع معروف مسبقا، كما هو الحال مع وحدات التخزين <u>FAT16</u> و 3<u>FAT33.</u> لهذا السبب، لا يمكن تحريك ملف MFT، هذا المبب، لا يمكن تحريك ملف MFT من مكانه إذا كان القطاع فاسد في الموقع المعتاد. على أية حال، إذا كانت البيانات فاسدة لا يمكن تحديد موقع ملف العالق، نظام [ويندوز](https://en.wikipedia.org/wiki/Microsoft_Windows) سوف يفترض أن <u>وحدة التخزين</u> بدون <u>تهيئة</u>.

الجدول التالي يصف بنية أول <u>قطاع إقلاع</u> من 7 قطاعات تشكل طول سجل إقلاع القسم [NTFS.](https://en.wikipedia.org/wiki/NTFS)

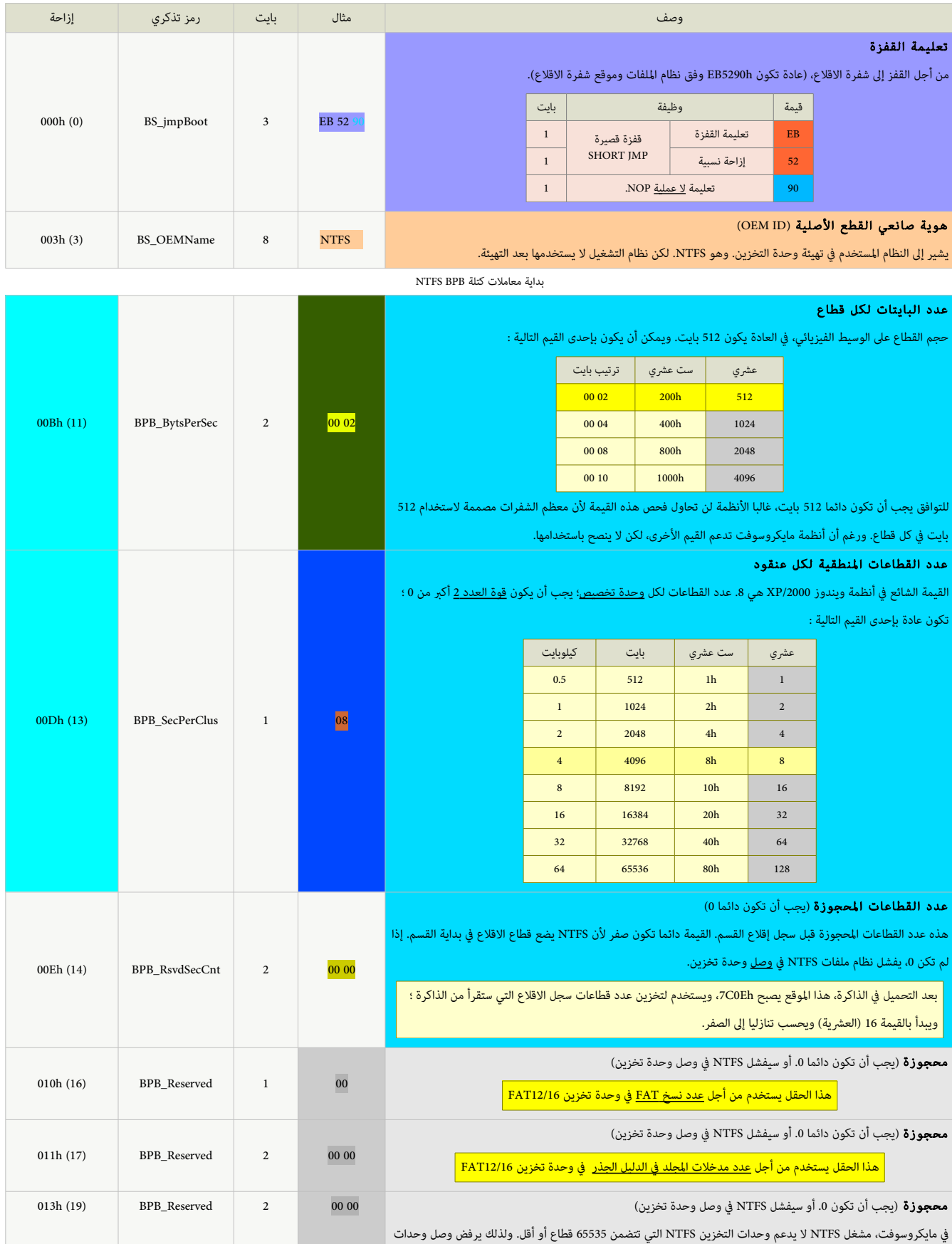

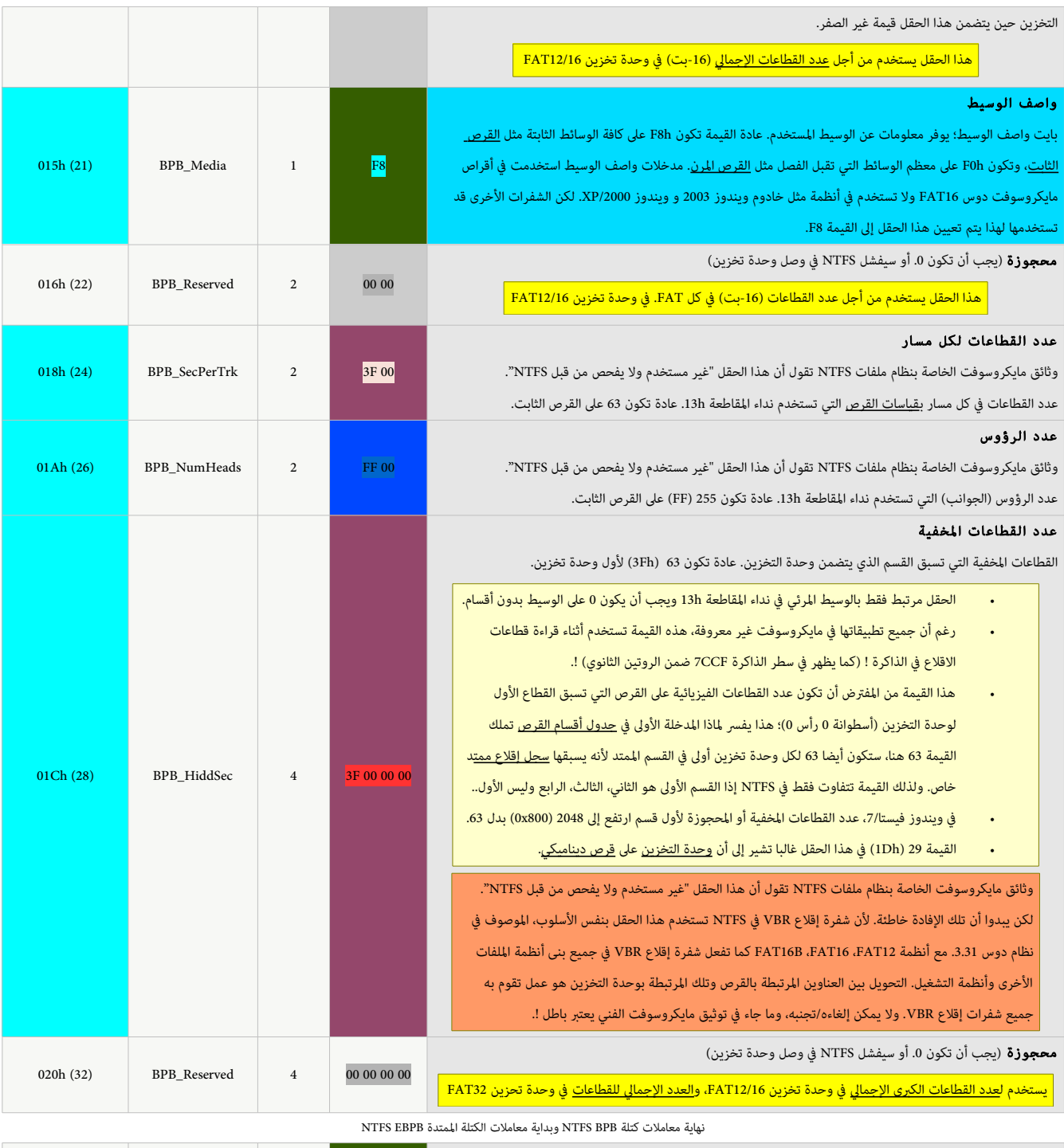

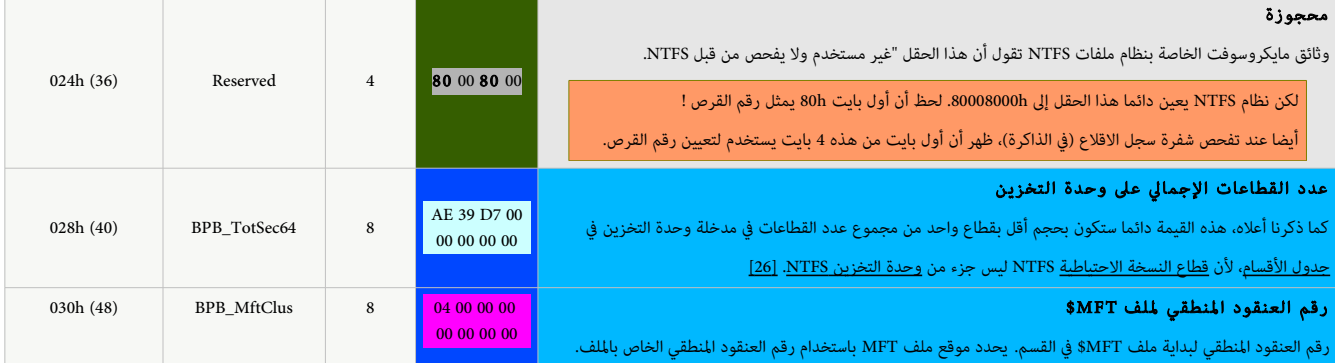

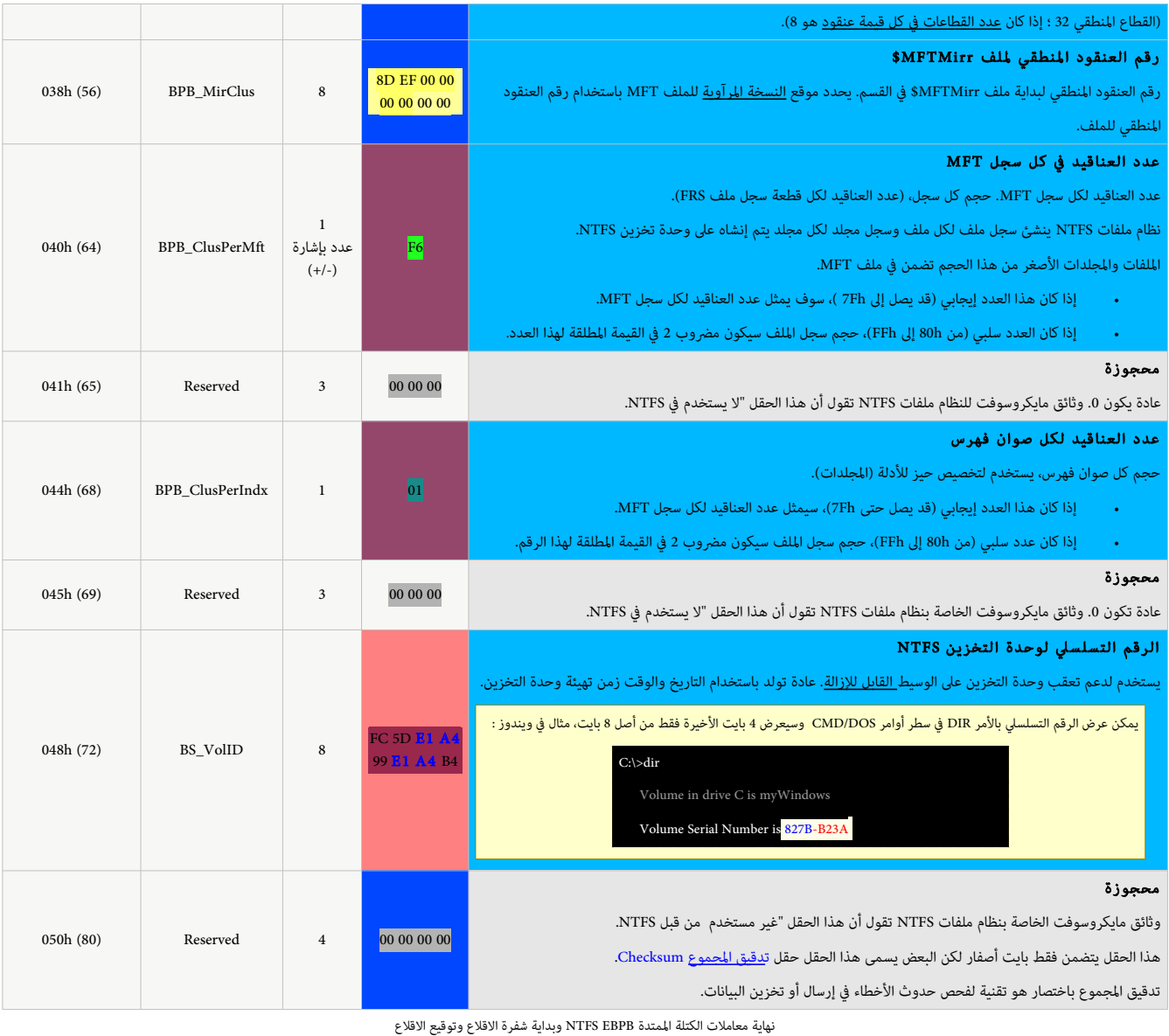

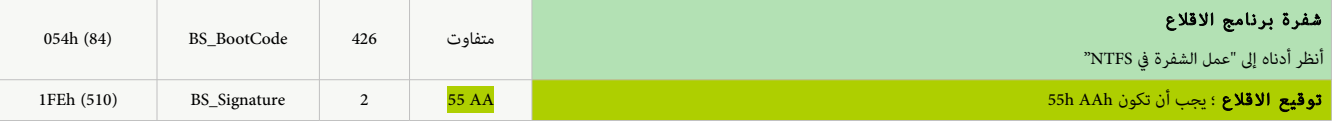

وفق ألوان العمود الثاني في الجدول أعلاه:

وال بيانات هذه الحقول قد تتفاوت من حاسوب إلى آخر العالم الجانات هذه الجعل المائل التاقات هذه قد تكون مختلفة في بعض الظروف، لكن عادة تبقى هي نفسها كما تظهر في الجدول الجحقول التي تبدأ عند الجحيود C1x0 ,A1x0 18,x0 15,x0 ,D0x0 ,B0x0 تماثل الجحقول الوجودة ف وحدات تخزين [16FAT](https://en.wikipedia.org/wiki/FAT16) و [32FAT.](https://en.wikipedia.org/wiki/FAT32)) أنظر للعمود الخير أعله)

## تحليل بنية القطاع الأول (في سجل إقلاع NTFS)

مثل بقية سجلات إقلاع <u>أنظمة مايكروسوفت</u> (منذ <u>م.س-دوس</u> 2)، 3 <u>[بايت](https://en.wikipedia.org/wiki/Byte)</u> الأولى تدعى تعليمة القفزة <u>JMP</u>. (مثال : ال<sup>ع</sup> 28 [28] في الواقع 2 بايت الأولى فقط هي تعليمة القفزة الفعلية إلى بقية [شفرة التجميع](https://en.wikipedia.org/wiki/Assembly_language) [التنفيذية](https://en.wikipedia.org/wiki/Executable) في أنظمة [86x](https://en.wikipedia.org/wiki/Intel_x86) ؛ أما البايت الثالث 90h مجرد تعليمة لا عملية [NOP.](https://en.wikipedia.org/wiki/NOP)

<span id="page-53-0"></span>بعد بايتات القفزة تأتي 8 بايت التالية تشكل هوية صانعي القطع الأصلية I[D](https://en.wikipedia.org/wiki/Original_equipment_manufacturer)<u>EM</u> ID أو <u>اسم النظا</u>م (" <mark>[NTFS](https://en.wikipedia.org/wiki/NTFS) "</mark> مع 4 فراغات) في <u>وحدة تخزين NTFS</u> ؛ متبوعة بمعاملات B<u>PB.</u>

رغم أن كتلة <u>NTFS BPB</u> تشترك مع سجلات إقلاع <u>FAT16 و FAT3</u>2 في الكثير من الحقول ؛ مثل حقل <u>عدد البابتات في كل قطاع، وعدد القطاعات لكل عنقوه</u>، ..إلخ. بل وحتى حقل <u>بايت واصف</u>

ال<u>وسيط</u> القديم (قيمة F8)، إلا أن، هذه الكتلة لا تتضمن حقول نوع النظام System ID أو <u>لصيقة اسم</u> وحدة التخزين Volume Label، ولا أية أسماء ملفات نظام. لكن، إذا راجعت الشفرة التي

تتبع محمل الاقلاع الابتدائي ستلحظ عدد من ملفات النظام مثل <u>BOOT.INI.</u> في هذه الكتلة أيضا، استبدال <u>رقم وحدة التخزين التسلسلي</u> القديم 4-بايت برقم جديد 8 بايت. (أنظر للطرح أدناه).

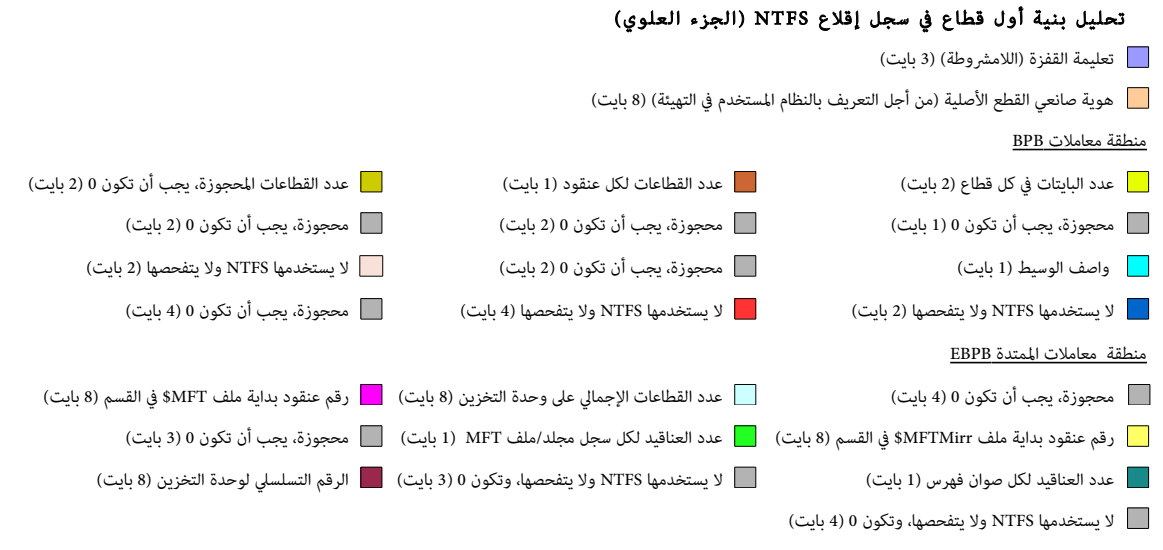

منطقة الشفرة

شفرة إقل ع تنفيذية (426 بايت). مسؤولة عن تنفيذ كل ما هو مطلوب لستمرار عملية القل ع. (هذه الشفرة سوف تكون مختلفة بين أنظمة التشغيل)

| CHS 0-1-1, LBA 63 (القطاع المطلق)<br>ست عشری |                 |                |                |                                                 |                |                |                |                |                |                 |                |                |                |                |                |                |                                                            |
|----------------------------------------------|-----------------|----------------|----------------|-------------------------------------------------|----------------|----------------|----------------|----------------|----------------|-----------------|----------------|----------------|----------------|----------------|----------------|----------------|------------------------------------------------------------|
|                                              |                 |                |                | 00 01 02 03 04 05 06 07 08 09 0A 0B 0C 0D 0E 0F |                |                |                |                |                |                 |                |                |                |                |                | $\geq$         | <-- شغرة أسكي --><br>0123456789ABCDEF                      |
| 0000:                                        | EB.             | 52             | 90             |                                                 | 4E 54          | 46             | 53             | 20             |                | 20 20           | 20             | 00             | 0208           |                | 00             | 00             | I.R.NTFS<br>$\blacksquare$ 1                               |
| 0010:                                        | 00              | 00             |                | 00 00 00 F8 00 00                               |                |                |                |                | 3F 00          |                 | FF             | 00             | 3F             | 00             | 00             | 00             | [??]                                                       |
| 0020:                                        | 00              | 00             | 00             | 00 80 00                                        |                |                | 80             | 00             | AE             | 39 D7           |                | 00             | 0 <sup>0</sup> | 0 <sub>0</sub> | 0 <sup>0</sup> | 00             | [9]                                                        |
| 0030:                                        | 04              | 00             | 0 <sub>0</sub> | 0 <sub>0</sub>                                  | 0 <sub>0</sub> | 00             | 0 <sub>0</sub> | 00             |                | 8D EF           | 00             | 0 <sub>0</sub> | 0 <sub>0</sub> | 00             | 00             | 00             |                                                            |
| 0040:                                        | F6              | 00             | 00             | 0 <sup>0</sup>                                  | 01             | 00             | 00             | 00             |                | <b>FC 5D E1</b> |                | A <sub>4</sub> | 99             | E1             | A <sub>4</sub> | B <sub>4</sub> | [. ] 1                                                     |
| 0050:                                        | 00              | 00             | 0 <sup>0</sup> |                                                 | 00 FA 33       |                | CO             |                | 8E DO BC       |                 | 00             | 7C FB B8 C0    |                |                |                | 07             | 1, 1, 1, 3, 1, 1, 1, 1, 1, 1                               |
| 0060:                                        | <b>8E</b>       | D <sub>8</sub> | E8             | 16                                              | 00             | B <sub>8</sub> | 0 <sub>0</sub> | 0 <sub>D</sub> | 8E             | CO              | 33             | <b>DB</b>      | C6             | 06             | 0E             | 00             | [1, 1, 1, 1, 1, 1, 1, 3, 1, 1, 1]                          |
| 0070:                                        | 10              | E8             | 53             | 0 <sup>0</sup>                                  | 68             | 00             | OD             | 68             |                | 6A 02           | CB             |                | 8A 16          | 24             | 00             | B <sub>4</sub> | $\left[ \ldots S, h, h \right]$ $\$                        |
| 0080:                                        | 08              | <b>CD</b>      | 13             | 73                                              | 05             | <b>B9</b>      | FF             | FF             |                | 8A F1           | 66             |                | OF B6          | C6             | 40             | 66             | $[\ldots s \ldots s \ldots f \ldots \mathbb{G}f]$          |
| 0090:                                        |                 | OF B6          | D1             | 80                                              | E2             | 3F F7          |                | E2             | 86             |                 | CD CO          | ED             |                | 06 41          | 66             | 0F             | $[\ldots, \ldots, \ldots, \ldots, \ldots, \ldots, \ldots]$ |
| 00A0:                                        | B7              | C <sub>9</sub> | 66             | F7                                              | E1             | 66             | A3             | 20             | 0 <sub>0</sub> | $C3$ B4         |                | 41             |                | BB AA 55       |                | 8A             | [.,f.,f.,,A.,U.]                                           |
| 00B0:                                        | 16              | 24             | 0 <sub>0</sub> | CD                                              | 13             | 72             | 0F             | 81             | FB             | 55              | AA             | 75             | 09             | F6             | C <sub>1</sub> | 01             | $\left[ .5 \ldots r \ldots U \ldots \ldots \right]$        |
| 00C0:                                        | 74              | 04             | FE             | 06                                              | 14             | 0 <sup>0</sup> | C <sub>3</sub> | 66             | 60             | 1E              | 06             |                | 66 A1          | 10             | 00             | 66             | [tf".f                                                     |
| 00D0:                                        | 03              | 06             | 1 <sup>c</sup> | 00                                              | 66             | 3B             | 06             | 20             | 0 <sub>0</sub> | 0F              | 82             |                | 3A 00          | 1E             | 66             | 6A             | $[\ldots, f; \ldots, f; \ldots, f]$                        |
| 00E0:                                        | 00              | 66             | 50             | 06                                              | 53             | 66             | 68             | 10             | 0 <sub>0</sub> | 01              | 00             | 80             | 3E             | 14             | 00             | 00             | $[ .fP.Sfh. \ldots \rangle \ldots]$                        |
| 00F0:                                        | 0F              | 85             | $_{0c}$        | 00                                              | E8             | B <sub>3</sub> | FF             | 80             | 3E             | 14              | 0 <sub>0</sub> | 00             | 0F             | 84             | 61             | 00             | [                                                          |
| 0100:                                        | B <sub>4</sub>  | 42             |                | 8A 16                                           | 24             | 0 <sup>0</sup> | 16             | 1F             | 8B             | - F4            | CD             | 13             | 66             | 58             | 5B             | 07             | $[.B$ \$ $EX[.]$                                           |
| 0110:                                        | 66              | 58             | 66             | 58                                              |                | 1F EB          | 2D             | 66             | 33             | D <sub>2</sub>  | 66             | 0F             | B7             | 0E             | 18             | 00             | $[fXfx, -f3, f, \ldots]$                                   |
| 0120:                                        | 66              | F7             | F1             | FE                                              | C <sub>2</sub> |                | 8A CA 66       |                | 8 <sub>B</sub> | D <sub>0</sub>  | 66             | C1             | <b>EA</b>      | 10             | F7             | 36             | [ffff6]                                                    |
| 0130:                                        | 1A              | 00             | 86             | D <sub>6</sub>                                  | 8A 16          |                | 24             | 0 <sub>0</sub> | 8A E8          |                 | C <sub>0</sub> | E <sub>4</sub> | 06             |                | 0A CC          | B <sub>8</sub> | $[$ ]                                                      |
| 0140:                                        | 01              | 02             | <b>CD</b>      | 13                                              | 0F             | 82             | 19             | 0 <sub>0</sub> | 8C             | CO              | 05             | 20             | 0 <sub>0</sub> | 8E             | CO             | 66             | [ fl                                                       |
| 0150:                                        | FF              | 06             | 10             | 0 <sup>0</sup>                                  | FF             | 0E             | 0E             | 0 <sub>0</sub> | 0F             | 85              | 6F             | FF             | 07             | 1F             | 66             | 61             | $[\ldots,\ldots,\ldots,\ldots,\ldots]$                     |
| 0160:                                        |                 | $C3$ AO        | F8             |                                                 | 01 E8          | 09             | 00             | A <sub>0</sub> | FB             | 01              | E8             | 03             | 00             | FB             | EB             | FE             |                                                            |
| 0170:                                        | B <sub>4</sub>  | 01             | 8B             | F0                                              | AC             | 3 <sup>c</sup> | 0 <sub>0</sub> | 74             | 09             | B <sub>4</sub>  | 0E             | <b>BB</b>      | 07             | 00             | CD             | 10             | $\lceil$ $\lt$ .t                                          |
| 0180:                                        | EB              | F2             | C <sub>3</sub> | 0 <sub>D</sub>                                  | 0A             | 41             | 20             | 64             | 69             | 73              | 6 <sub>B</sub> | 20             | 72             | 65             | 61             | 64             | $[A$ disk read]                                            |
| 0190:                                        | 20              | 65             | 72             | 72                                              | 6F             | 72             | 20             | 6F             | 63             | 63              | 75             | 72             | 72             | 65             | 64             | 00             | [ error occurred.]                                         |
| 01A0:                                        | 0 <sub>D</sub>  | 0A             | 4E             | 54                                              | 4C             | 44             | 52             | 20             | 69             | 73              | 20             | 6 <sub>D</sub> | 69             | 73             | 73             | 69             | [NTLDR is missi]                                           |
| 01B0:                                        | 6E              | 67             | 00             | 0 <sub>D</sub>                                  | 0A             | 4E             | 54             | 4C             | 44             | 52              | 20             | 69             | 73             | 20             | 63             | 6F             | [ngNTLDR is col]                                           |
| 01C0:                                        | 6 <sub>D</sub>  | 70             | 72             | 65                                              | 73             | 73             | 65             | 64             | 00             | 0 <sub>D</sub>  | <b>OA</b>      | 50             | 72             | 65             | 73             | 73             | [mpressedPress]                                            |
| 01D0:                                        | 20              | 43             | 74             | 72                                              | 6C             | 2B             | 41             | 6C             | 74             | 2B              | 44             | 65             | 6C             | 20             | 74             | 6F             | [ Ctrl+Alt+Del to]                                         |
| 01E0:                                        | 20              | 72             | 65             | 73                                              | 74             | 61             | 72             | 74             |                | OD OA           | 00             | 0 <sup>0</sup> | 0 <sup>0</sup> | 0 <sup>0</sup> | 0 <sup>0</sup> | 0 <sup>0</sup> | $[$ restart]                                               |
| 01F0:                                        | 0 <sup>0</sup>  | 0 <sup>0</sup> | 0 <sup>0</sup> | 0 <sub>0</sub>                                  | 0 <sub>0</sub> | 0 <sub>0</sub> | 0 <sub>0</sub> | 0 <sub>0</sub> | 83             | A <sub>0</sub>  | B <sub>3</sub> | C9             | 0 <sub>0</sub> | 0 <sub>0</sub> | 55             | AA             | []                                                         |
|                                              | 00 <sup>1</sup> | 01 02          |                | 03 04                                           |                | 05             | 06             |                |                | 07 08 09        | 0A 0B 0C       |                |                | OD             | OE OF          |                |                                                            |

القطا ع الول، وحدة التجحزين NTFS، ويندوز /2000XP، كل سطر 16 بايت (32 سطر).

# تحليل بنية أول قطاع في سجل إقلاع NTFS (الجزء السفلي)

رسائل الخطاء والزاحة

رسائل الخطاء (104 بايت !) إزاحة الرسالة (4 بايت)

منطقة الشفرة

توقيع قطاع الاقلاع ؛ سيكون دائما 55AAh ( إذا كان القطاع سليم !)

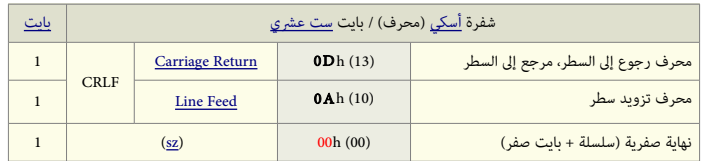

<span id="page-55-1"></span>125 بايت الأخيرة في <u>القطاع الأول</u> في <u>سجل الاقلاع</u> تتضمن <mark>رسائل الأخطاء</mark>، وبايتات إ<u>زاحة</u> الرسالة وبايتات <u>توقيع الاقلاع</u> الأخير (<u>الرقم السحري</u>) AA5<mark>5h ؛</mark> تذكر أن في أنظمة إنتيل 8<u>8x قي</u>م <u>الست</u> <u>عشري</u> (البيانات العددية تتطلب أكثر من <u>بايت</u> واحد) تخزن دائما في الذاكرة بحيث <u>البايت الأدنى يكون أولا [LSB](https://en.wikipedia.org/wiki/Least_significant_byte) والبايت الأعلى أخيرا [MSB](https://en.wikipedia.org/wiki/Most_significant_byte) </u>لتسريع عمليات المعالج [\[24\]](#page-59-3). 2 بايت Dh<sub>0</sub> و Ah، تشير إلى بداية كل سط<u>ر رسالة خطأ</u> (وهي عبارة عن محرف رجوع إلى ا<u>لسطر</u> و<u>تزويد سطر،</u>CRLF وتنتهي أخيرا ببايت 00h [27] مباشرة بعد <u>قطاع إقلاع NTFS</u> تأتي 6 <u>قطاعات</u>، تتضمن شفرة تتفاعل مع ملف الاقلاع <u>ntldr</u> في قسم النظام (وهو ملف يتبع <u>محمل الاقلاع [NTLDR](https://en.wikipedia.org/wiki/NTLDR) في</u> أنظمة [ويندوز أن تي\)](https://en.wikipedia.org/wiki/Windows_NT)، هذه الشفرة تظل مطلوبة لإقلاع نظام ويندوز، حتى وإن كان ملف ntldr غير موجود في <u>القسم</u> الأصلى ؛ لأن الشفرة ستبحث عن الملف في قسم أخر وتستخدمه.

#### تجحليل قطاعات شفرة القل ع

في وحدات تخزين NTFS، <u>القطاع الثاني</u> (أي <u>القطاع الأول</u> في شفرة الاقلاع) يبدأ دائما بـ 16 بايت التالية:

تشكل في معظمها خمسة محارف NTLDR باستخدام الترميز الموحد (يو<u>نيكود</u>)، هنا "05 00" تعني أن سلسلة يونيكود التالية بطول 5 محارف. متبوعة بـ "04 00" ثم علامة الدولار \$ بترميز يونيكود. السطر التال يبدأ بـ"49 00 33 00 30° (ف بعض سجلات ملفات <u>ميتاداتا</u> في NTFS هذه العشرة بايت تشكل سوية ملف ".3.0.\$..'" في شفرة أسكي وهو عبارة عن مؤش/فهرس من أجل أسماء اللفات، يستخدم من قبل الدلة، منذ 3+ NTFS(.

> 05 00 4E 00 54 00 4C 00 44 00 52 00 04 00 24 00 49 00 33 00 30 00 . . N . T . L . D . R . . \$ . I . 3 . 0 .

| الموقع (القطاع المطلق) CHS 0-1-2, LBA 64 |                |                      |                |                               |                |                 |                |                |                                  |                |                                                 |                |                |                |                |                |                                                            |
|------------------------------------------|----------------|----------------------|----------------|-------------------------------|----------------|-----------------|----------------|----------------|----------------------------------|----------------|-------------------------------------------------|----------------|----------------|----------------|----------------|----------------|------------------------------------------------------------|
|                                          |                |                      |                |                               |                |                 |                |                | ست عشری                          |                |                                                 |                |                |                |                |                | <-- شفـرة أسكـ,--> < -                                     |
|                                          |                |                      |                |                               |                |                 |                |                |                                  |                | 00 01 02 03 04 05 06 07 08 09 0A 0B 0C 0D 0E 0F |                |                |                |                |                | 0123456789ABCDEF                                           |
| 0000 05 00 4E 00 54 00 4C 00 44 00 52 00 |                |                      |                |                               |                |                 |                |                |                                  |                |                                                 |                | 04 00 24 00    |                |                |                | $[N.T.L.D.R$ \$.]                                          |
| 0010                                     |                |                      |                | 49 00 33 00 30 00 00 E0 00 00 |                |                 |                |                |                                  |                | 00                                              | 30             | 00 00 00 00    |                |                |                | [T.3.00]                                                   |
| 0020                                     |                | 00 00 00             |                | 00                            | 00 00 00       |                 |                | 00             | 00                               | 00             | 00                                              | 0 <sub>0</sub> | 00             | 00             | 00             | 00             | <u> [ ]</u>                                                |
| 0030                                     | 0 <sub>0</sub> | 00                   | 00             | 0 <sup>0</sup>                | 0 <sub>0</sub> | 00              | 00             | 00             | 00                               | 0 <sup>0</sup> | 0 <sub>0</sub>                                  | 0 <sub>0</sub> | 00             | 00             | 00             | 0 <sub>0</sub> | <u> 1. 1</u>                                               |
| 0040                                     | 0 <sub>0</sub> | 00                   | 00             | 0 <sup>0</sup>                | 0 <sup>0</sup> | 0 <sub>0</sub>  | 0 <sup>0</sup> | 00             | 0 <sub>0</sub>                   | 0 <sub>0</sub> | 0 <sub>0</sub>                                  | 0 <sub>0</sub> | 0 <sup>0</sup> | 0 <sup>0</sup> | 00             | 00             | 1. 1                                                       |
| 0050                                     | 0 <sub>0</sub> | 00                   | 00             | 00                            | 00             | 0 <sub>0</sub>  | EB             | 12             | 90                               | 90             | 0 <sub>0</sub>                                  | 0 <sub>0</sub> | 0 <sup>0</sup> | 00             | 00             | 00             | [. ]                                                       |
| 0060                                     | 0 <sub>0</sub> | 00                   | 00             | 00                            | 00             | 00 00           |                | 00             | 0 <sup>0</sup>                   | 00             | 8C                                              | C8             | 8E             | D <sub>8</sub> | C1             | E0             | [. ]                                                       |
| 0070                                     | 04             | <b>FA</b>            | 8B             | E0                            | FB             | E8              | 03             | FE             | 66                               | 0F             | B7                                              | 06             | 0B             | 0 <sub>0</sub> | 66             | 0F             | [fff.]                                                     |
| 0080                                     | <b>B6</b>      | 1E                   | OD             | 0 <sub>0</sub>                | 66             | F7 E3           |                | 66 A3          |                                  | 4E             | 02                                              | 66             | 8B             | 0E             | 40             | 00             | [tfN.f0.]                                                  |
| 0090                                     | 80             | F <sub>9</sub>       | 00             | 0F                            | 8F             | 0E              | 00             | F6             | D <sub>9</sub>                   | 66             | <b>B8</b>                                       | 01             | 00             | 00             | 0 <sup>0</sup> | 66             | [ff]                                                       |
| 00A0                                     | D <sub>3</sub> | E0                   | EB             | 08                            | 90             | 66              | A1             | 4E             | 02                               | 66             | F7                                              | E1             |                | 66 A3          | 52             | 02             | $[\ldots, f, N, f, f, R, R]$                               |
| 00B0                                     | 66             | 0F                   | B7             | 1E                            | 0B             | 0 <sub>0</sub>  | 66             | 33             | D2                               | 66             | F7                                              | F3             | 66             | A3             | 56             | 02             | [ff3.ff.V.]                                                |
| 00C0                                     | E8             | 71                   | 04             | 66                            | 8B             | 0E              |                | 4A 02          | 66                               | 89             | 0E                                              | 22             | 02             | 66             | 03             | 0E             | [ .q.f. .J.f. .".f. .]                                     |
| 00D0                                     | 52             | 02                   | 66             | 89                            | 0E             | 26              | 02             | 66             | 03                               | 0E             | 52                                              | 02             | 66             | 89             | 0E             | 2A             | $[R, f, \ldots \& f, R, f, \ldots \times]$                 |
| 00E0                                     | 02             | 66                   | 03             | 0E                            | 52             | 02              | 66             | 89             | 0E                               | 3A             | 02                                              | 66             | 03             | 0E             | 52             | 02             | [, f., R.f., : , f., R.]                                   |
| 00F0                                     | 66             | 89                   | 0E             | 42                            | 02             | 66              | B <sub>8</sub> | 90             | 0 <sub>0</sub>                   | 00             | 00                                              | 66             | 8B             | 0E             | 22             | 02             | [fB.ff".]                                                  |
| 0100                                     | E8             | 5F                   | 09             | 66                            | 0B             | C <sub>0</sub>  | 0F             | 84             |                                  | 57 FE          |                                                 | 66 A3          | 2E             | 02             | 66 B8          |                | [ f W.f f.]                                                |
| 0110                                     | A <sub>0</sub> | 00                   | 00             | 00                            | 66             | 8B              |                | OE 26          | 02 <sub>2</sub>                  | E8             | 46                                              | 09             | 66 A3          |                | 32             | 02             | [1, 18F.1, 2.]                                             |
| 0120                                     | 66             | B <sub>8</sub>       | B <sub>0</sub> | 0 <sub>0</sub>                | 0 <sub>0</sub> | 00              | 66             | 8B             | 0E                               |                | 2A 02 E8                                        |                | 34             | 09             |                | 66 A3          | $[fff*.4.f.]$                                              |
| 0130<br>0140                             | 36             | 02<br>0 <sup>0</sup> | 66 A1          | 85                            | 2E<br>1B FE    | 02 <sub>2</sub> | 66<br>67       | 0B<br>66       | C <sub>0</sub><br>8 <sub>D</sub> | 0F<br>50       | 84                                              | 24<br>67       | FE<br>03       | 67<br>42       | 80<br>04       | 78<br>67       | [6. ff9. q.x]                                              |
| 0150                                     | 08<br>66       |                      | 0F<br>OF B6    | 48                            | OC 66          |                 | 89             | 0E             | 62                               | 02             | 10<br>67                                        | 66             | 8B 48          |                |                | 08 66          | [qf.P.q.B.q]<br>[fH.fb.qf.H.f]                             |
| 0160                                     | 89             | 0E                   | 5E             | 02                            | 66 A1          |                 | 5E             | 02             | 66                               | 0F             | B7                                              | 0E             | 0B             | 0 <sub>0</sub> |                | 66 33          | $\left[ \ldots^{\wedge}, f, \ldots, f, \ldots, f3 \right]$ |
| 0170                                     | D2             | 66                   | F7             | F1                            | 66 A3          |                 | 66             | 02             |                                  | 66 A1          | 42                                              | 02             | 66             | 03             |                | 06 5E          | $[, f., f.f.f.f.B.f., \uparrow$                            |
| 0180                                     | 02             |                      | 66 A3          | 46                            | 02             | 66              | 83             | 3E             | 32                               | 02             | 00                                              | 0F             | 84             | 1D             |                | 00 66          | $[, f.F.f. > 2, \ldots, f]$                                |
| 0190                                     | 83             | 3E                   | 36             | 02                            | 0 <sub>0</sub> | 0F              | 84             | C8             | FD                               | 66             | 8B                                              | 1E             | 36             | 02             |                | 1E 07          |                                                            |
| 01A0                                     | 66             | 8B                   | 3E             | 46                            | 02             | 66              | A1             | 2A             | 02                               | E8             | <b>BC</b>                                       | 01             | 66             | 0F             | <b>B7 OE</b>   |                | $[f. >F.f. *, f.]$                                         |
| 01B0                                     | 0 <sub>0</sub> | 02                   | 66             | B <sub>8</sub>                | 02             | 02              | 00             | 0 <sub>0</sub> | E8                               | FE             | 07 66                                           |                | 0B             | CO             |                | OF 84          | [ f f]                                                     |
| 01C0                                     | A <sub>8</sub> | 09                   | 67 66          |                               | 8B             | 0 <sub>0</sub>  | 1E             | 07             | 66                               | 8B             | 3E                                              | 3A             | 02 E8          |                | 31             | 06             | [qff.>(1)]                                                 |
| 01D0                                     | 66             | A1                   | 3A             | 02                            | 66             | <b>BB</b>       | 20             | 0 <sub>0</sub> | 0 <sub>0</sub>                   | 0 <sup>0</sup> |                                                 | 66 B9          | 00             | 00             | 0 <sub>0</sub> | 00             | [f, :, f, , f, ,]                                          |
| 01E0                                     |                | 66 BA 00             |                | 0 <sup>0</sup>                | 0 <sub>0</sub> | 0 <sub>0</sub>  | E8             | D <sub>6</sub> | 0 <sub>0</sub>                   | 66             | 85 CO                                           |                | 0F             | 85             | 23             | 00             | [f,,,f,,f]                                                 |
| 01F0                                     |                |                      |                | 66 A1 3A 02 66 BB 80          |                |                 |                | 00 00          |                                  | 00             | 66 B9 00                                        |                |                | 00             | 00             | 00             | [f, :, f, , f, ,]                                          |
|                                          |                |                      |                |                               |                |                 |                |                |                                  |                |                                                 |                |                |                |                |                |                                                            |

أول قطاع (القطاع 2) من شفرة الاقلاع سوف يشبه هذه البنية (الإزاحة تبدأ من بداية أول قطاع في شفرة الاقلاع)

وحدة التحزين [NTFS،](https://en.wikipedia.org/wiki/NTFS) ويندوز 2000/[XP.](https://en.wikipedia.org/wiki/Windows_XP) القطاع الثاني (أي القطاع الأول في شفرة الاقلاع)

<u>تنفيذ</u> الشفرة سوف يتحول من <u>قطاع إقلاع [وحدة التخزين](https://en.wikipedia.org/wiki/Volume_(computing)) NTFS</u> التي تقبل الإقلاع إلى <u>شفرة الاقلا</u>ع عند الحيد 6Ah و كما تظهر أعلاه)، ف أول قطاع من <u>شفرة إقلاع NTFS.</u> 2 بايت 8C C8 سوف تشكل أول <u>التعليمات</u> في المعالج :mov ax,cs.

ورغم أن الغرض الفعلى من كل بايت غير معروف في المنطقة <mark>الملونة</mark> بين <sub>001</sub> و و69 (أنظر أعلاه)، المنطقة تستخدمها <u>شفرة الاقلاع لتخزين الحسابات الوسيطة</u> والبيانات عن القسم. عند قراءة أول مرة هذه الشفرة سوف يلفت انتباهك وجود <u>تعليمة القفزة</u> (12 EB ؛ يتبعها 90 90) وتظن أن هناك قفزة في هذا القطاع عند الحيد 56h، لكن في الواقع، تنفيذ البرنامج في <u>سجل</u> إ<u>قلاع NTFS</u> يقفز دائما مباشرة إلى هذا القطاع عند الحيد 6Ah (الذي يبدأ بالتعليمة mov ax,cs)؛ ولا توجد أية قفزة إلى الحيد 56h.

<span id="page-55-0"></span>والسؤال الذي يطرح نفسه: لاذا وضعت 4 بايت تلك عند الجحيد h56 تجحديدا !؟.

<u>القطاعات</u> من 3 إلى 6 لا شء يميزها، أما القطاع الأخير 7 فينتهي بـ 138 بايت كلها أصفار (300 بايت في الشفرة الأصلية، قبل حزمة <u>ويندوز أكس بي 92</u>). أنظر للطرح أدناه. في <u>وحدة التخزين [NTFS](https://en.wikipedia.org/wiki/NTFS) المهيئة</u> حديثا، جدول الملف الرئيسي <u>SMFT [29 ي</u>أتي مباشرة بعد منطقة <u>Boot،</u> الجدول عادة يتضمن عدد من القطاعات محشوة بالبايت FFh (غالبا جزء من <u>[\(](https://en.wikipedia.org/wiki/NTFS)Bitmap)</u>وقبل أن تجد شيء يمكنك قراءته ! معظم وحدات التخزين NTFS سوف تتضمن أيضا في وسط القسم بعض <u>البيانات الوصفية ميتادات</u>ا، (ملفات للنظام) ؛ كمثل، <u>MFTMirr\$</u> (وهي <u>نسخة احتياطية</u> من تسجيلات <u>MFT\$</u> الأربعة الأولى) وملف <u>[LogFile\\$](https://en.wikipedia.org/wiki/NTFS)</u>(الذي هو <u>قيد حوادث NTFS</u> ويمكن أن يكون بحجم عدة <u>ميغابايت</u>). القطاع الأخير (القطاع السادس في <u>شفرة الاقلاع</u> ؛ أي القطاع السابع في كامل <u>سجل إقلاع [NTFS](https://en.wikipedia.org/wiki/NTFS)</u>) سوف يبدو كالتالي:

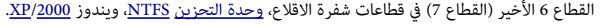

|                               | CHS 0-1-7, LBA 69 (القطاع المطلق) |                   |                 |                |                |                |                |                |                   |                |                |                |                         |                   |                  |                |                                          |
|-------------------------------|-----------------------------------|-------------------|-----------------|----------------|----------------|----------------|----------------|----------------|-------------------|----------------|----------------|----------------|-------------------------|-------------------|------------------|----------------|------------------------------------------|
|                               |                                   |                   |                 |                |                |                |                |                |                   |                |                |                |                         |                   |                  |                |                                          |
|                               |                                   |                   |                 |                |                |                |                |                |                   |                |                |                |                         |                   |                  |                |                                          |
| 0000                          | 1 <sub>0</sub>                    | 67                | 66              | 8 <sub>B</sub> | 42             | 18             | 66             |                |                   |                |                |                | 33 D2 66 F7 36 5E 02 66 |                   |                  | 33             | $\lceil .qf.B.f3.f.6^{\wedge}.f3 \rceil$ |
| 0 <sub>c</sub> 1 <sub>0</sub> |                                   | F6 66             | 5066            |                | 56 66          |                |                |                | 58 66 5E 66 3B C6 |                |                |                | 0F                      | 84 3A 00          |                  |                | $[.fPfVfXf^*f; \ldots]$                  |
| 0C20                          |                                   | 66 56 66          |                 | 40             | 66             | 50             | 66             | 48             | E8                | 1B FE          |                | 72             | E8                      | E8                | EB               | FD             | [fVf@fPfHr]                              |
| 0C.30                         |                                   | 66 5A 66 5E       |                 |                | 66             | 59             | 66             | 5 <sub>B</sub> | 66                | -53            | 66             | 51             | 66                      | 56                | 66               | 52             | [fZf^fYf[fSfQfVfR]                       |
| 0C.40                         |                                   | 66 A1             | 42 <sup>°</sup> | 02             | 67             | 66             | 8D 40          |                | 18                | E8             | D <sub>0</sub> | F8             | 66                      | 0B                | C <sub>0</sub>   | 74             | [f.B. qf. @f. t]                         |
| 0C.50                         |                                   | C466              | 59 66           |                | 59             | 66             | 59 66          |                | 59 C3 66          |                |                | 59 66          |                         | 59 66             |                  | 33             | [.fYfYfYfY.fYfYf3]                       |
| 0C60                          |                                   | $CO$ $C3$         | 66 51 66        |                |                | 50 66 B8 05    |                |                |                   | 0 <sup>0</sup> | 00             | 0 <sup>0</sup> | 1E 07                   |                   | 66               | 8B             | [.,f0fPf, f.]                            |
| 0 <sub>c</sub> 70             | F9                                | <b>F.8</b>        |                 | 8D FD          | 66             | 8B C1 66 BB    |                |                |                   | 20             | 0 <sub>0</sub> | 0 <sup>0</sup> | 0 <sub>0</sub>          | 66                | <b>B9</b>        | 00             | [.,.,.f.,f.,,f.,]                        |
| 0C.80                         | 0 <sup>0</sup>                    | 0 <sub>0</sub>    | 0 <sub>0</sub>  | 66             | <b>BA 00</b>   |                | 00             |                | 0000              | E8             | 33 F8          |                | 66                      | 5B 66             |                  | 59             | [.,.f.,.,.3.fffY]                        |
| 0C.90                         |                                   | 66 85             | C <sub>0</sub>  | 0F             | 85             | 1.5            | 00             | 66             | 8B                | C166           |                |                | OF B7 OE                |                   | 0 <sup>c</sup>   | 02             | [fff]                                    |
| 0CAO                          |                                   | 66 BA             | 0E              | 02             | 0 <sup>0</sup> | 00             | E8             |                | 16 F8 EB          |                | 33             | 90             | 66                      | 33 D <sub>2</sub> |                  | 66             | [f3.f3.f]                                |
| OCBO                          |                                   | 8B C1             | 66              | 8B             | CB 66          |                |                |                | 50 66 53 E8       |                | 23 00          |                | 66 5B 66                |                   |                  | 5F             | $[ffPFS.*.f[f]$                          |
| 0 <sub>CC</sub> 0             | 66                                | 0B                | C <sub>0</sub>  | 0F             | 84 17          |                | 0 <sub>0</sub> | 1F             | 07 E8             |                | 35 FD          |                | 66                      | 8B C7             |                  | 66             | [f5.ff]                                  |
| 0CD0                          |                                   | $0F$ B7           | 0F              | 0 <sub>C</sub> | 02             | 66             | <b>BA</b>      | 0E             | 02                | 00             | 0 <sup>0</sup> | E8             |                         | $E1$ $F7$         | C <sub>3</sub>   | 66             | [.,.,.,.f.,.,.,.,.].                     |
| 0CF.0                         |                                   | 5266              | 51 66           |                | <b>BB</b>      | 20             | 00             | 00             | 00                | 66             | <b>B9</b>      | 00             | 00                      | 0 <sup>0</sup>    | 0 <sup>0</sup>   | 66             | $[Rf0f, \ldots, f, \ldots, f]$           |
| 0CF0                          |                                   | <b>BA 00</b>      | 0 <sub>0</sub>  | 0 <sub>0</sub> | 0 <sub>0</sub> | E8             | C.7            | F7             | 66                | OB CO          |                | 0F             | 84                      | 63                | 00               | 66             | $[$ f $c.f]$                             |
| 0D00                          |                                   | 8B D8             | 1F              | 07             | 66             | 8B 3E 16 02 66 |                |                |                   |                |                | 33 CO E8       |                         | 59 F8             |                  | 1F             |                                          |
| 0D10                          |                                   | 07 66             | 8B 1E           |                |                | 16 02 66       |                |                |                   |                |                |                | 59 66 5A 26 66 39 OF    |                   | 0F               | 85             | $[, f, \ldots, fYfZ\&f9]$                |
| 0D20                          |                                   | 0C <sub>0</sub> 0 | 26 66           |                | 39 57          |                | 08             | 0F             | 84                |                | 31 00 EB       |                | 13                      | 90                | 26               | 66             | [1.6f9W, 1.1, 1.6f]                      |
| 0D30                          | 83                                | 3F                | FF              | 0F             | 84             | 2F             | 0 <sub>0</sub> | 26             | 83                | 7F             | 04             | 00             | 0F                      | 84                | 26               | 0 <sub>0</sub> | $1, 2, \ldots, 6, \ldots, 6, 1$          |
| 0D40                          | 26                                | 66                | 0F              | <b>B7</b>      | 47             | 04             | 03             | D <sub>8</sub> | 8B                | C <sub>3</sub> | 25             | 00             | 80                      | 74                | $C$ <sub>B</sub> | 8 <sub>C</sub> | [6fG8t]                                  |
| 0D50                          | C <sub>0</sub>                    | 0.5               | 0 <sub>0</sub>  | 08             | 8F.            | CO             | 81 E3          |                | FF                | 7F             | EB BE          |                | 26                      | 66                | 8B               | 47             | $[\ldots,\ldots,\ldots,\&\texttt{f.G}]$  |
| 0D60                          | 10                                |                   | C3 66 59        |                | 66             | 5A 66          |                | 33 CO          |                   |                | C3 A0 F9       |                |                         | 01 E9 F4 F3       |                  |                | $[$ $fYfZf3$                             |
| 0D70                          |                                   | AO FA             |                 |                | 01 E9 EE F3 00 |                |                | 0 <sup>0</sup> | 0 <sup>0</sup>    | 0 <sup>0</sup> | 0 <sup>0</sup> | 0 <sup>0</sup> | 0 <sup>0</sup>          | 0 <sup>0</sup>    | 0 <sup>0</sup>   | 0 <sub>0</sub> | <u>[. 1</u>                              |
| 0 <sub>D80</sub><br>$\star$   |                                   | 0000              | 00              | 0 <sub>0</sub> | 0 <sub>0</sub> | 00             | 0 <sup>0</sup> | 0 <sup>0</sup> | 0 <sub>0</sub>    | 00             | 0 <sup>0</sup> | 0 <sub>0</sub> | 0 <sub>0</sub>          | 0 <sub>0</sub>    | 0 <sub>0</sub>   | 0 <sub>0</sub> | [. ]                                     |
|                               |                                   |                   |                 |                |                |                |                |                |                   |                |                |                |                         |                   |                  |                |                                          |

(الإزاحة من بداية أول قطاع في شفرة الاقلاع، والبايت الأخير في الشفرة سيكون عند الحيد D75h)

## <span id="page-56-0"></span>عمل الشفرة ف NTFS

شفرة <u>سجل الاقلاع الرئيسي</u> تحمل <u>سجل إقلاع NTFS في</u> موقع الذاكرة 000:7C00. الكتلة <u>NTFS BPB</u> سوف تحتل عناوين الذاكرة من 7C0Bh إلى 7C53h، وا<u>لشفرة التنفيذية</u> لهذا القطاع ستكون في 303 بايت التالية من العنوان 7C54h إلى 7D82h وتتضمن البرنامج الرئيسي والعديد من <u>الروتينات الثانوية</u> التي بدورها سوف تحمل قطاعات إقلاع N.T.L.D.R في الذاكرة. (انتبه! هذه [القطاعات](https://en.wikipedia.org/wiki/Disk_sector) وليس ملف [NTLDR](https://en.wikipedia.org/wiki/NTLDR) الوجود ف [الدليل الجذر](https://en.wikipedia.org/wiki/Root_directory) ف القسم، أنظمة [ويندوز أن تي\)](https://en.wikipedia.org/wiki/Windows_NT).

## حماية قطاع الاقلاع

نظرا لأن عمل النظام يعتمد عادة على قطاع الاقلاع للوصول إلى <u>وحدة التخزين</u>، يوص بفحص وحدة التخزين بانتظام باستخدام برنامج مثل <u>Chkdsk و</u>عمل نسخ احتياطي للبيانات والملفات الخاصة لحمايتها من الضياع في حالة تعذر الوصول إلى القسم. لمعلومات أكثر راجع دليل استخدام Chkdsk.

## مصادر الكتيب

U • الوسوعة الجحرة. وثائق الجتمع الجحر عل النتنت (راجع الروابط أسفل الصفجحة)

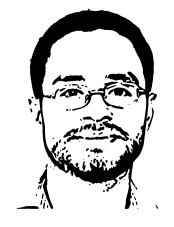

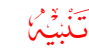

احتمال وجود أخطاء في هذا الكتيب وارد. وسواء كان الخطأ من المصدر الانجليزي أو من الترجمة العربية. إذا كنت متخصص أو مدون يمكنك مراجعة ومقارنة الكتيب بالمصدر الانجليزي للترجمة. وتصحيحها في كتابتكم مع الإشارة إلى المصدر أو تصحيحها وإرسالها إلى عنوان البريد الإلكتروني : [ DOT ] [ AT ]

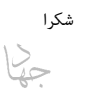

(تمت بجحمد الله) 2015 2016-

#### <span id="page-58-13"></span><span id="page-58-11"></span><span id="page-58-10"></span><span id="page-58-9"></span><span id="page-58-8"></span><span id="page-58-7"></span><span id="page-58-6"></span><span id="page-58-5"></span>ملحظات

1. ف قطاعات الإقلاع، التوقيع الذي عند الحيد HFEh+1 سيكون 55h AAh عند AAh عند AAh+1 بوبما أن نهوي صغير <u>ittle-endian هي</u> الطريقة المستخدمة في تمثيل ترتيب البياناتف الأجهزة المتوافقة مع أنظمة أي بي أم، I<u>BM PC</u> ، هذه يمكن كتابتها بكلمة 16-بت AA55h في برامج معالج أنظمة 8<u>x</u> (لحظ ترتيبها المحكوس)، بينما تكتب بشكل 55AAh في برامج المعالجات الأخرى بطريقة نهوي كبير big-endian. لأن هذه الطرق التمثيل قد تم الخلط بينها في الأقاف وجع الأصلي والرسمي من مايكروسوفت، النص المترجم من الموسوعة يستخدم طريقة البايت المرتكز على الإزاحة في تمثيل البيانات على القرص.

أمثلة أخرى : هذان الملفين من أداة سطر الأوامر لمراقب الشبكة Tcpdump في إنتيل و سن ميكرو سيستم تعرض الاختلاف بين نهوي-كبير ونهوي-صغير مع نفس البيانات في يونكس.

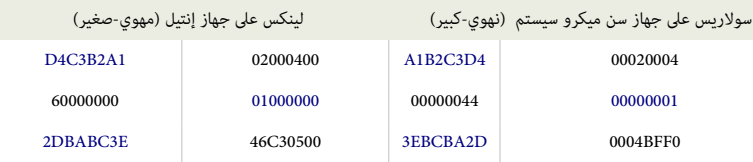

- 2. \_\_ [^](#page-14-1) ف وحدة تخزين 33FAT، الدليل الجذر جزء من <u>منطقة البيانات</u> وليس منطقة ثابتة منفصلة على القرص كما هو الحال فى وحدة تخزين 16TA فى <u>وندوز 95</u> . أيضا وحدة تخزين 34TAT، تملك حقل جديد يدعى رقم عنقود بداية الدليل الجذر ف كتلة [BPB 32FAT.](https://en.wikipedia.org/wiki/BIOS_Parameter_Block)
- 3.  $\Delta$  على عكس سجلات الاقلاع السابقة، الشفرة في هذا السجل تستخدم في الذاكرة بايت (تعليمة لا عملية <u>(90)</u> عند عنوان [h90](https://en.wikipedia.org/wiki/NOP)0:7 [\(](https://en.wikipedia.org/wiki/NOP)02Co) كعلم يدل على استخدام أو عدم استخدام وظيفة قراءة قطاعات القرص (أي الوظيفة 42h التي هي امتداد في نداء المقاطعة 13 INT).
	- 4. △ مصطلح ا<u>لقطاع المنطق</u>ى Logical sector يستخدم بشكل مختلف على منصات أتاري والحاسوب الشخصى.
		- .5 [^](#page-39-1) 32768 ف إلصدارة 4.0TOS عل جهاز فالكون Falcon) لكن رسميا يدعم فقط 16384).
	- 6.  $\leq \pm$  في إصدارة 1.04 > TOS حجم القسم الأقص = 256 ميغابايت ( 2 $^2$  2 192)، و في x4. TOS حجم القسم الأقصى = 2 جيجابايت (2 $^2$  108  $^2$
	- .7 [^](#page-38-0) ف بيئة أتاري يستخدم غالبا مصطلح تمهيد/تهيئة "Initialization "بدل من مصطلح تهيئة "Formatting "الستخدم ف بيئة الجحاسوب الشخصي.
- .8 [^](#page-44-1) رغم إمكانية تبادل اللفات بين الجهازين[MSX](https://en.wikipedia.org/wiki/MSX) ↔ [PC](https://en.wikipedia.org/wiki/Personal_computer)[\)](https://en.wikipedia.org/wiki/IBM_PC_compatible)[التوافقة مع الجحاسوب الشخص\)](https://en.wikipedia.org/wiki/IBM_PC_compatible)، جهاز أو [مجحاكي](https://en.wikipedia.org/wiki/List_of_MSX_emulators) [MSX](https://en.wikipedia.org/wiki/MSX) سوف يعلق إذا حاولت إقل ع نظام [DOS-MSX](https://en.wikipedia.org/wiki/MSX-DOS) من [قرص مرن](https://en.wikipedia.org/wiki/Floppy_disk) [مهيئ](https://en.wikipedia.org/wiki/Disk_formatting) ف نظام [-MS](https://en.wikipedia.org/wiki/MS-DOS) <u>DOS</u> في الحاسوب الشخص، لأن <u>قطاع الاقلاع وشفرة الاقلاع</u> مختلفة عن شفرة قطاع إقلاع القرص المهيئ والمستخدم في جهاز MSX. (لاختلاف بنية العتاد والمعالج). مع هذا لا توجد أية اختلافات أخرى، باستثناء أن 2 MSX DOS يستخدم منطقة نسخة احتياطي في [FAT](https://en.wikipedia.org/wiki/File_Allocation_Table) لاستعادة الملفات المحذوفة، عن طريق الأمر [UNDEL.](https://en.wikipedia.org/wiki/Undelete) الأقراص المرنة 360 كيلوبايت (ذات الوجه الواحد) يمكن أيضا قرأتها في أجهزة الحاسوب الشخص. لكن نتيجة لأن واصف الوسيط للقرص 360 كيلوبايت في MSX مساوي <u>للقرص الثابت</u> في الحاسوب الشخص، هذا الأخير لن يتعرف على القرص المرن MSX. لكن يمكن حل هذه المشكلة بتغيير شفرة واصف الوسيط تساسب مع الحاسوب الشخص مع القرص المرن 360 كيلوبايت (راجع ذلك في حزمة .[\(السئلة](http://www.komkon.org/fms/MSX/) ولصفجحة [.CJS MSX2 emulator](ftp://anonymous@msx.bnc.nl/pub/msx/)
- 9.  $\Delta$  بنية قطاع الاقلاع تغيرت قليلا في أقراص 2DOS-MSX-DOS2 مقارنة بظام IMSX-DOS. من أجل تمييز الأقراص تم إضافة هوية <u>وحدة التخزين</u> iOSS-volume ID. نظام INSX-DOS2 إذا لم يجد هذه المدخلة لهوية <u>وحدة التخزين</u> على القرص، سوف يعرض رسالة الخطأ "Wrong version of MSX-DOS". النظام يفترض أن القرص ليس قرص DOS2 وهذا يعنى أن وظائف (ميزات) مثل استعادة الملفات الجحذوفة والذاكرة الؤقتة cache لن تعمل تماما. ولن هذا يمكن أن يسبب مشاكل، 2DOS-MSX يتوقع من الستخدم معرفة إعدادات وضع expert. واستخدام المر : ON = EXPERT SET. لكن هذا الحل لا يمكن وظيفة استعادة الملفات المحذوفة، ولحل المشكلة استخدم طريقة FIXBOOT أو FIXBOOT المتوفر في موقع BiFi، والمستخدمة في الأساس مع أقرص <u>IDE[.](https://en.wikipedia.org/wiki/Parallel_ATA)</u>. يمكن ترقية القرص إل .FIXDISK A: مثال ،MSX-DOS2 ف الوجود FIXDISK برنامج باستخدام MSX-DOS2 بنية

- <span id="page-58-12"></span><span id="page-58-3"></span><span id="page-58-1"></span>.10 [^](#page-4-0) العرف [label](https://en.wikipedia.org/wiki/Label_(programming_language)) يستخدم ف تأشير موقع ف برنامج ليكون وجهة العبارة/التعليمة JMP) أي القفز من مكان إل آخر ف البمجيات).
	- .11 .  $\triangle$  أصل التسمية BPB !

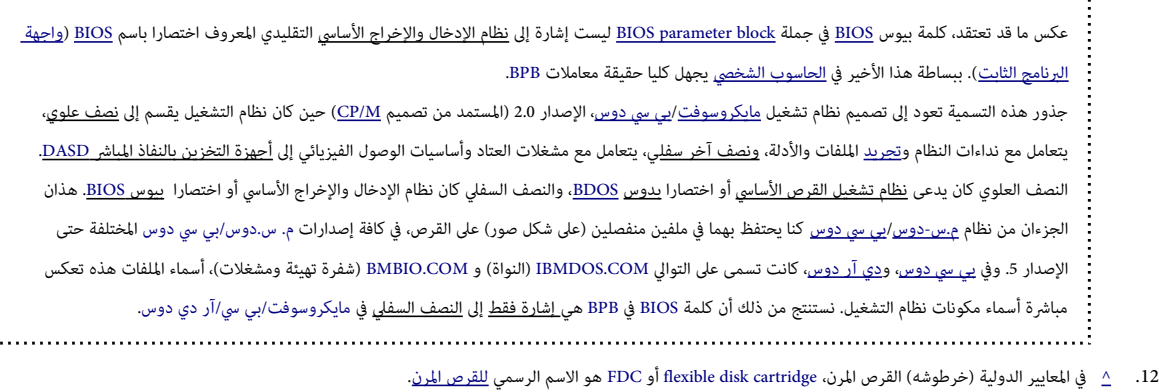

- <span id="page-58-4"></span><span id="page-58-2"></span><span id="page-58-0"></span>13.  [^](#page-9-0) متجه المقاطعة interrupt vector مكان في ذاكرة الحاسوب يخزن عناوين الروتينات الثانوية التي تم تنشيطها عند إغلاق الحاسوب.
- 14. \_ [^](#page-2-0) محمل ابتدائي ؟ [I](https://en.wikipedia.org/wiki/Initial_Program_Loader)PL / <u>Initial Program Loader :</u> في سجل الاقلاع الرئيس، المساحة المخصصة لمحمل الاقلاع 446 بايت لا يمكن أن تتضمن كامل شفرة الاقلاع، لهذا تحتل هذه المنطقة شفرة

ابتدائية تدعى اختصارا IPL (وتعني وظيفيا : محمل ابتدائي للشفرة). من أسماء هذه قا لينكس stagel في أنظمة ويندوز هذه الشفرة تدل نظام BIOS إلى ق<u>طاع إقلا</u>ع ويندوز. وف لينكس تحمل شفرة core.img أو 1.5stage التي عادة تكون في المسار الأول من القرص مباشرة بعد سجل الاقلاع الرئيس، أو تصله مباشرة الشفرة الرئيسية core.img أو 2stage1.5 أو 2stage من <u>نظام الملفات</u>.

- <span id="page-59-8"></span><span id="page-59-7"></span><span id="page-59-2"></span>15. <u>^</u> المرآوية <u>Mirror</u>/Mirroring (فعل/اسم) تعي عمل نفس النسخة من البيانات، لكنها عادة تشير إلى :
	- [مرآوية القرص](https://en.wikipedia.org/wiki/Disk_mirroring) أو [1 RAID،](https://en.wikipedia.org/wiki/RAID_1) التي تعني كتابة نفس البيانات عل جميع القراص.
- <span id="page-59-11"></span><span id="page-59-9"></span><span id="page-59-6"></span><span id="page-59-5"></span><span id="page-59-3"></span><span id="page-59-1"></span><span id="page-59-0"></span><u>موقع مرآة</u>، موقع أرشفي، موقع على الأنترنت، الذي يعيد نشر المعلومات حرفيا من موقع (منشأ) آخر.
- مرآة تحميل؛ تشير إلى بروتوكول FTP. أو <u>مرآة موقع</u> يستخدم في توزيع الملفات الكبيرة مثل لينكس أو البرمجيات الحرة أخرى,
- 16 . \_ [^](#page-34-1) نظام ملفات BigFAT / BIGDOS / FAT16B :الاسم التقني لنظام الملفات هذا هو B116B = BigFAT / Big = B.) وهو نسخة أحدث من بنية نظام الملفات الأصلي 16TH6). .<br>أداة مايكروسوفت DSKPROBE تشير إلى نوع القسم 0x06 باسم BigFAT، بينما بعض النسخ القديمة من <u>FDISK</u> تصف النوع باسم [BIGDOS.](https://en.wikipedia.org/wiki/File_Allocation_Table) نظام BIGDOS يستخدم صيغة أحدث من [كتلة](https://en.wikipedia.org/wiki/DOS_3.31_BPB) معاملات BPB مع حجم مدخلة قطاع 3<u>2-بت</u>.
- 17. △ هذا القطاع تقنيا يعرف ببنية BIGFATBOOTFSINFO ؛ وتعني قطاع معلومات نظام الملفات في سجل إقلاع قسم [BigFAT.](https://en.wikipedia.org/wiki/File_Allocation_Table) بعض المصادر تذكر أن ``BigFAT "مو الاسم الأصلي لنظام BIGFAT.
- 18. \_ التفرع Branch أو القفز jump ؟ : الاختلاف الرئيس بيكون في الفلكرة وفي زمن المعالجة. تعليمة BRA أسرع من تعليمة JMP، وأصغر حجم، هذا يعني الاقتصاد في الوقت والذاكرة. لكن تعليمة BRA.S أو حتى BRA.W لا يمكنها الوصول إلى أماكن معينة، عكس تعليمة JMP. محرف s في "bra.s" يعني <u>قصيرة</u> short. الحجم الأخر المتوفر هو "bra.w" حيث "w" تعني <u>كلمة</u> word (أي 2 بايت) (معالج [موتورول\)](https://en.wikipedia.org/wiki/Motorola_68000).
- 19. <u>^</u> الفرق بين Intra segment و Intra segment ؟ : قفزات <u>القطعة</u> الداخلية Intra segment دائما تكون بين العبارات (أو الأوامر الأحادية) [statements.](https://en.wikipedia.org/wiki/Statement_(programming)) (داخل قطعة شفرة واحدة). قفزات القطعة البينية Inter segment jumps تستطيع نقل التحكم إلى أمر أحادى statement داخل <u>قطعة شفرة</u> cS مختلفة (بين أكثر من <u>قطعة</u> واحدة). القفزات القصيرة والقريبة غالبا ما تدعى Inter segment jumps jumps segment، بينما القفزات البعيدة تدعى jumps segment Inter. بالناسبة، قطعة الشفرة CS تدعى أيضا قطعة البنامج أو مقطع البنامج (ف ترجمات عربية أخرى)
	- .20 [^](#page-32-1) كتلة [BPB](https://en.wikipedia.org/wiki/FAT_BPB) تدعى أيضا باسم Block Parameter BIOS FAT Big ويرمز لها BPB\_BF. علما أن FAT Big تشير إل نو ع القسم [h.06](https://en.wikipedia.org/wiki/Partition_type) نظام ملفات [B16FAT](https://en.wikipedia.org/wiki/File_Allocation_Table))بعض الصادر تذكر أن BigFAT هو الاسم الأصلى لنظام ملفات FAT32).
		- 21. \_ [^](#page-26-0) سجل الاقلاع (قطاع الاقلاع) أحيانا يدعى سجل إقلاع ممتد Extended Boot Record، نظرا لأن سجل الاقلاع القديم في FAT16 كان يملك قطاع واحد فقط.
	- 22. \_ [^](#page-37-0) hard wired, Hard coded: (مفردة تخصصية) هي قيمة بيانات أو إجراء تم كتابته مباشرة في برنامج، غالبا ف عدة أمكان، بحيث لا يمكن تعديلها بسهولة. (صفة) هي البيانات التي تم تضمينها مباشرة في البرنامج، حيث لا يمكن تعديلها بسهولة، خلافا للبيانات في بعض ملفات التعريف (ملفات التحكم)، أو مورد.
- 23. <u>^</u> مهيئ مضيف ، مكيف مضيف b<u>ost adapter :</u> جهاز يربط <u>الوحدة الماحقة</u> (عن طريق ممر SCSI) بالحاسوب الرئيس، عادة، في شكل ب<u>طاقة توسعة</u>. الجهاز يدعى أيضا <u>متحكم</u> controller، و<u>مكيف</u> ناقل مضيف adapter bus host. كلمة الضيف HOST تشير إل الجحاسوب الرئيس.
	- : LSB/MSB [^](#page-39-3) .24

البت ذو القيمة الأدنى، الخانة الأقل أهمية (LSB) أو (least significant bit) : [بت](https://en.wikipedia.org/wiki/Bit) (على اليمين) ويسمى بت منخفض low (بت أدنى في البايت). بمعنى : صفر بت (لأن ترقيم البت يبدأ من 0 ثم يزداد بواحد في كل موضع بت لاحقا)، هو بت رقم <u>ثنائي</u> يعطي رقم أحاد ones ، وهو البت الأخير أو بت أقصى اليمين في الكتابة العادية. المعنى الموازي للمذكور أعلاه هو البايت الأقل أهمية <u>Least</u> significant byte، (نادر) وهو <u>بايت</u> أو ثمانية (<u>octet</u>) في موضع رقم <u>متعدد البايت</u> يملك أقل قيمة ممكنة. ويسمى [بايت](https://en.wikipedia.org/wiki/Byte) منخفض [\(](https://en.wikipedia.org/wiki/Octet_(computing))بايت أدنى)low byte لكن إذا كان المعنى في السياق غير واضح، ينبغي ذكره تجنبا للخلط مع least significant bit.

البت ذو القيمة الأعل، الخانة الأكثر أهمية (MSB) : آخر <u>بت</u> (على اليسار) ويسمى bigh bit (بت أعلى في البايت) بمعنى : 1-n <u>ت في</u> رقم [بت](https://en.wikipedia.org/wiki/Bit) <u>ثنائي</u>، [بت](https://en.wikipedia.org/wiki/Bit) أكثر أهمية (2^(1-n)). بت أول أو بت أقص اليسار في الكتابة العادية. المعنى الموازي للمذكور سابقا هو موسعات وموسع للعنى المعانية [\(octet](https://en.wikipedia.org/wiki/Octet_(computing))) [\(](https://en.wikipedia.org/wiki/Octet_(computing))octet) في موضع رقم <u>متعدد البايت</u> يملك أكبر قيمة ممكنة. ويسمى بايت أعلى High byte. لكن إذا كان المعنى في السياق غير واضح، ينبغي ذكره حتى تتجنب الخلط مع Most significant bit.

- 25. \_ [^](#page-45-0) نداء النظام System call : ألية تستخدم من قبل البرنامج لطلب خدمة من ناظم التاب النظام غالبا ما تستخدم تعليمة <u>لغة آلة</u> خاصة تجعل المعالج يغير <u>نمط التشغيل</u> (مثل، نمط المشرف و التشغيل (مثل، نمط المشرف و التشغيل (مث upervisormode، النمط الحمي protected mode ). هذا يسمح ل<u>نظام التشغيل</u> القيام بإجراءات محدودة مثل النفاذ إلى العتاد أو وحدة إدارة الذاكرة <u>MMU.</u> (راجع system call ). (راجع system call ).
- <span id="page-59-13"></span><span id="page-59-12"></span>.26 [^](#page-50-0) لماذا نستخدم هنا تعبير <u>قسم</u> وليس <u>وحدة تخزين</u> ! : ويندوز 2000XP يخزن نسخة من كل سجل إقلاع [وحدة تخزين](https://en.wikipedia.org/wiki/Volume_(computing)) فيالقطاع الأخير في <u>القس<[/](https://en.wikipedia.org/wiki/Windows_XP)u>م !. ي هذا الحالة سيكون ح[ج](https://en.wikipedia.org/wiki/Master_Boot_Record)م <u>[وح](https://en.wikipedia.org/wiki/Master_Boot_Record)دة التخزين</u> أصغر <u>بقطاع</u>واحد من <u>القسم</u> الذي يضمها ؛ "عدد القطاعات الإجمالي" في الكتب في NTFS والتمام MBR/EBR دائما أكبر بقطاع واحد من "عدد القطاعات الإجمالي" في وحدة التخزين الموجود في سجل إقلاعها <u>VBR</u>. رغم أن المصطلحان <u>قسم</u> (أولي) و <u>وحدة تخزين</u> غالبا ما تكون مترادفة، لكن في هذه الحالة لا يحملان <u>تقريبا</u> نفس المعنى.
	- 27. [^](#page-55-1) سلسلة محارف متبوعة ببايت صفر وحيد، تستخدم في عدة <u>لغات برمجة</u>. وتعرف بسلسلة منتهية بصفر <u>Null-terminated string.</u>
- <span id="page-59-17"></span><span id="page-59-16"></span><span id="page-59-15"></span><span id="page-59-14"></span><span id="page-59-10"></span><span id="page-59-4"></span>28. \_ [^](#page-53-0) رغم أن مايكروسوفت، دائما تستخدم ف سجلات الاقلاع، <u>تعليمة القفزة القصيرة</u> 2-بايت، Short JMP التي تبدأ بالبايت EB. يمكن بسهولة أيضا استخدام <u>تعليمة القفزة القريب</u>ة، المباشرة Direct JMP التي تبدأ بالبايت E9 وتحتاج 2 بايت إضافية ل<u>لإزاحة النسبية</u>. مثلا تعليمة، 90 58 EB 58 التي تظهر في المثال [\(](https://en.wikipedia.org/wiki/NOP)2-بايت ل<u>لقفزة القصرة</u> زائد 90h من أجل تعليمة <u>لا عملية D</u>D و من المر تعليمة لا عملية ال المركزة ال ممكن استبدالها في سجل الاقلاع بثلاثة بايت 50 57 50 أو 50 51 B9 (والثلاثة بايتات ستكون جزء من ال<u>تعليمة القريبة،</u> عكس تعليمة <u>القفزة القصير</u>ة).
	- 29. <u>^</u> في وحدات التخزين التي تم فيها حذف وإضافة عدة ملفات، خصوصا، وحدات التخزين التي فيها مساحة التخزين، جدول الملف الرئيسي [MFT](https://en.wikipedia.org/wiki/NTFS) يمكن أن يتحول من مكانه.
		- 30.  [^](#page-56-0) قطاع الاقلاع NTFS يحمل 15 قطاع إضافية في الذاكرة تتضمن شفرة الاقلاع ؛ رغم أن القطاعات الثمانية الأخيرة منها تتضمن فقط أصفار !
		- 31. ≙ قرص ميكرو فلوبي أو الدقيق microfloppy disk : هو قرص مرن قطره أقل من 4'5 بوصة، 13.3 سنتيمتر (عادة، 2'3 بوصة، 8.9 سنتيمتر).
	- 32.  [^](#page-25-0) منطقة القطاعات المخفية : هذه القيمة من المفترض أن تكونت القطاع القصائف القطاع الأول [لوحدة التخزين](https://en.wikipedia.org/wiki/Volume_(computing)) ؛ هذا يفس لماذا مدخلة القسم الأول في جدول أقسام

القرص تملك القيمة 63، هذه القيمة ستكون قي حالة القسم الأولي الأول إلقام الشابت (من 1-0-10 CHS 9-0-61 ) أو القرص المنطقي الأول في القسم المتد (لأن كل وحدة تخزين في القسم الممتد يسبقها سجل إقلاع ممتد خاص)، لكن في حالة الأقسام الأولية أو الثالث أو الثالث التالي الفال أو أكثر في القسم الممتد، القيمة ستكون عدد قطاعات جميع الأقسام الأولية التي قبل <u>وحدة التخزين</u> أو عدد القطاعات من بداية القسم المتد بالنسية للقوم القلم لمائيه تتفاوت فقط إذا كان القسم الأولى هو الثاني أو الثالث أو الرابع وليس الأول. علما أن في ويندوز فيستا/7 عدد القطاعات المخفية أو المحجوزة لأول قسم ارتفع إلى 2048 قطاع بدل 63. وكذلك الحال مع برامج تقسيم القرص في الأنظمة الأخرى.

 $Indirect Jumps using an index  $\delta$  Jumps with Register Operands  $\Delta$  .33$ 

# <span id="page-60-0"></span>قفزة مع استخدام معاملت التسجيل :

- القفزة يمكنها استخدام أيضا [التسجيل](https://en.wikipedia.org/wiki/Processor_register) 16-بت أو 32-بت [كمعامل.](https://en.wikipedia.org/wiki/Operand)
	- وتنصب آليا [كقفزة غير مباشة](https://en.wikipedia.org/wiki/Indirect_branch) Jump Indirect.
	- عنوان القفزة يكون ف التسجيل تجحدده تعليمة القفزة.
- على خلاف <u>الإزاحة</u> المصاحبة للقفزة القريبة Near Jump، محتويات التسجيل تنقل (تحمل) مباشرة إلى <u>مؤشر التعليمة.</u>
	- القفزة الغير مباشرة Indirect Jump لا تضاف إلى مؤشر التعليمة.
		- مثال : AX JMP، تنسخ مجحتويات التسجيل AX إل [IP.](https://en.wikipedia.org/wiki/Program_counter)
	- هذه تسمح بقفزة إل أي موقع ضمن قطعة الشفرة CS الجحالية.

## القفزة الغير مباشرة باستخدام الفهرسة :

- تعليمة القفزة تستخدم أيضا <u>أقواس مربعة</u> [ ] كشكل من العنونة للنفاذ مباشرة إلى <u>حدول القفزة</u> (يتضمن سلسلة من تعليمات القفزة/التفرع اللامشروطة).
	- جدول القفزة يمكن أن يتضمن عناوين الزاحة للقفزات القريبة الغير مباشة، أوعناوين الزاحة والقطعة للقفزات البعيدة الغير مباشة.
	- هذه تعرف أيضا باسم القفزة الغير مباشة الزدوجة Jump indirect-Double إذا قفزة التسجيل دعيت قفزة غير مباشة Jump Indirect.
		- • [الجمع](https://en.wikipedia.org/wiki/Assembler_(computing)) يفتض أن القفزة قريبة Jump Near ما لم يش المر التوجيهي PTR FAR إل تعليمة قفزة بعيدة Jump Far.
- 

#### <span id="page-60-8"></span><span id="page-60-7"></span><span id="page-60-6"></span><span id="page-60-5"></span><span id="page-60-4"></span><span id="page-60-3"></span><span id="page-60-2"></span><span id="page-60-1"></span>مراجع

- .1 ^ [أ](#page-9-4) [ب](#page-9-3) [ت](#page-9-2) [ث،](#page-10-2) كومبا ك؛ فينكس؛ إنتيل (11-01-1996). ملف PDF["](https://www.acpica.org/download/specsbbs101.pdf) [موالصفة إقل ع نظام BIOS رقم 1.01"](https://www.acpica.org/download/specsbbs101.pdf).
- .2 ^ [أ](#page-9-1) [ب،](#page-10-1) كومبا ك؛ فينكس؛ إنتيل (05-05-1994). ملف PDF["](http://download.intel.com/support/motherboards/desktop/sb/pnpbiosspecificationv10a.pdf) [موالصفة نظام BIOS الذي يدعم معيار "القبس والتشغيل رقم A1.0"](http://download.intel.com/support/motherboards/desktop/sb/pnpbiosspecificationv10a.pdf).
- 3. △ روبرت إليوت (2010-01-04). "ملحق شفرة إقلاع MBR الهجين مع م<u>واصفة الأقراص، نسخة 4-EDD</u>". موقع لجنة المعايير 113.org.
	- .4 [^](#page-60-8) موقع "The PC Guide". موضوع " <u>قطاعات إقلاع القسم</u>" (<u>وحدة التخزين</u>).

#### لعلومات أكثر عن تلك النظمة راجع لوائح الوسوعة الجحرة (النجليزية)

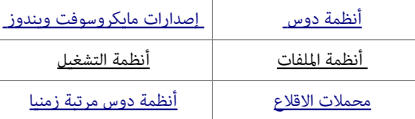

خ-11-6-ف-16-م 2